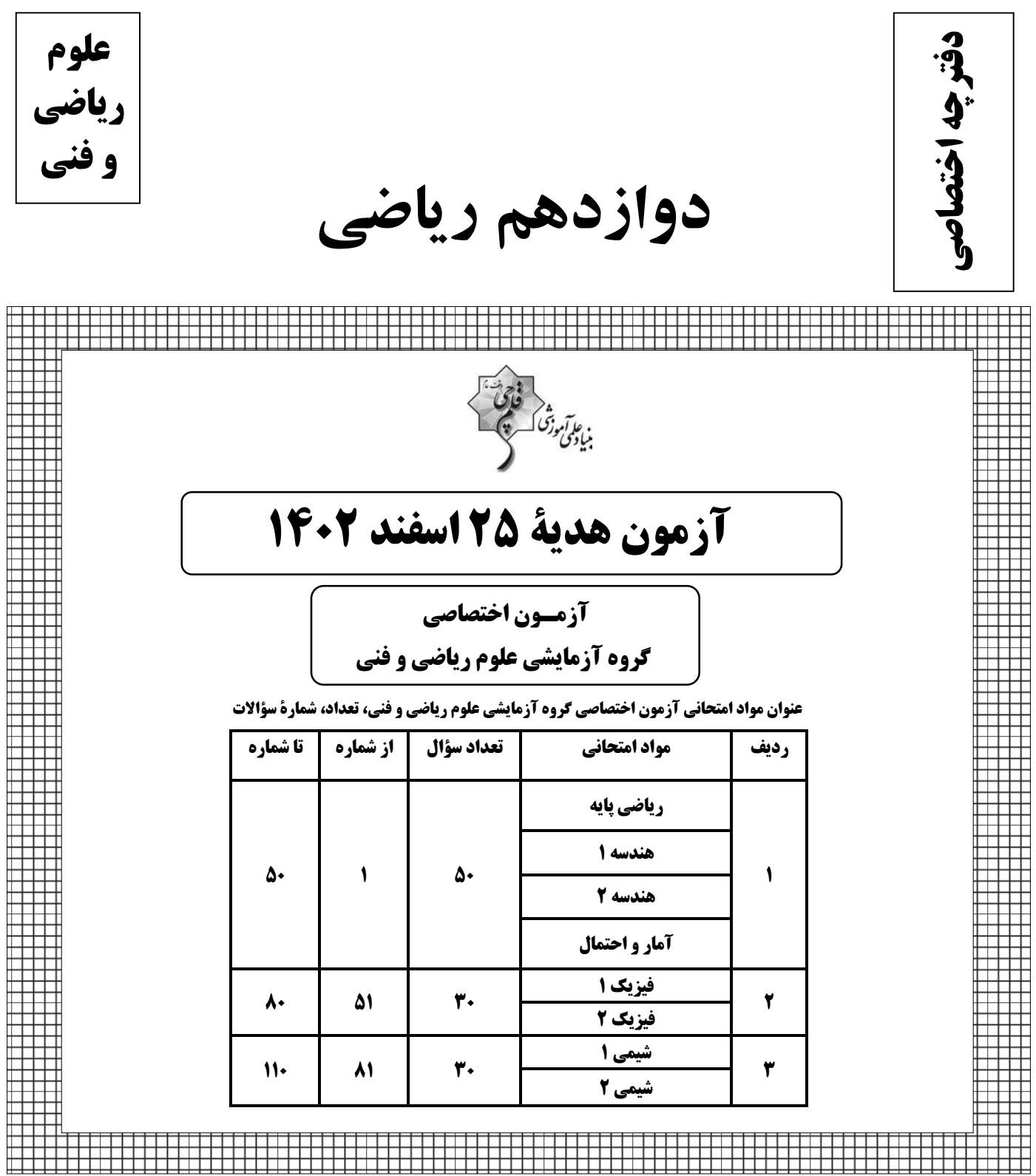

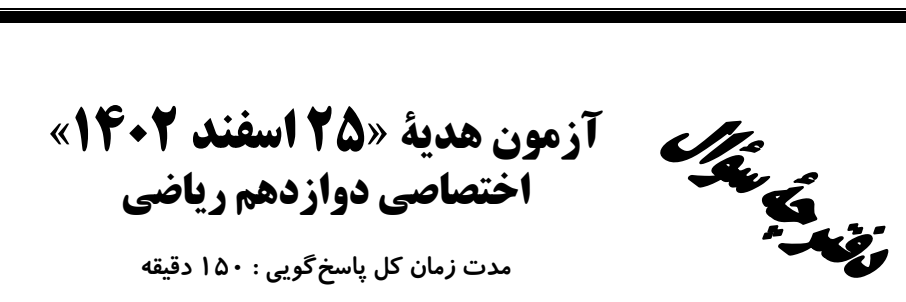

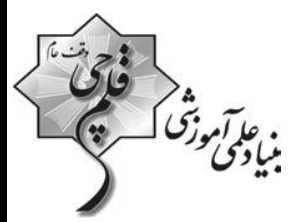

# تعداد كل سؤالات: ١١٠ سؤال

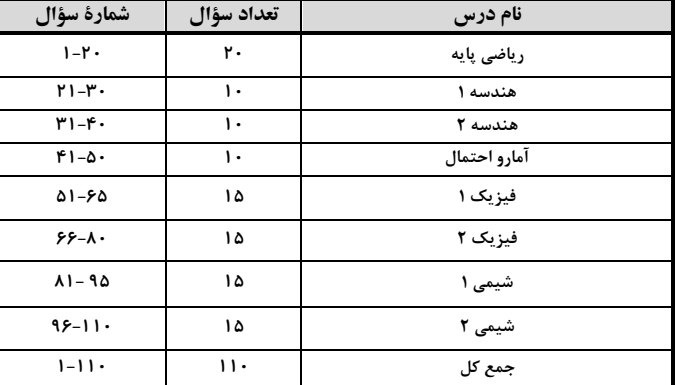

#### ديدآورندگان

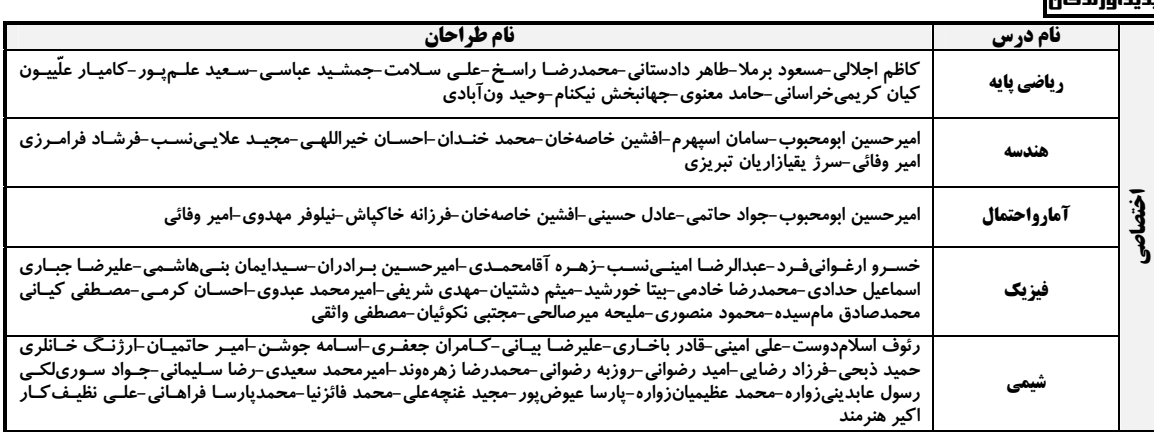

#### **گزینشگران و ویراستاران**

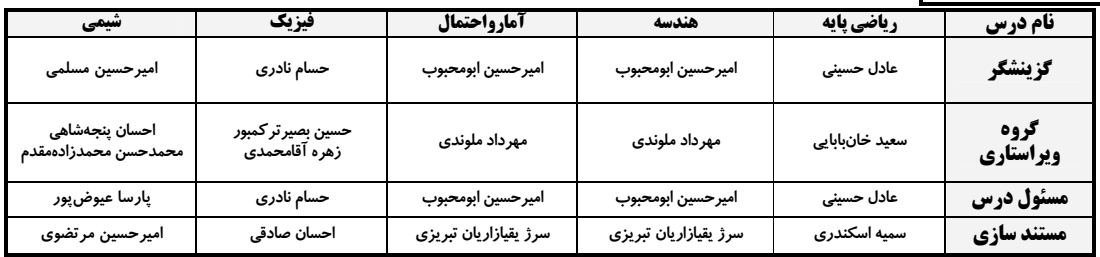

#### کروه فنی و تولید

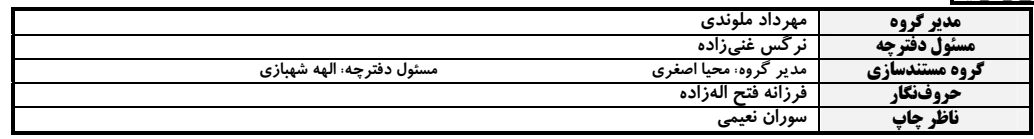

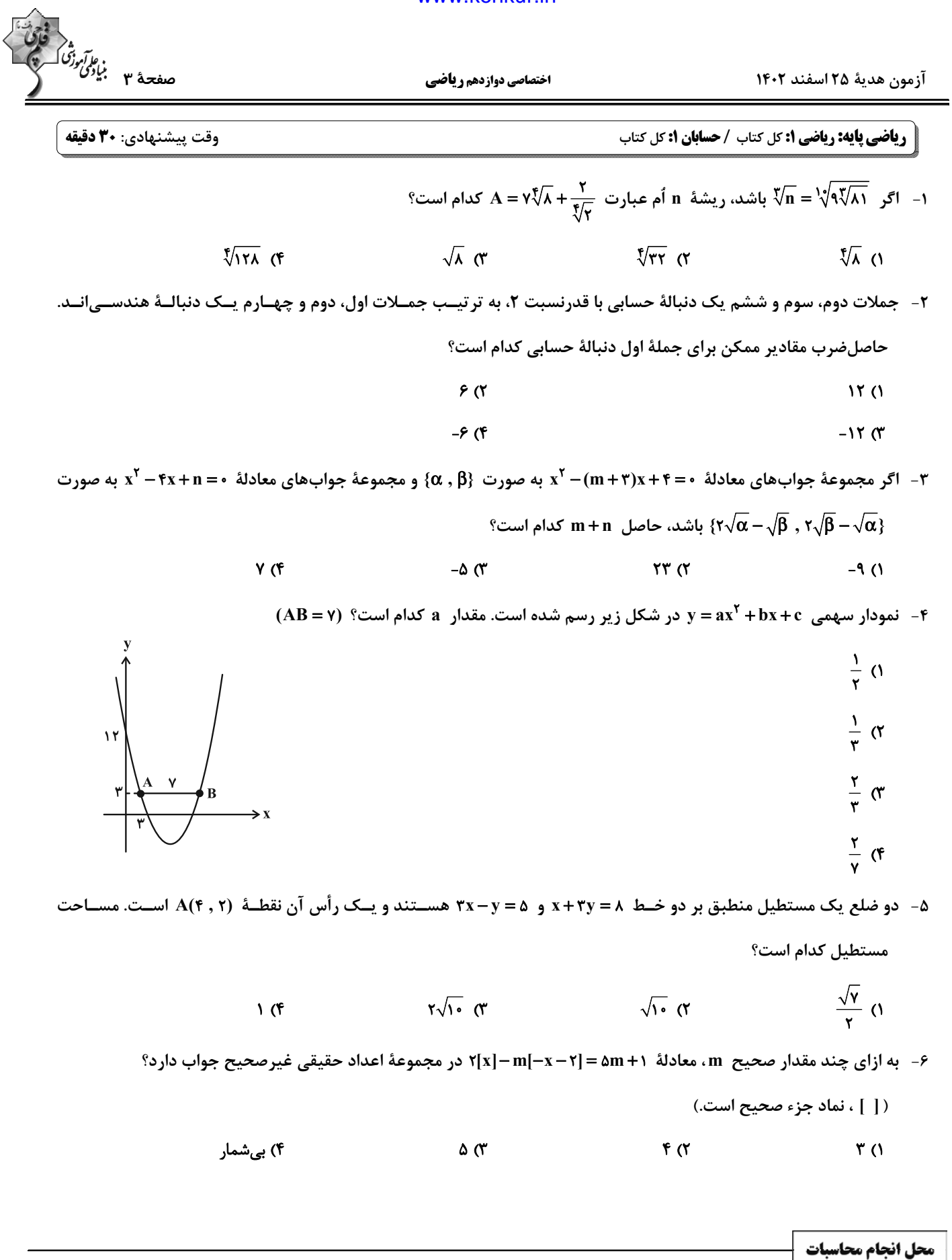

اختصاصي دوازدهم رياضي

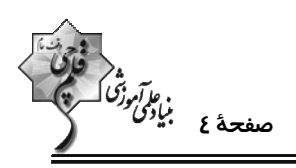

۷− تابع f(x)=(x−۲)(|x|−۴) با دامنهٔ [a , b] وارونپذیر است. کمترین مقدار ab کدام است؟

۹- فرض کنید  $\frac{1}{\sqrt{x-|x|}} = f(x) = \frac{1}{x^{\alpha} + |x^{\alpha}|} = \frac{1}{x^{\alpha} + |x^{\alpha}|} = \frac{1}{x^{\alpha} + |x^{\alpha}|} = \frac{1}{x^{\alpha} + |x^{\alpha}|} = \frac{1}{x^{\alpha} + |x^{\alpha}|} = \frac{1}{x^{\alpha} + |x^{\alpha}|} = \frac{1}{x^{\alpha} + |x^{\alpha}|} = \frac{1}{x^{\alpha} + |x^{\alpha}|} = \frac{1}{x^{\alpha} + |x^{\alpha}|} = \frac{1}{x^{\alpha} + |x^{\alpha}|$ 

$$
\mathcal{F}(\mathcal{F}) \qquad \qquad \mathcal{F}(\mathcal{F}) \qquad \qquad \mathcal{
$$

۱۰– اگر نمودار تابع نمایی 
$$
f(x) = \frac{a - r}{\gamma}
$$
 به صورت زیر باشد، برای ۵ چند مقدار صحیح میتوان پیدا کرد?

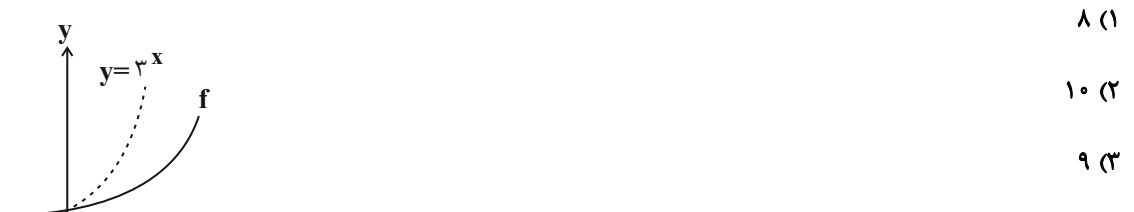

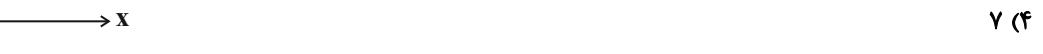

 $^{\circ}$ ۰۱۱ - نمودار تابع (f(x)=  $\log_{c}(ax+b)$  در شکل زیر رسم شدهاست. مقدار  $x$  کدام است

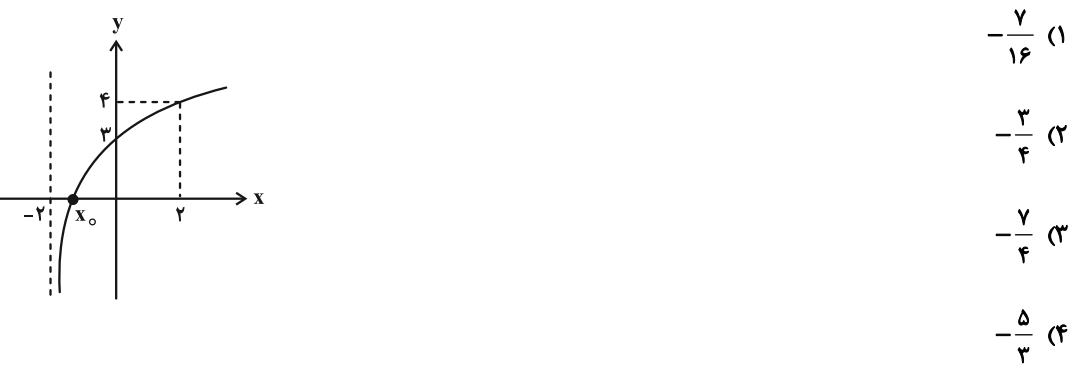

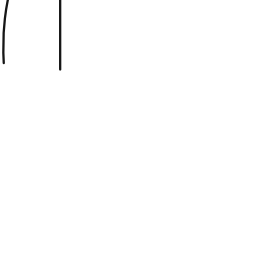

آزمون هدية ٢۵ اسفند ١۴٠٢

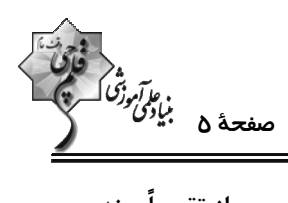

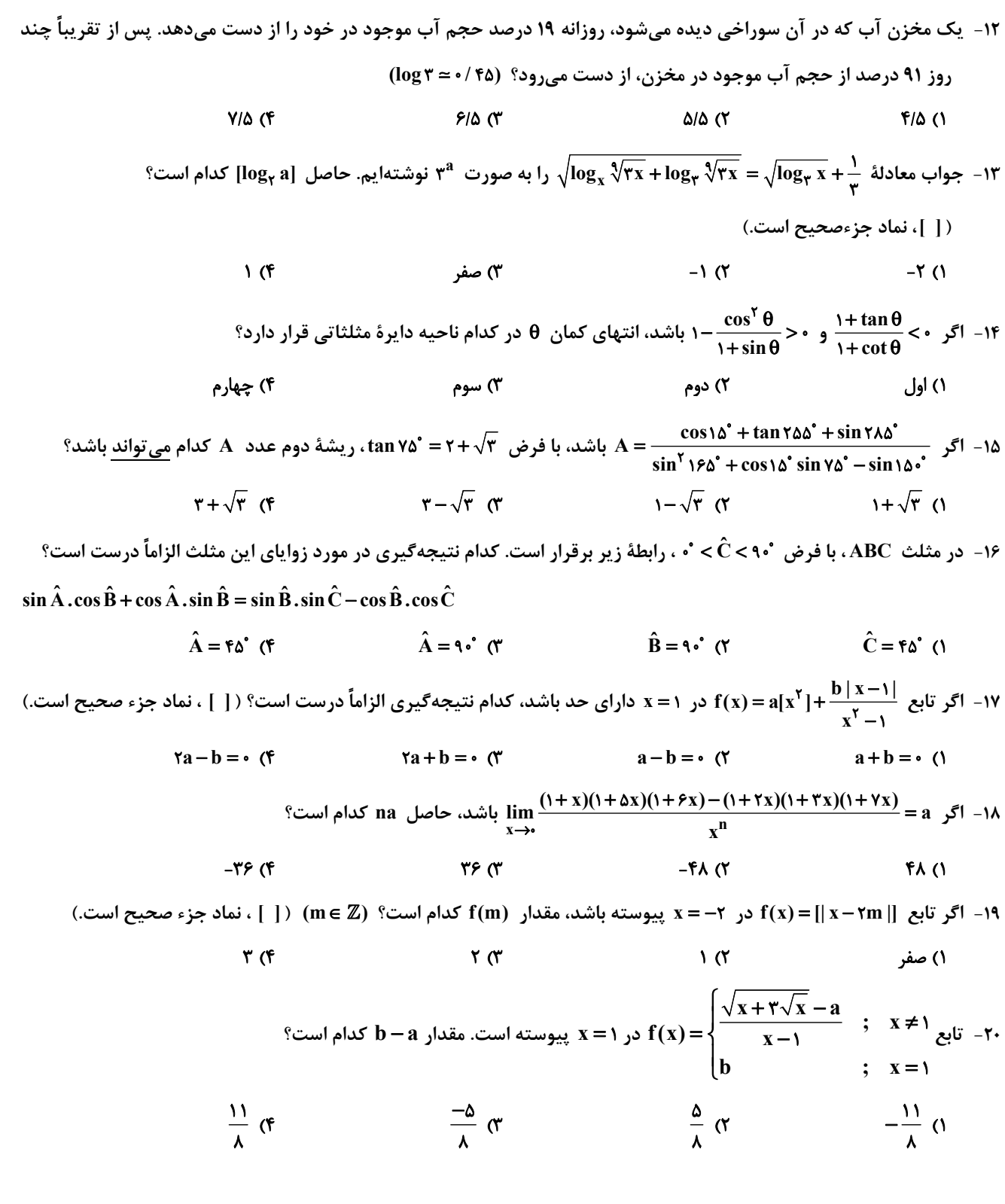

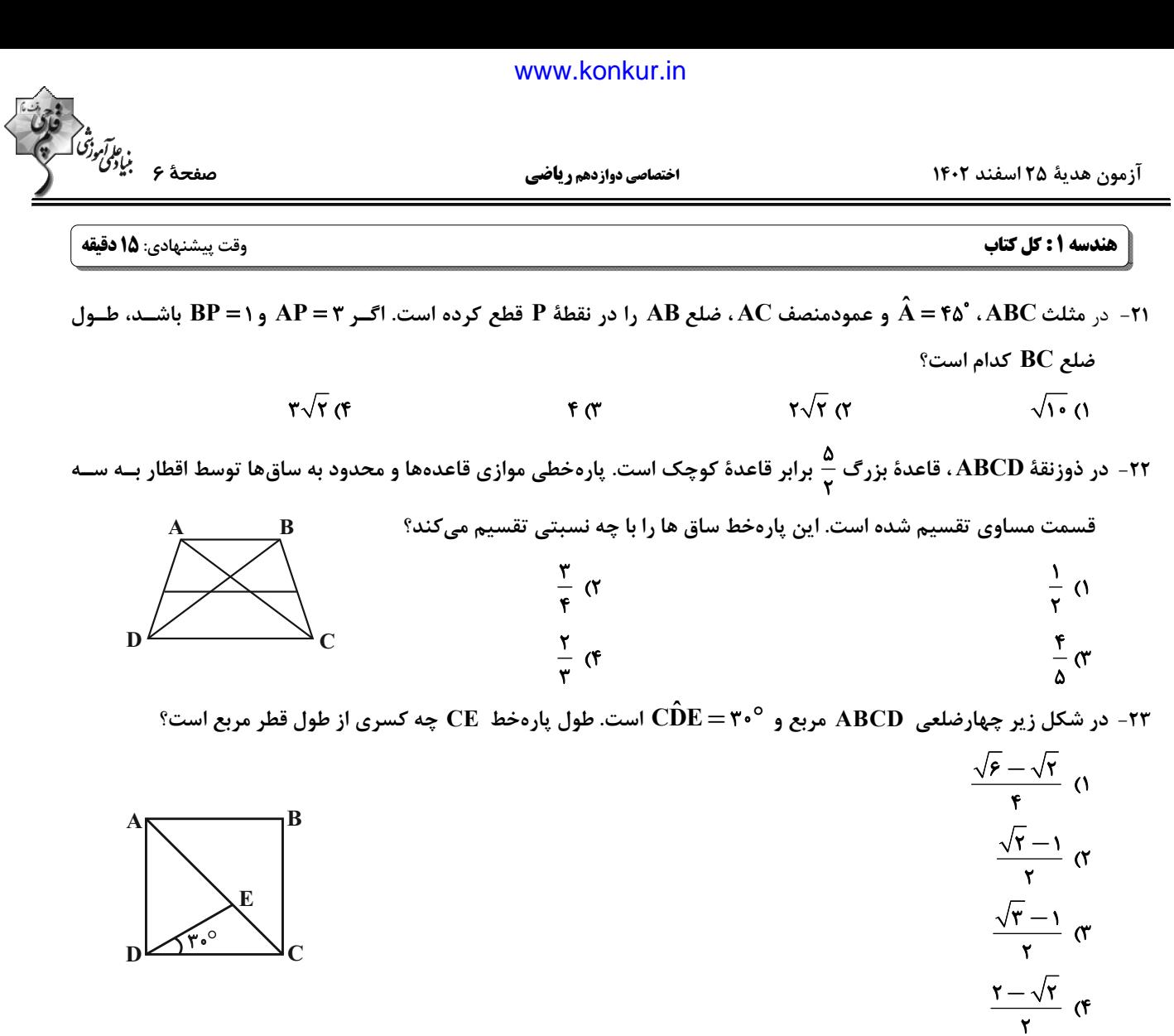

۲۴- در شکل زیر نقاط M و N، ضلع CD را به سه قسمت مساوی تقسیم کردهاند. مســاحت متــوازیالاضــلاع ABCD چنــد برابــر

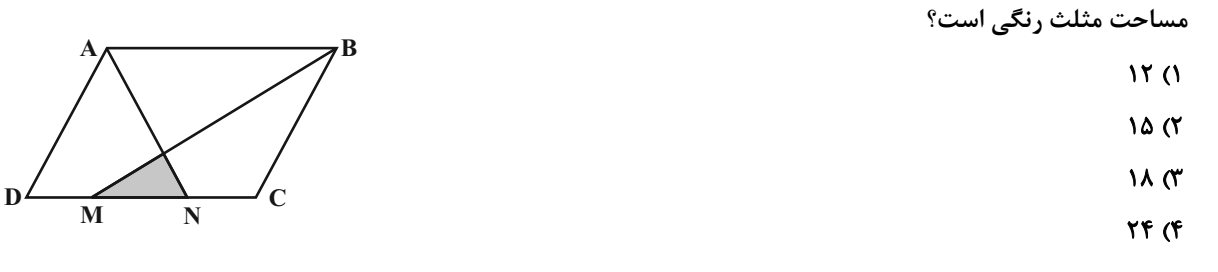

ه۲- شکل حاصل ازدوران مثلث قائم|لزاویهٔ AB = ۱۲) به طول اضلاع ۱۲= AB و ۵= AC. حول عمود ترسیمی از رأس C بر ضلع  $\rm AC$  را با صفحهٔ  $\rm P$  به موازات صفحهٔ حاصل از دوران ضلع  $\rm AC$  (حول این عمود)، قطع میدهیم. اگر مساحت سطح مقطع جاصل برابر  $\frac{\mathsf{V} \Delta \pi}{\mathsf{P}}$  واحد مربع باشد، فاصلهٔ رأس  $\mathbf B$  از صفحهٔ  $\mathbf P$  كدام است؟  $Y($ ۴  $\epsilon$  $\Delta$  (۲  $f($ 

محل انجام محاسبات

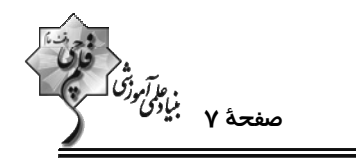

۲۶− نقاط ثابت B و C به فاصلهٔ ۱۰ واحد از یکدیگر در صفحه مفروضاند. چند نقطه مانند A در این صفحه وجود دارد به گونهای که

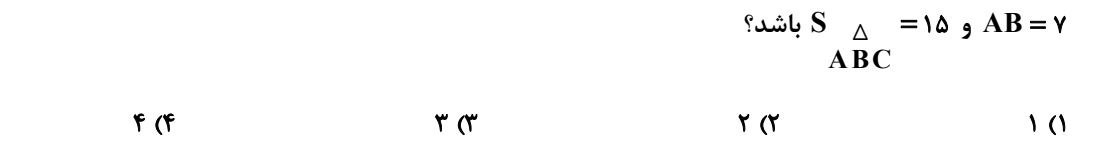

۲۷- در شــکل روبــهرو ۱۲= BC = ۸ ، AB و °۳۰ = B اســت. اگــر CO و DO نیمســازهــای دو زاویــهٔ C و D باشــند، مســاحت

مثلث COD كدام است؟

$$
\frac{A}{\sqrt{2\pi}}\int_{0}^{\infty}e^{i\theta}d\theta
$$

- $YF(X)$ 
	- $\tau$ ۶ $\tau$ 
		- **۴۸ (۴**

۲۸- در مکعب شکل روبهرو، چند جفت پال می توان پیدا کرد بهگونهای که در هر جفت، هر دو پال با پال AB و نیز با یکدیگر متنافر باشند؟

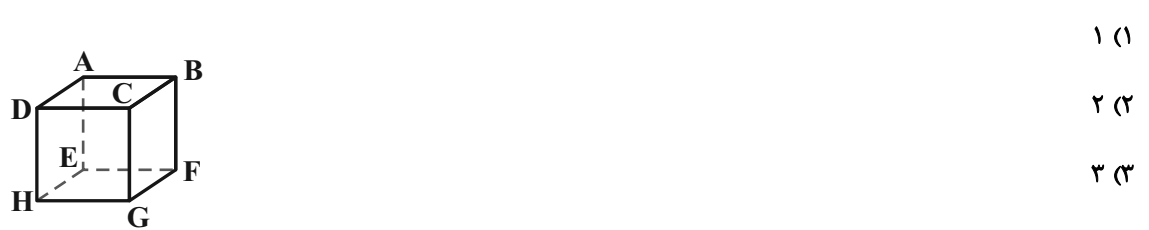

۴) صفر

۲۹- مساحت یک ذوزنقهٔ متساویالساقین ۶۰ واحد مربع است. اگر طول قاعدهٔ کوچک و ارتفاع ذوزنقه بهترتیـب برابـر ۱۰ و ۵ باشــد،

طول قطر ذوزنقه كدام است؟

 $19(f)$  $10(T)$  $17<sub>0</sub>$  $\mathcal{N}$ 

۳۰− خط d، صفحهٔ P و نقطهٔ A غیرواقع بر آنها مفروضاند. در کدامیک از موارد زیر، بیش از یک خط یا صفحه می توان رسم کــرد؟

(خط d بر صفحهٔ P عمود نیست.) ۲) خطی که از A بگذرد و بر P عمود باشد. ا) خطی که از A بگذرد و با d موازی باشد.  $\rm{d}$ ۴) صفحهای که از d بگذرد و بر P عمود باشد. خطی که از  $\bf A$  بگذرد و با  $\bf P$  موازی باشد.  $\bf \sim P$ 

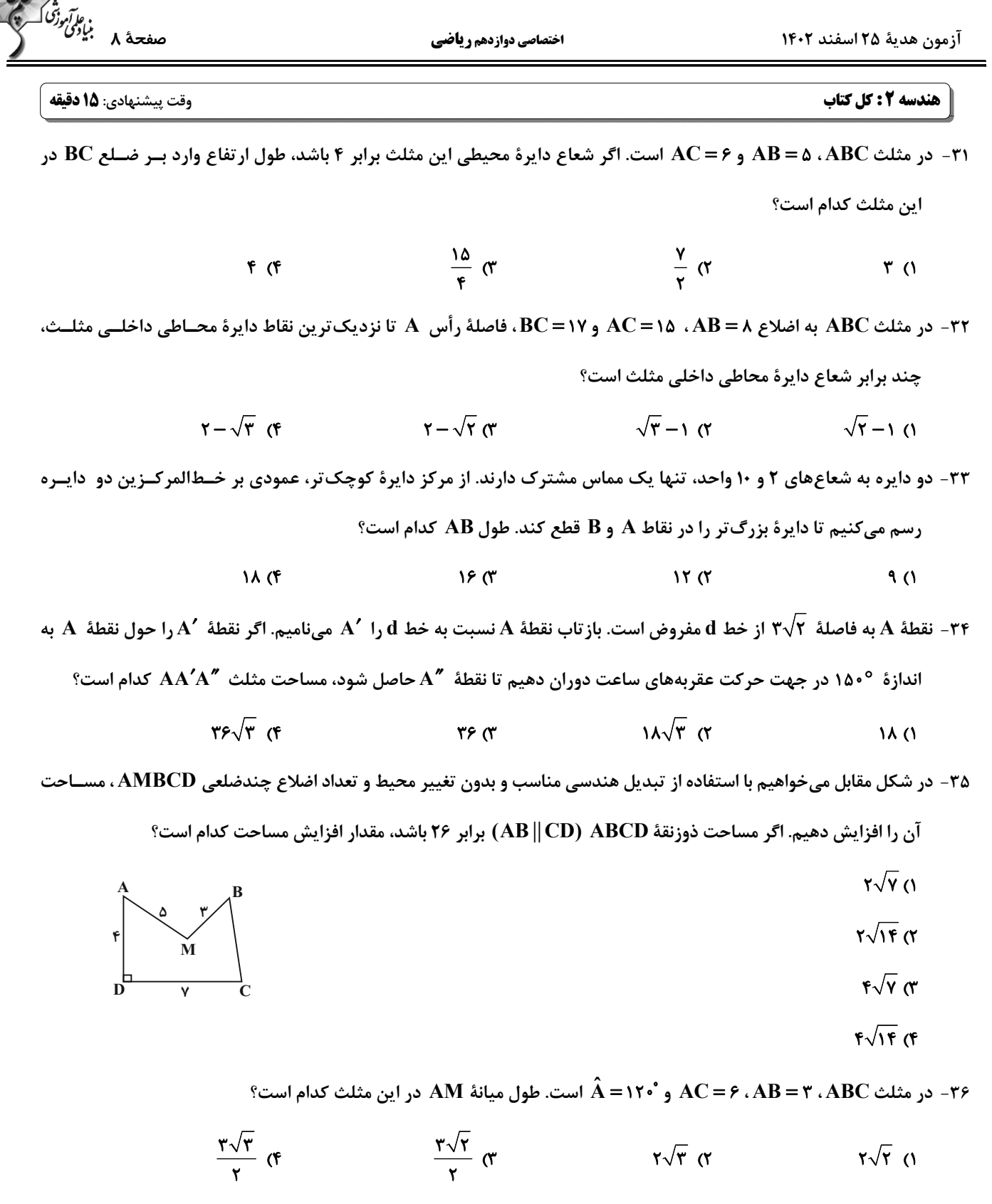

اختصاصي دوازدهم رياضي

۳۷ - در شکل مقابل طول ضلع  $\rm BC$  کدام است؟

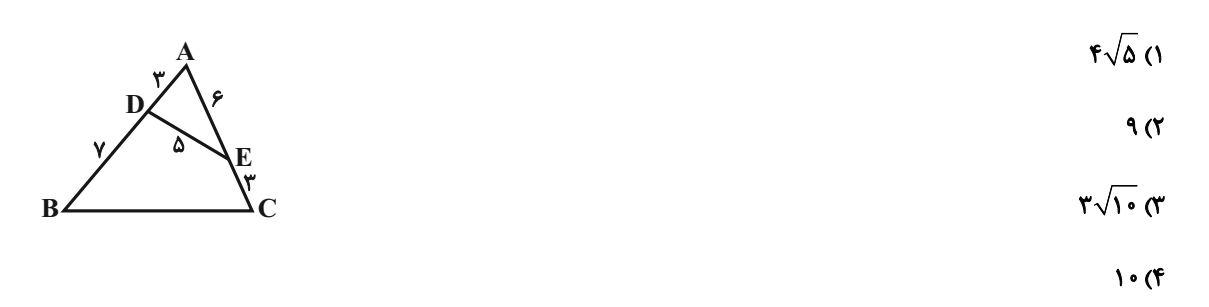

۳۸- در شکل روبهرو شعاع دایرهها یک دنبالهٔ هندسی با قدر نسبت ۲ تشکیل میدهند. طول وتر AM چند برابر شعاع کوچک *تـ*رین

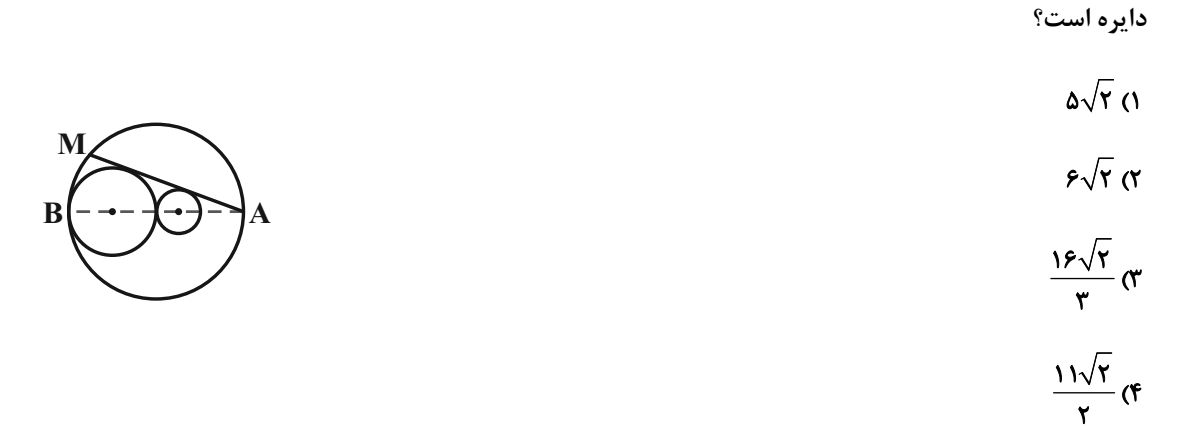

و D فقطة تلاقي نيمساز زاوية AB = ٩، ٥ (-A = ٩٠٥). ٩- AB و AC و D فقطة تلاقي نيمساز زاوية داخلي Å و ضلع BC است. اگر تحت  $^2$ 

تجانس به مركز B و نسبت k، نقطة C بر روى نقطة D تصوير شود، فاصلة تصوير نقطة D در اين تجانس از نقطة B كدام است؟

$$
\frac{100}{10}
$$
 (1)  $\frac{100}{10}$  (1)

$$
\frac{1\Delta}{V} \left( \vec{r} \right)
$$

۴۰- مساحت هشتضلعی منتظم محاط در دایردای به شعاع ۲/۲ کدام است؟

$$
\mathbf{Y}\sqrt{\mathbf{Y}}\mathbf{Y}^{\mathbf{Y}}\mathbf{Y}^{\mathbf{Y}}\mathbf{Y}
$$

$$
\mathbf{F}\sqrt{\mathbf{Y}}\quad(\mathbf{F})\qquad \qquad \mathbf{F}\quad(\mathbf{Y})\qquad \qquad \mathbf{F}\quad(\mathbf{Y})\qquad \qquad \mathbf{F}\quad(\mathbf{
$$

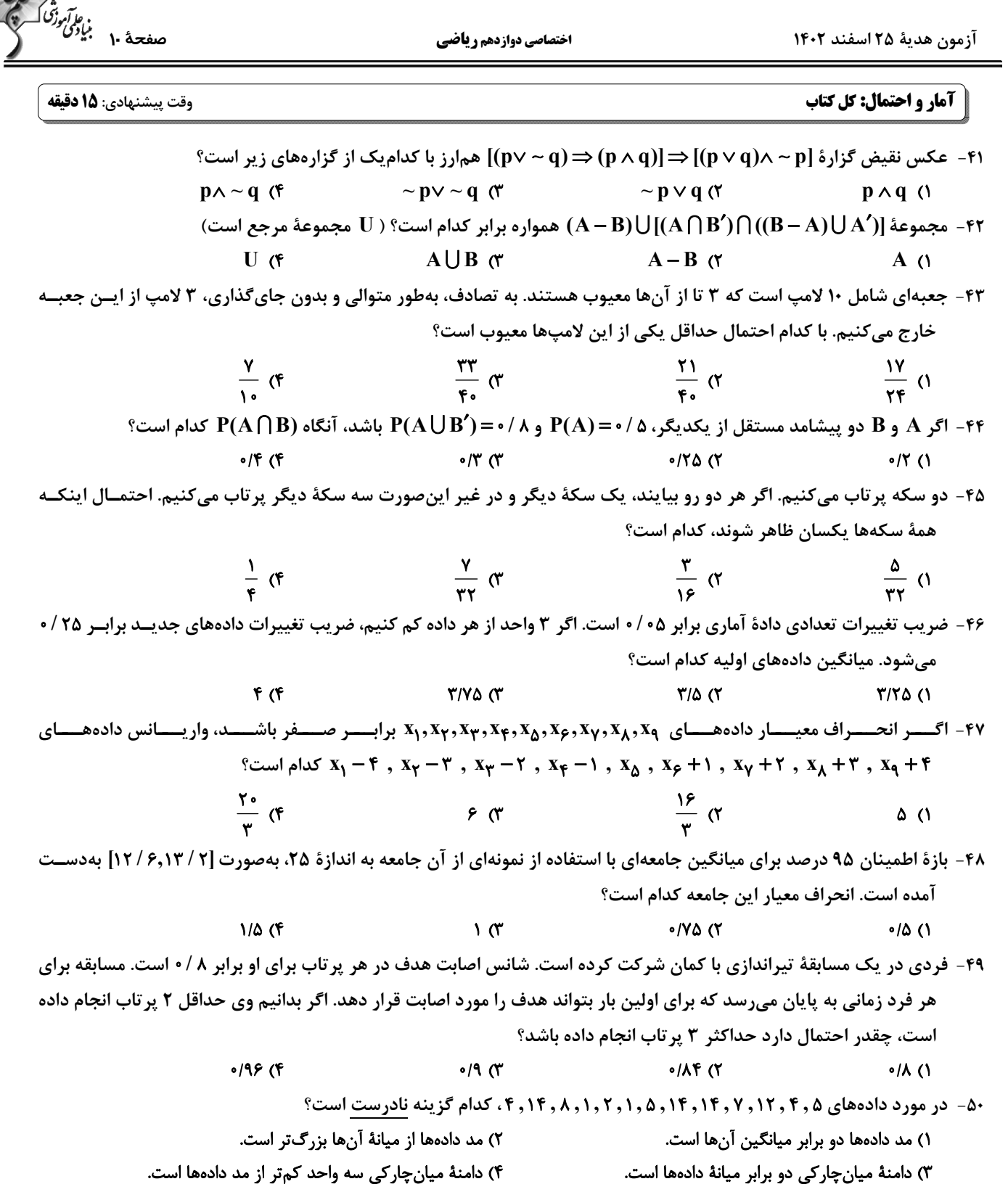

اختصاصي دوازدهم رياضي

آزمون هدية ٢٥ اسفند ١٤٠٢

| فیزیک ۱ و فیزیک ۲: کل کتاب

وقت پيشنهادي: ۴۵ **دقيقه** 

- ۵۱- کدامیک از تبدیل یکاهای زیر نادرست است؟
- $\tau \epsilon \cdot \frac{mg}{\mu m \cdot min^{\tau}} = \nu Pa$  ( $\tau$  $\sqrt{\lambda} \cdot \frac{m}{s} = \sqrt{\lambda} \frac{km}{min}$  ()  $\int_0^{\pi} \frac{g.cm^{\gamma}}{ds^{\gamma}} = \frac{1}{2} \int_0^{\pi} (1 - \frac{1}{2})^{\gamma} d\mathbf{r}$  $\gamma \frac{Gg \mu m}{M s^{\gamma}} = \eta N$  (f

۵۲- صفحهٔ نمایش یک آمپرسنج رقمی و یک آمپرسنج مدرج به ترتیب در شکلهـای (الـف) و (ب) نشـان داده شــده اســت. دقــت

اندازهگیری این وسیلهها بهترتیب از راست به چپ، برحسب آمپر کدام است؟

 $\sqrt{r} A \frac{25.04 A}{\text{(dil)}}$  $0/\Delta$ ,  $0/0$  ()  $0/1.005$  (Y)  $0/1.010$  (F)  $\circ/\Delta$  ,  $\circ/\circ$  f (۳

۵۳ - دو ظرف مشابه را جداگانه از مایعهای A و B پر کردهایم. درون مایع A یک گلولهٔ آلومینیمی توپر به جـرم m و درون مـایع B یـک

 $\, {\bf B} \,$ گلوله آلومینیمی توپر دیگر به جرم  $\frac1{\bf c} \, {\bf m}$  میاندازیم. جرم بیرونریخته شده از مایع  ${\bf A}$  دو برابر جرم بیرونریخته شــده از مــایع  $\, {\bf B} \,$ خواهد بود. اگر جرم مساوی از این دو مایع را با یکدیگر مخلوط کنیم، چگالی مخلوط این دو مایع چند برابر چگالی مایع A است؟

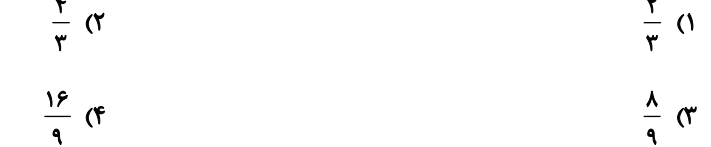

۵۴- در شکل زیر، مایعهای A و B درون لولهها در حال تعادل|ند. فشار پیمانهای گاز درون مخزن چند سانتیمتر جیوه است؟

 $(g = \sqrt{\frac{N}{kg}}) \rho_A = f / \sqrt{\frac{g}{cm}} \cdot \rho_B = f / f \frac{g}{cm} \cdot \rho_{g} = \sqrt{f / f \frac{g}{cm}}$  $-Y/\Delta$  ()  $-Y/\Delta$  (Y مخزن گاز 3) صفر  $Y/\Delta$  (۴  $\mathbf{1} \cdot \mathbf{cm}$ 

محل انجام محاسبات

۶۵<br>مف<del>ح</del>هٔ ۱۱ بنیا*دگی<br>—* 

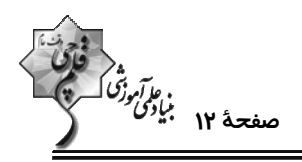

آزمون هدية ٢٥ اسفند ١۴٠٢

اختصاصي دوازدهم رياضي

- ۵۵- چه تعداد از عبارتهای زیر الزاماً درست است؟
- الف) تمام جامدهای بیشکل از سرد شدن سریع مایع بهدست میآیند. ب) اگر قطعههای یک شیشه شکسته را آنقدر گرم کنیم که نرم شوند، میتوان آنها را بههم چسباند، که علت آن، افزایش نیروی همچسبی با افزایش دما است.
	- پ) کروی بودن قطرههای آب در حال سقوط، ناشی از نیروی جاذبه زمین است.
		- ت) نفوذ آب در منافذ بتن به دلیل اثر مویینگی است.

۵۶- در شکل زیر، سطح مقطع شاخهٔ سمت راست لوله دو برابر سطح مقطع شاخهٔ سمت چپ آن است. فشار پیمانهای گاز درون مخزن حداکثر چند سانتیمتر جیوه افزایش یابد تا مایع از شاخهٔ سمت راست، سرریز نشود؟

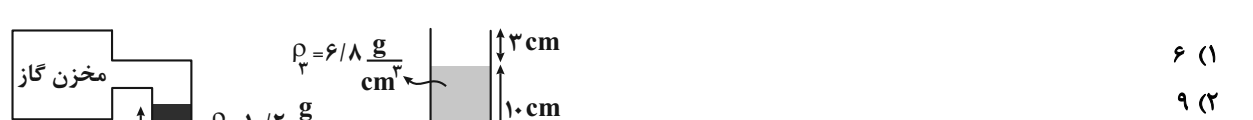

 $\int_{\gamma=1}^{\beta}$  +/ $\gamma \frac{g}{cm}$  $\cdot$  ( ۱۳ (۴

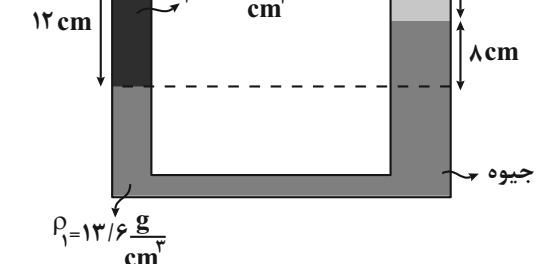

۵۷- در شکل زیر، اگر در هر دقیقه ۲۵ لیتر آب با تندی ۳ ۲ از سطح مقطع دهانهٔ M عبور نماید و مساحت مقطع دهانهٔ M، ۴ برابـر

مساحت مقطع دهانهٔ N باشد در این صورت بهترتیب از راست به چپ در هر دقیقه چند لیتر آب و با تنــدی چنــد <mark>m</mark> از ســطح مقطع دهانهٔ N عبور میکند؟ (جریان آب درون لوله لایهای و یکنواخت است.)

ለ :ል• (ነ  $Y.70(7)$ 

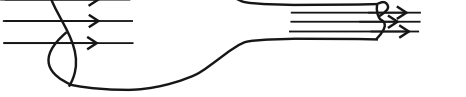

۵۸- مطابق شکل زیر، جسم M به جرم kg ۱/۵ روی سطح افقی بدون اصطکاکی به سمت چپ در حال حرکت است، اگر پــس از ۲۰m

جابهجایی به سمت چپ، تندی جسم از  $\frac{\text{m}}{\text{s}}$  به  $\frac{\text{m}}{\text{s}}$  برسد، کار نیروی ہ $\text{F}_{\text{l}}$  در این جابهجایی برحسب ژول کدام است؟

- ٢۵۶ (١  $rrf$  (٢  $F = Y \cdot N$  $-199$ 
	- $-1AT$  (F

 $Y \triangle \circ \wedge$ A . T  $\Delta$  (۴

محل انجام محاسبات

آزمون هدية ٢۵ اسفند ١۴٠٢

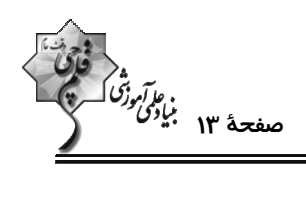

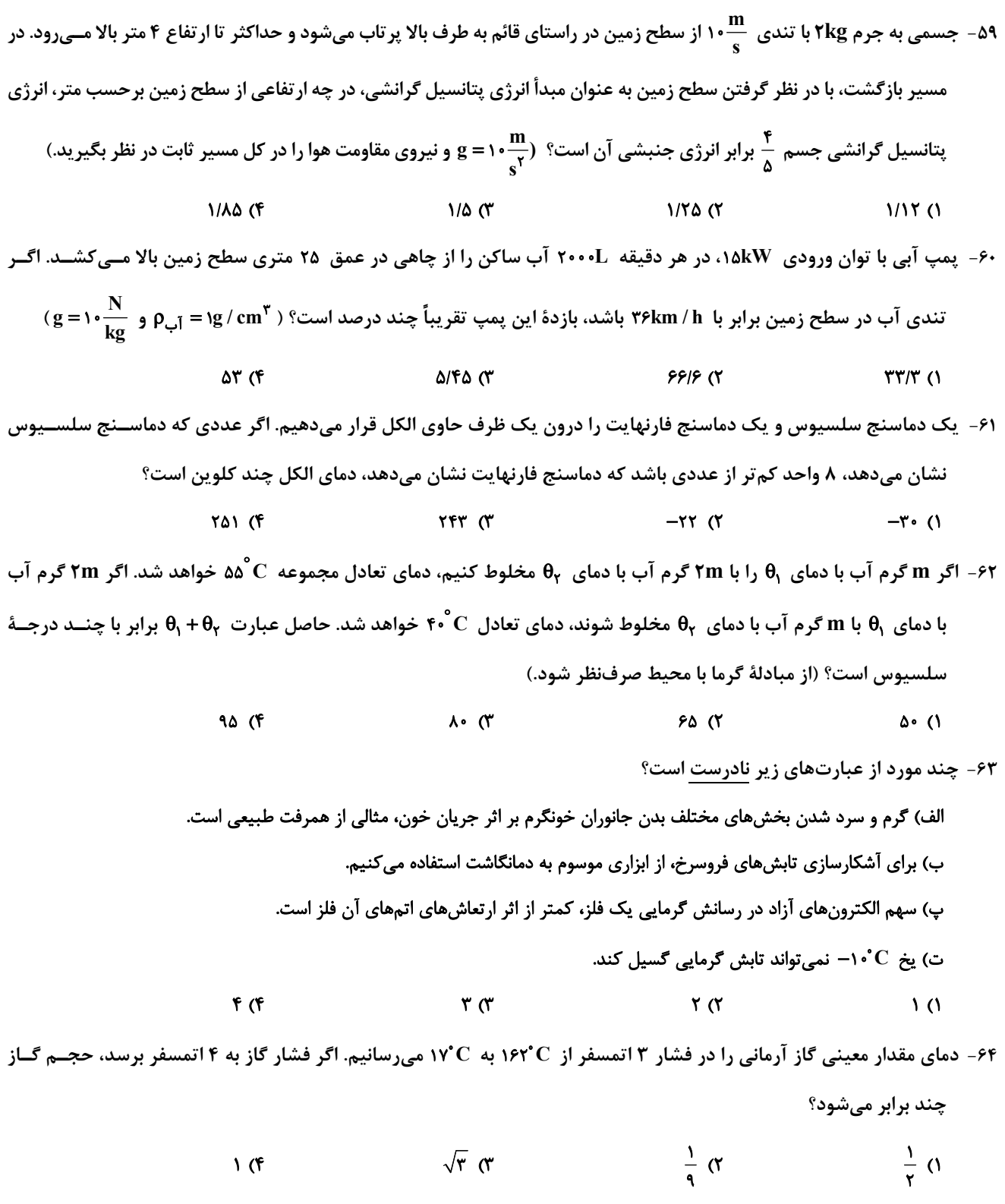

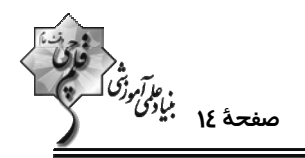

۶۵- شکل زیر، طرحوارهٔ مربوط به یک ...... آرمانی است که در آن  $\,{\bf Q}_l\,$  گرمایی است که دستگاه از منبع ...... میگیرد.

- ۱) یخچال- دمابالا
- ٢) يخچال- دماپايين
- ٣) ماشين گرمايي- دمابالا
- ۴) ماشین گرمایی- دماپایین

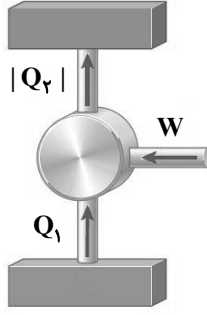

۶۶- اگر تعداد ۲×۱۰<sup>۱۴</sup> الکترون به جسمی با بار q بدهیم، بزرگی بار جسم ۱/۵ برابر مقدار اولیه شده و نوع بار آن عوض میشود. بار

- $(e = \sqrt{P} \times e^{-14} C)$  برحسب میکروکولن کدام است؟ ( e = 1/ ۶ )
- $17/1$  (٢  $0/17\lambda$  (1
- $9/9$  (f  $0/99$  (\*
- ۶۷- دو گوی رسانای کوچک و یکسان A و B دارای بار الکتریکی q <sub>A</sub> = -۲q و q = ۴q در فاصلهٔ مشخصی از هم قرار دارند و در این حالت نیرویی که گوی  $\rm A$  به گوی  $\rm B$  وارد میکند برابر  $\rm \vec{F}$  است. دو گوی را با هم تماس داده و سپس در همان مکانهای قبلی قرار میدهیم. اگر نیرویی که گوی  $\rm A$  به گوی  $\rm B$  در حالت جدید وارد میکند برابر  $\rm \vec{F}'$  باشد، کدام گزینه صحیح است؟
	- $\vec{F}' = -\frac{1}{4}\vec{F}$  ()  $\vec{F}' = -\frac{1}{\epsilon}\vec{F}$  (Y  $\vec{F}' = \frac{1}{2}\vec{F}$  (f  $\vec{F}' = \frac{1}{A}\vec{F}$  (\*

۶۸- در شکل زیر، ۳ بار الکتریکی نقطهای روی محیط یک دایره قرار دارند. با حذف بار الکتریکی ۹<sub>۱</sub>، اندازهٔ میدان الکتریکی خــالص

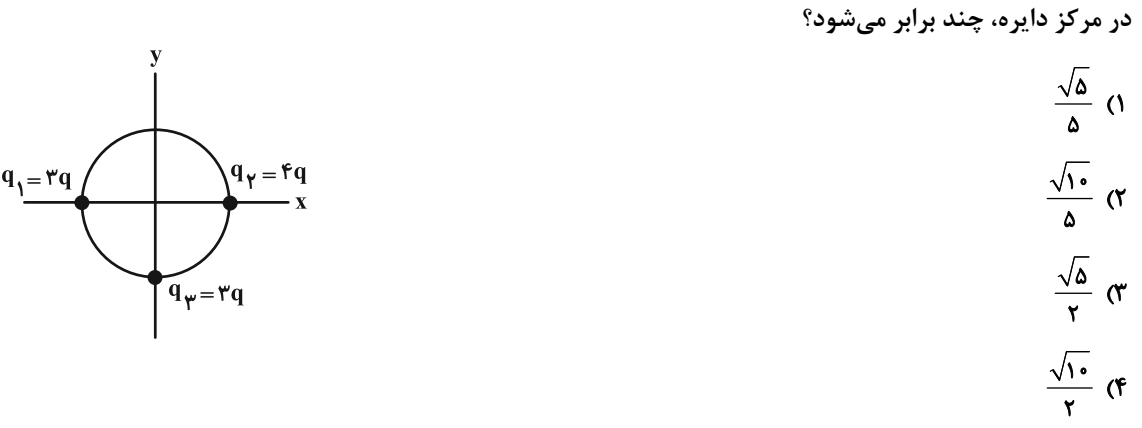

محل انجام محاسبات

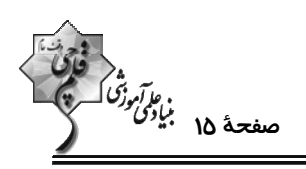

۶۹- مطابق شکل مقابل، ذرهای به جرم  $\rm ^{h}$ ۱۰ و بار الکتریکی  $\rm ^{h}$ ۲۰-۱۵ از نقطـهٔ  $\rm A$  درون میــدان الکتریکــی یکنــواختی بــه بزرگــی

- د ۱/ ۲×۱۰ (و از حال سکون رها میشود و با تندی  $\frac{\text{m}}{\text{s}}$ ۰/ و از حال سکون رها میشود و با تندی  $\frac{\text{m}}{\text{s}}$ ۰/ و از حال سکون رها میشود و با تندی  $\frac{\text{m}}{\text{s}}$ ۰/ و از حال سکون رها میشود و با تندی  $\frac{\text{m}}{\text{s}}$ ۰ سانتیمتر است؟ ( $\frac{\textbf{N}}{\textbf{k}\textbf{g}}$  و از اتلاف انرژی صرف $\text{d}$  کنید. )  $f($  $\Delta$ cm  $\downarrow \vec{g}$  $\sqrt{7}$  $\mathbf{r} \propto$  $Y(f)$
- ۷۰- اگر اختلاف پتانسیل دو سر خازن تختی را ۱V کاهش دهیم، بار ذخیره شده در آن AµC کاهش مییابد. اگر به دو سر این خــازن اختلاف پتانسیل ۱۰V اعمال کنیم، انرژی ذخیره شده در آن چند میکروژول میشود؟
	- $\cdot$ / $f$  (f  $F \circ \circ \alpha$  $\cdot$ / $\tau$  ( $\tau$  $Y \cdot \cdot (1)$

٧١- نمودار اختلاف پتانسیل برحسب جریان الکتریکی عبوری برای دو سیم A و B، مطابق شکل زیر است. اگر مقاومت ویژهٔ ســیم A،

 $\mathbf B$  برابر مقاومت ویژهٔ سیم B و حجم سیم A ، ۲ برابر حجم سیم B باشد، طول سیم A چند برابر طول سیم B است $\mathbf P$ 

 $\cdot/\Delta$  ()  $V(V)$  $\sqrt{3}$  $\mathbf{r} \propto$  $Y(T)$ 

 ${\bf R}_{\gamma}$  در شکل زیر، نمودار ولتاژ دو سر باتری برحسب جریان عبوری از آن در مدار زیر، نشان داده شده است. اگر  ${\bf R}_{\gamma}$  ثابت باشــد،  ${\bf R}_{\gamma}$ 

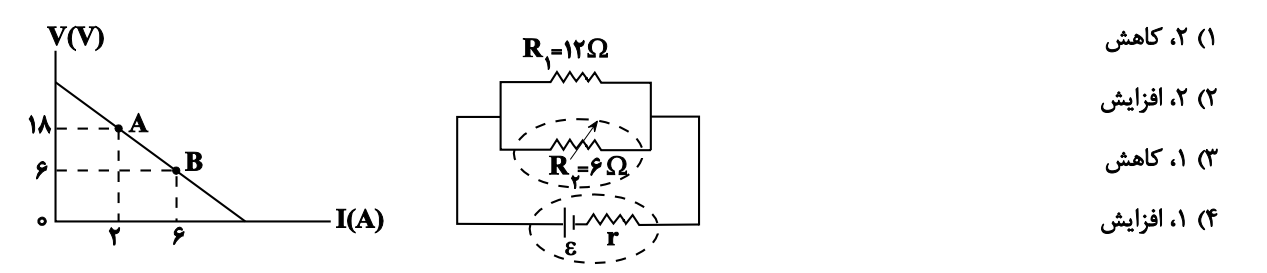

را چند اهم و چگونه تغییر دهیم تا توان خروجی باتری بیشینه شود؟

محل انجام محاسبات

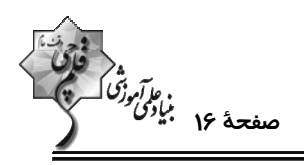

۷۳- در مدار شکل زیر، وقتی هردو کلید باز باشند آمپرسنج آرمانی ۲A را نشان میدهد. اگر هر دو کلید بسته شوند، آمپرسنج چنــد

آمیر را نشان خواهد داد؟

- $\Lambda$  ( $\Lambda$
- $\mathbf{r}$  (۲
- $Y/F(T$
- $f(f)$

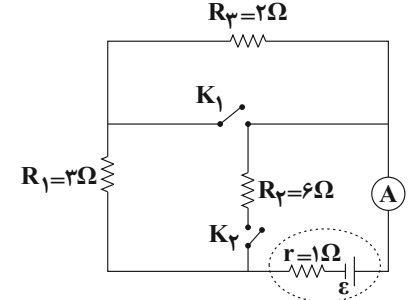

 $\overline{1}$ 

°V - در مدار شکل مقابل، اگر کلید K را ببندیم، توان مصرفی مقاومت R چگونه تغییر میکند  $\cdot$ 

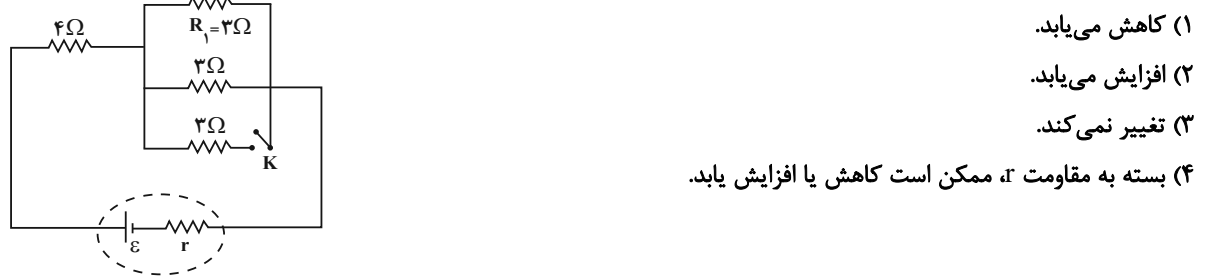

۷۵- در مدار شکل زیر، تمام مقاومتهای R با هم مشابه و اندازهٔ هریک از مقاومتها ۶Ω است. توان تولیدی مولد چند وات است؟

- **Y۵ (۱**  $90(7)$  $17.7$ 
	- ۵۰ (۴

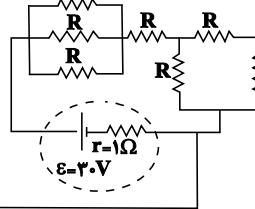

R

۷۶- میلهای به جرم ۵۰g توسط دو نخ به سقف آویزان شده است و جریانی به بزرگــی ۴A از A بــهطـرف B در آن برقــرار اســت. در صورتیکه کشش هریک از نخها ۱۵N/۰ باشد، بزرگی میدان مغناطیسی که بر صفحه عمود است، چنــد تســلا و جهـت آن کــدام

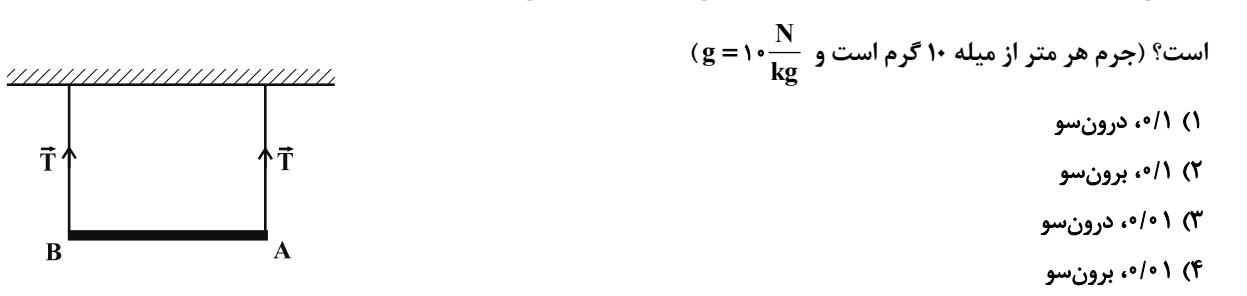

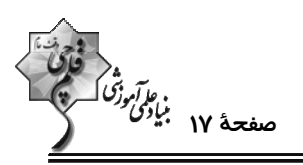

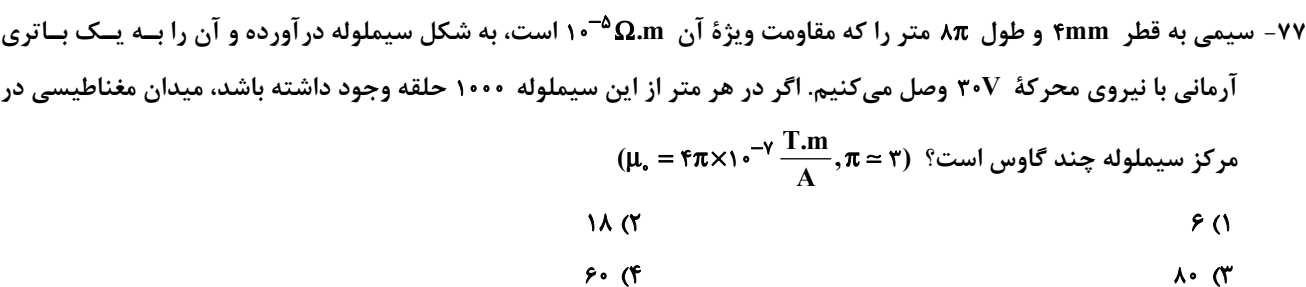

۷۸- پیچهای دارای ۵۰۰ حلقه و مساحت سطح هر حلقهٔ آن ۴۰cm<sup>۲</sup> است و طوری در یک میدان مغناطیسی قــرار گرفتــه اســت کــه خطهای میدان عمود بر سطح حلقههای پیچهاند. اگر نمودار تغییرات میدان برحسب زمان به صورت شکل زیــر باشــد، نیــروی 9 محركة القايي متوسط در پيچه در بازة زماني • = t, = تا t, = + = + جند ولت است

 $B(T)$  $110(1)$  $\cdot/\lambda$  $f \circ (Y)$  $r \cdot r$  $t(ms)$ 

$$
18 (F
$$

- ۷۹ مطابق شکل زیر، در بالای یک آهنربای میلهای که روی یک ترازو قرار دارد، حلقهای را بهسمت بالا حرکت میدهیم. در این حالت عددی که ترازو نشان میدهد، . . . . . . از وزن آهنرباست و پایین حلقه قطب مغناطیسی ...... وجود دارد.
	- $S \sim$ کمتر،  $\theta$ ۲) کمتر، N  $N$  بیشتر،  $N$ ۴) بیشتر، S

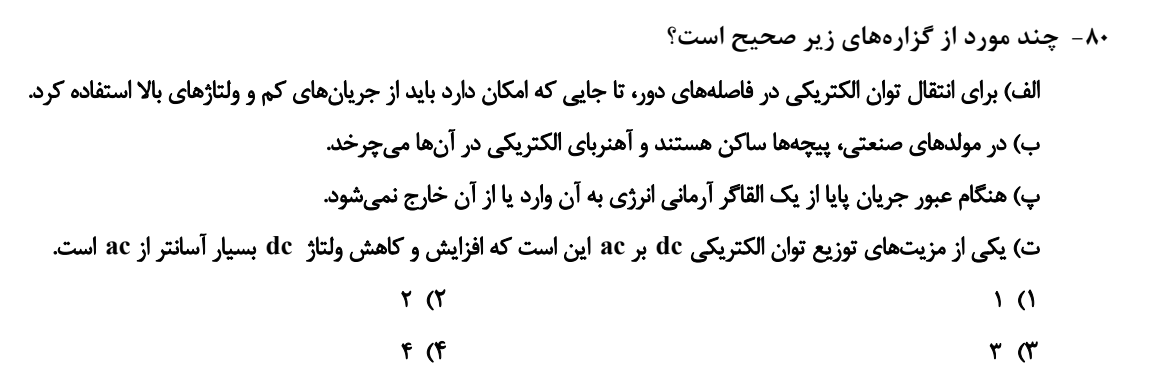

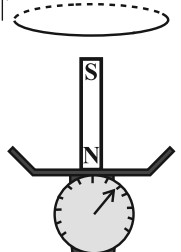

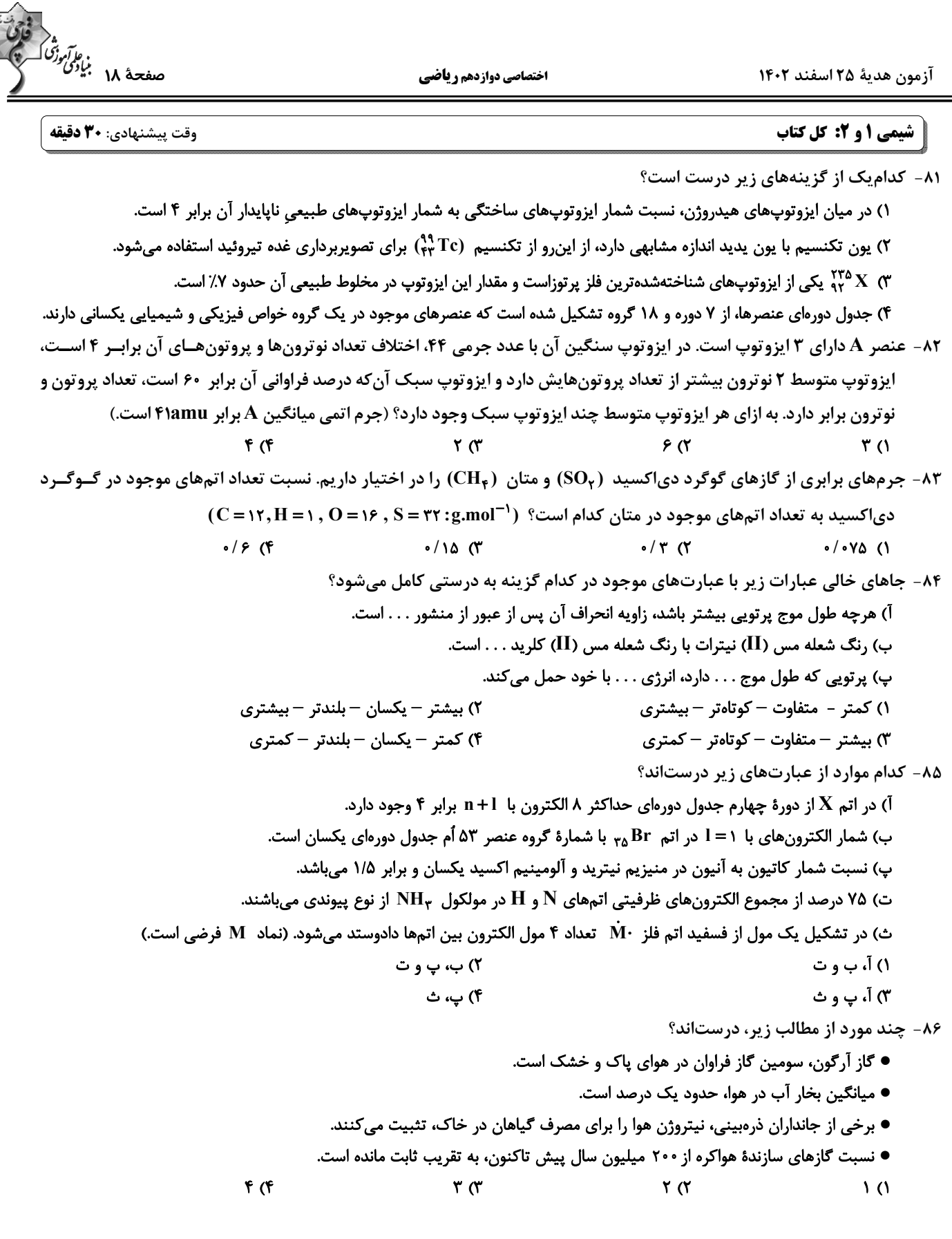

www.konkur.in ،<br>موجدة 19 بنيادي وتر<br>— آزمون هدية ٢۵ اسفند ١۴٠٢ اختصاصي دوازدهم رياضي ۸۷- چند مورد از موارد داده شده برای پر کردن جملهٔ زیر، مناسب است؟ «در ساختار لوویس ..............، شمار .............. از شمار الکترونهای ناپیوندی ..... .. است.**»** جفتالکترونهای پیوندی –  $\mathrm{CS}_{\mathbf{r}}$  – بیشتر –  $\mathrm{ClO}_{\mathbf{r}}^ \bullet$ الكترون هاي ناييوندي -  $\rm HNO_r$  - كمتر -  $\rm CH_vBr_r$   $\bullet$ الكترونهاي پيوندي – CO – بيشتر  $\mathbf{C} \bullet \mathbf{C}$  – بيشتر  $\mathbf{C} \bullet \mathbf{C}$ ييوندها – HF - كمتر $\text{COL}_\mathbf{r}$  – كمتر  $F(f)$  $\mathbf{r} \propto$  $\tau$  $\sigma$  $\sqrt{ }$ ۸۸- اگر در معادلة موازنه شدة A+۴B →۱۱C+D+۴E>، جرم مولی D ،C ،B و E به ترتیب برابر ۱۶، ۱۱، ۱۹ و ۳۵ گـرم بـر مـول  $(N = \{Y, C = \{Y, O = \} \}, S = \{Y : g \text{.mol}^{-1}\})$ باشد، کدام یک از تر کیبهای زیر می تواند A باشد؟ (نمادها فرضی هستند.) ۴) گوگرد دی|کسید ۳) کربن دی|کسید ۲) گوگرد تری|کسید ۱) دینیتروژن پنتااکسید ۸۹- شکل زیر مربوط به چهار ظرف حاوی گازهای مختلف با حجم و دمای برابر است. کدام عبارت در مورد آنها نادرست است؟  $(H = \Upsilon, C = \Upsilon, O = \Upsilon, He = f : g.mol^{-1})$ ۲۲ گر م ۳ گرم ۱۶ گرم ۸ گرم گاز گاز گاز گاز اكسيژن کربن دیاکہ هليم متان  $\overline{C}$ B D  $\blacktriangle$ ا) ظرف A کمترین و ظرف B بیشترین فشار را دارد. ۲) اگر در حجم و دمای ثابت، ۲۴ گرم گاز اکسیژن در ظرف A وارد شود، فشار آن با ظرف B برابر میشود. شار ظرف D، ۵۰ درصد بیشتر از فشار ظرف C است. (۳ ۴) تعداد اتمهای موجود در ظرف A بیشتر از تعداد اتمهای موجود در ظرف C است. ۹۰– همهٔ موارد زیر نادرستاند، بهجز ................ ۱) هرگاه محلول باریم کلرید به محلول سدیم سولفات اضافه شود، رسوب زردرنگ باریم سولفات تشکیل میشود. ۲) آب اقیانوس۱ا و دریاها مخلوطهای همگنی هستند که در آن آب حلال و یون۱ه و مولکول۱ه حلشونده محسوب میشوند. ۳) زمین از دیدگاه شیمیایی پویاست و بخشهای گوناگون آن تنها برهمکنشهای شیمیایی با یکدیگر دارند. ۰۴) در آب دریا، در میان آنیونها،  $\rm C I^-$  و در میان کاتیونها،  $\rm Ca^{Y+}$  بیش $\rm r$ رین مقدار را دارند. ۹۱- مقدار اضافی از گاز کلر مطابق واکنش موازنه نشدهٔ زیر (در دمای اتاق ۲۵°۲۵) باید با چند کیلوگرم محلول سود که غلظـت پـون (aq) × در آن برابر ppm•۱۱۵۰۰pm است واکنش دهد تا ۲۰/۲ گرم NaCl حاصل شود؟  $(Na = \tau\tau, H = 1, O = 19, Cl = \tau\Delta/\Delta; g \text{.mol}^{-1})$  $Cl_{\gamma}(g)$  + NaOH(aq)  $\rightarrow$  NaClO<sub>r</sub>(aq) + NaCl(aq) + H<sub>r</sub>O(l) YIAA (F  $Y/FA$  ( $Y$  $Y/F(1)$  $Y/A$  ( $Y$ ۹۲- کدام مورد، جملهٔ داده شده را به درستی کامل می کند؟ (1-s = ۱۴,0 = ۱۶ : 9 = - ۱۳) ا) CH, COCH, - C, H وC, H و C, H و C, H وC, H و C, H و C, H و C, H ٢) PH, – AsH, (٢ - نيروهاي واندروالسي بين مولكولهاي AsH, ضعيفتر است. ٣) H<sub>٢</sub>O−HF - شمار پیوندهای هیدروژنی میان مولکول های HF کمتر است. مولکولهای  $\rm O_y$  برخلاف مولکولهای  $\rm N_y$  قطبی هستند. (۴

محل انحام محاسىات

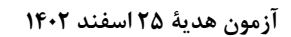

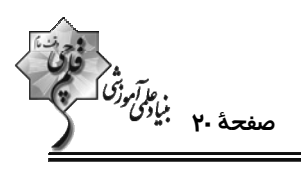

اختصاصي دوازدهم رياضي

۹۳- ۷۵۰ گرم محلول سدیم هیدروکسید با غلظت ۸ مول بر لیتر و چگالی ۱/۲۵ گرم بر میلیلیتر در اختیار اسـت. بـا اضـافه کــردن

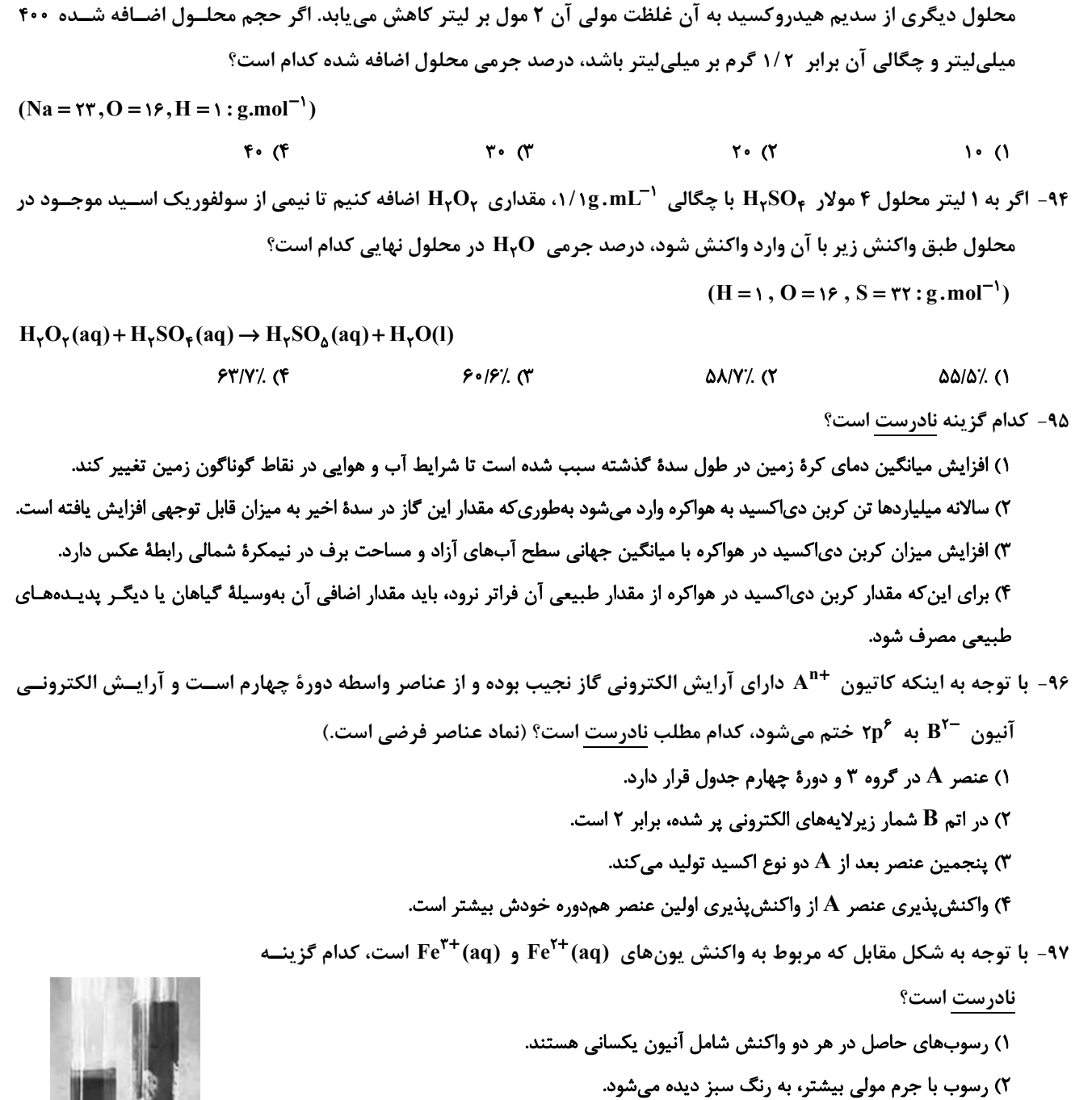

۳) اختلاف مجموع شمار اتمها در فرمول شیمیایی دو رسوب تشکیل شده، برابر با ۲ است.

۴) رنگ دو محلول و رسوب تشکیل شده در آنها متفاوت است.

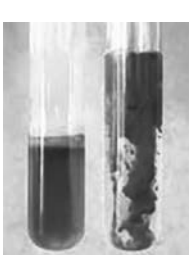

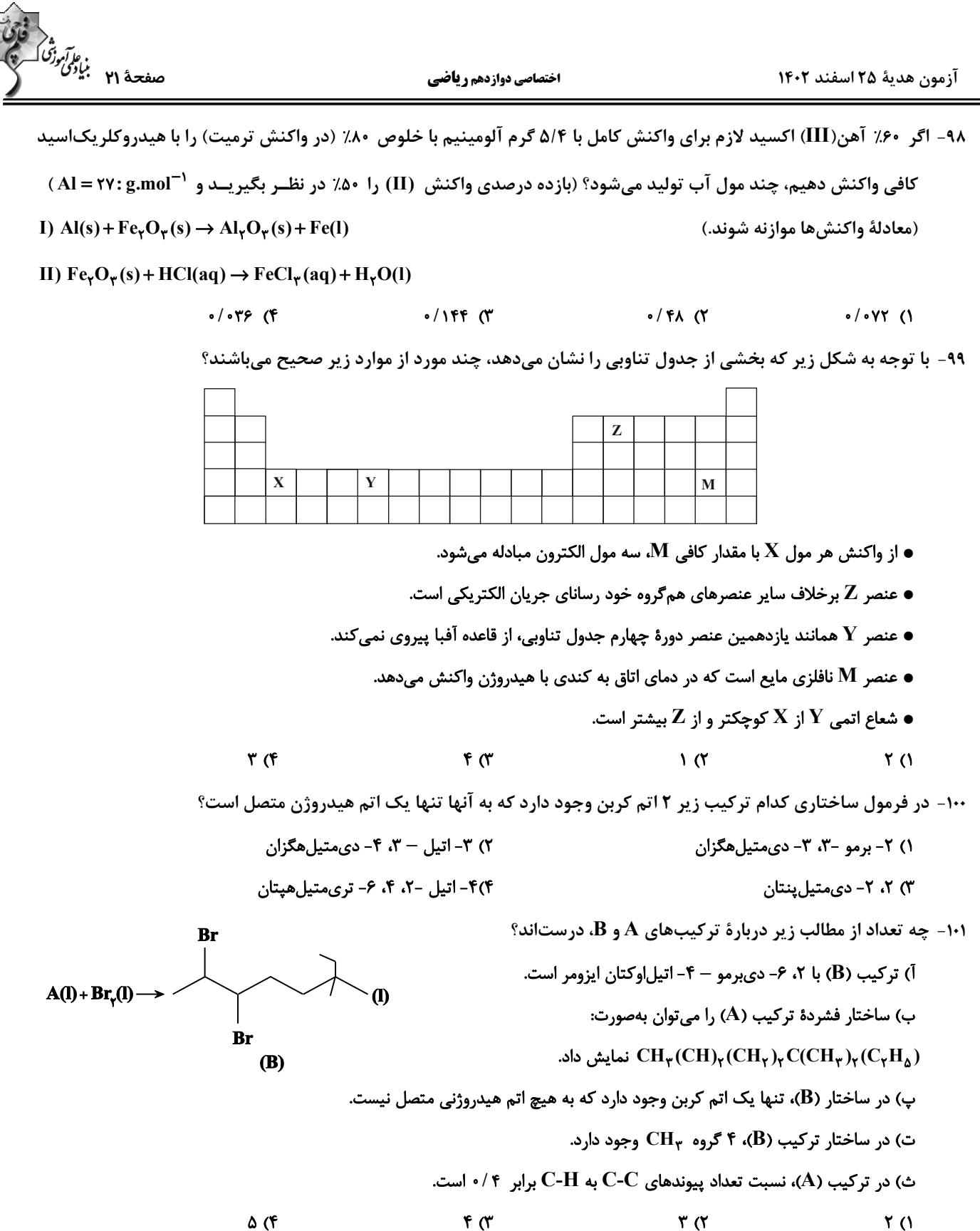

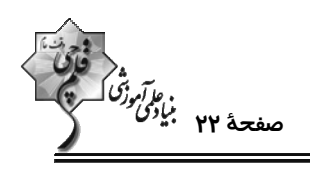

HO

HO

اختصاصي دوازدهم رياضي

۱۰۲- از میان عبارتهای زیر، کدام مورد یا موارد درست است؟

آ) ظرفیت گرمایی هر ماده در دما و فشار اتاق، تنها به نوع ماده وابسته است. ب) ظرفیت گرمایی ویژهٔ یک ماده، ظرفیت گرمایی یک گرم از آن ماده است.

ب) یکای دما در  $\mathbf{SI}$  برحسب درجهٔ سلسیوس  $\rm ^{^\circ}C$  است.

ت) انرژی پتانسیل یک نمونه ماده، برابر مجموع انرژی گرمایی کل ذرههای سازندهٔ آن ماده است.

۴) فقط ب ۳) فقط ت ۲) ب و پ ۱) آوپ

۰۰۳- با توجه به ساختار ترکیب داده شده، چه تعداد از عبارتهای زیر درست است؟ (15,N = ۱۴,C = ۱۲,H = ۱:g.mol-1)

- اختلاف شمار الكترونهاى ناپيوندى با شمار اتمهاى هيدروژن آن برابر يک است.
	- درصد جرمی کربن در آن ۳ برابر درصد جرمی اکسیژن است.
		- یک ترکیب آلی آروماتیک با گروه عاملی آمین است.
			- دارای ۵۰ جفتالکترون پیوندی است.
- $f(f)$  $\mathbf{r}$   $\alpha$  $\mathbf{r}$   $\alpha$  $\overline{1}$   $\overline{1}$

۱۰۴- اگر گرمای حاصل از سوختن یک گرم از گاز هیدروژن و یک گرم از گرافیت، به ترتیب برابر با ۱۴۳kJ و ۲۲/۵kJ باشد و واکنش ۴H,(g) + ۴H,(g) (گرافیت ۳ $\rm C(s,\,$  به ازای تولید یک مول پروپان، ۱۱۴kJ گرما آزاد کند. گرمای سوختن مولی پروپــان ( برابر چند کیلوژول بر مول است؟ (1-c = ۱۲, H = ۱:g.mol) (آنتالیے ها در شرایط یکسان اندازهگیری شدهاند.)  $-\mathbf{r}\mathbf{w}\cdot\mathbf{q}$  (F  $-TAYA$  $-YY$  . (Y  $-1090$  (1

۰۱۵− مطابق معادلهٔ موازنه نشده واکنش: CaCO<sub>۲</sub>(s)+HX(g) → CaX<sub>۲</sub>(aq)+CO<sub>۲</sub>(g)+H<sub>۲</sub>O(l) ، اگر نمودار زير مربوط بــه حجــم کاز  $\rm CO_{Y}$  تولیدی باشد و واکنش در حالت A با حضور مقادیر اضافی کلسیم کربنات و ۱۰۰ میلی لیتر محلول هیدروکلریک|سید با غلظت 1/0 مولار در دمای ۲۵ درجهٔ سلسیوس و فشار ۱۱تمسفر انجام شود، کدامیک از اقـدامات زیـر منجـر بـه تغییـرات  $\mathbf{B} \in \mathbf{D}$  نمودار از حالت  $\mathbf{A}$  به  $\mathbf{D}$  می شود  $V(L)$ 

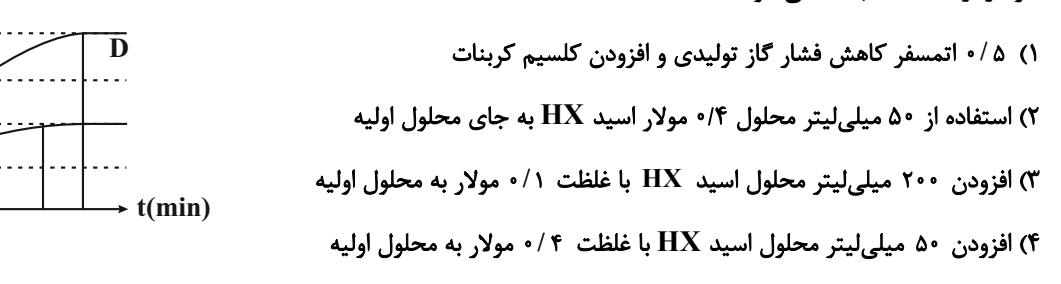

محل انجام محاسبات

 $\overline{A}$ 

NH

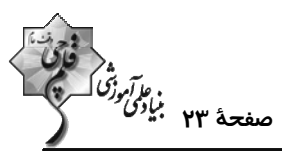

<sup>۱</sup> Mol.min−۱ / • باشد و پس از گذشت ۳۰۰ ثانیه از آغاز واکنش، ۴۰ درصد از جرم مواد جامد موجود در ظرف واکنش مربوط به  $(O = \sqrt{2} \cdot \text{C} = \sqrt{2} \cdot \text{C} = \sqrt{2} \cdot \text$ 937 (۴  $1.77$  (  $YY\Delta$  ( $Y$ **AYS (1** ۱۰۷- کدام یک از گزینههای زیر درست نیست؟ ۱) پنبه از درشتمولکولهایی بهنام سلولز تشکیل شده و افزون بر تولید پوشاک، در تولید تور ماهیگیری، گاز استریل و … استفاده میشود. ۲) نشاسته گندم و انسولین همانند نایلون، درشتمولکولهایی هستند که تعداد اتمهای سازندهٔ آنها برخلاف نوع اتمها بسیار زیاد است. ۳) تعیین تعداد دقیق مونومرهای شرکتکننده در یک واکنش پلیمری شدن ممکن نیست و از این رو نمیتوان برای پلیمرها فرمول مولکولی دقیقی نوشت. ه واکنش تولید استر، با ترکیب شدن  $\rm OH$  و  $\rm H$  که به ترتیب از الکل و اسید جدا میشوند، آب تشکیل میشود.  $^\circ$ ۱۰۸- اگر تعداد پیوندهای دوگانه (کربن – کربن) در ساختار یک نمونه از پلیاستیرن، در پرابر تعداد پیوندهای سهگانه در ساختار یــک نمونه پلیسیانواتن باشد، مجموع جرم اتمهای کربن در پلیاستیرن چند برابر جرم نیتروژن در پلیسیانواتن است؟  $(C = \{Y, N = \{f : g \text{.mol}^{-1}\})$  $\frac{18}{v}$  (  $\frac{19}{11}$  (f  $rac{\tau}{\mathsf{v}}$   $\alpha$  $rac{\mathfrak{r}}{\mathfrak{v}}$  (1 ۱۰۹- در ساختار کدامیک از پلیمرهای زیر اتم نیتروژن وجود ندارد؟ ۲) کولا, ۴) پشم گوسفند ۳) پلی|ستیرن ١) پلىسيانواتن ۱۱۰- ساختار A لاکتیک اسید را نمایش میدهد. کدام موارد از عبارتهای زیر نادرست است؟ (A)  $\bigwedge^{\text{UH}}$  OH (B)  $\left[-0\right]$ آ) پلیمر حاصل از آن و پلیمرهای طبیعی مانند سلولز، ناپلون و نشاسته، زیستتخریبپذیر هستند. ب) این ترکیب در شیر ترششده وجود دارد و یا میتوان آن را از نشاستهٔ موجود در سیبزمینی، ذرت و نیشکر تولید کرد. پ) این ترکیب به تنهایی میتواند در واکنش پلیمریشدن، پلیمر  $\, {\bf B} \,$  را تولید کند که دارای گروههای عاملی استری است.

ت) پلیمر آن پلیمر سبز است و چون به سرعت به کود تبدیل میشود و از بین میرود، کاربرد آن امروزه رو به کاهش است. ۲) **آ** – پ – ت ۴) ب – پ ۳) **آ** – ت ١) آ – ب – پ

محل انحام محاسبات

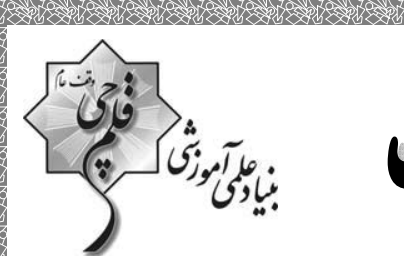

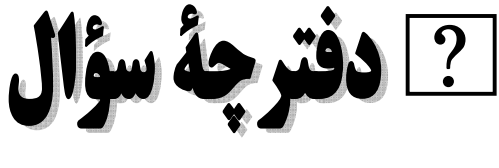

فرهنگيان

(رشتة رياضي)

# 140 اسفند ماه 140

#### تعداد سؤالات و زمان پاسخ5ویی آزمون

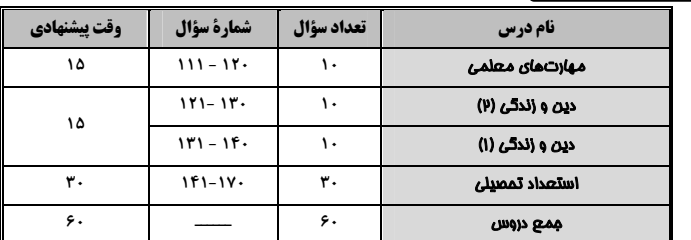

#### طراحان به ترتیب حروف الفبا

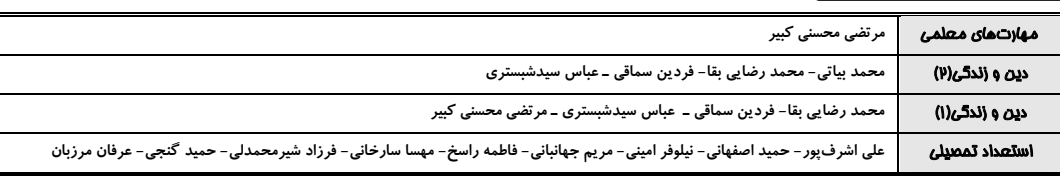

#### گزینشگران و و پراستاران به ترتیب حروف الفبا

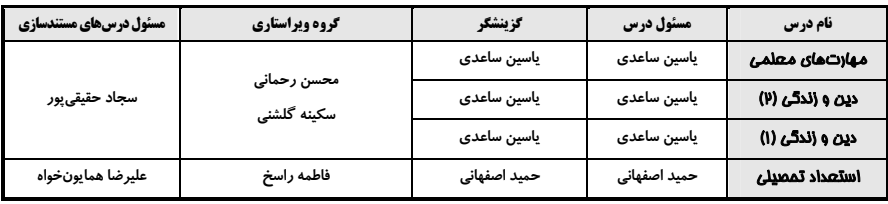

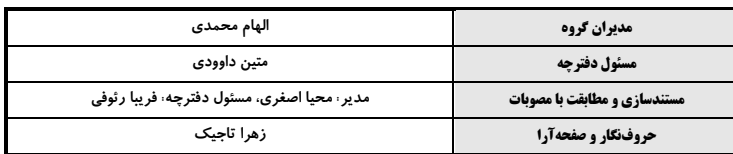

# گروه آزمون

# بنیاد علمی آموزشی قلمچی (وقف عام)

آدرس دفتر مر کزی: خیابان انقلاب- بین صبا و فلسطین- پلاک ۹۲۳ - تلفن چهار رقمی: ۶٤۶۳–۲۱.

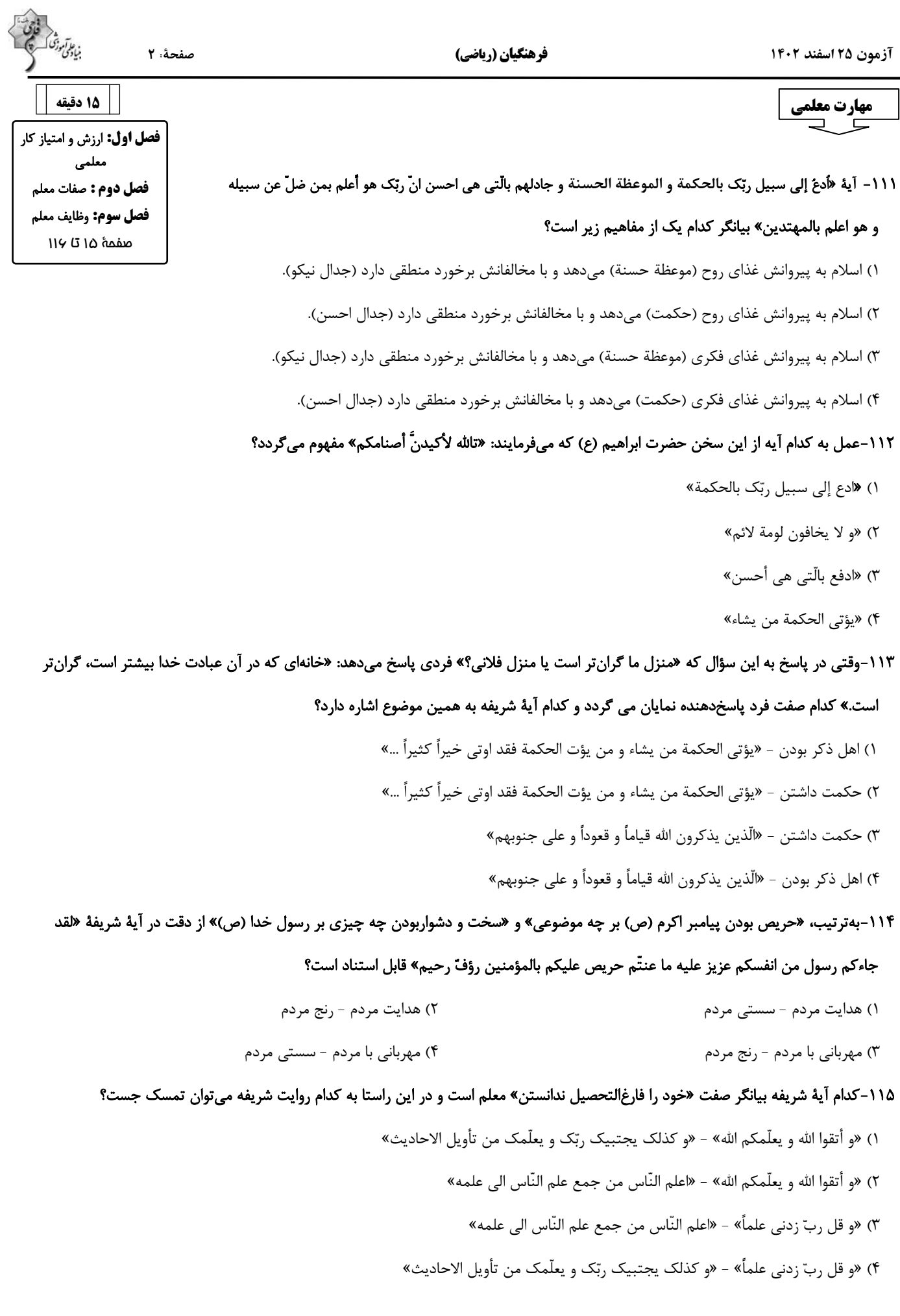

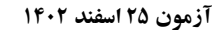

#### صفحة : 3

#### فرهنگیان (ریاضی)

#### ۱۱۶-در سخن امام باقر (ع)، فردی که با سختترین حسرت در قیامت مواجه میشود، چگونه توصیف شده است؟

- ۱) «کسی که دارای گنجی است ولی از آن انفاق و استفاده نکند.»
	- ۲) «کسی که از عدالت سخن بگوید ولی عادل نباشد.»
- ۳) «کسی که از انفاق و کمک دیگران سخن بگوید ولی خود عامل نباشد.»
	- ۴) «کسی که از نماز سخن بگوید ولی اهل نماز نباشد.»

#### ١١٧-خطاب خداوند به نوح (ع) كه فرمود: «أنَّه ليس من اهلك» بيانگر چه موضوعي است و كدام عبارت شريفه، مؤيد همين مطلب است؟

- ١) عدم تقدم روابط بر ضوابط «و ما أنا بطارد الّذين آمنوا»
- ٢) عدم تقدم روابط بر ضوابط «الّا امراتک کانت من الغابرين»
- ٣) عدم تقدم ضوابط بر روابط «الّا امراتک کانت من الغابرين»
	- ۴) عدم تقدم ضوابط بر روابط «و ما أنا بطارد الّذين آمنوا»

#### ۱۱۸-خداوند تبارک و تعالی در قرآن بهترتیب چه هنگامی خود را «کریم» و «اکرم» معرفی کرده است؟

- ١) وقتى سخن از ارتزاق طيبه است. وقتى سخن از علم و فرهنگ است.
- ٢) وقتي سخن از آفرينش انسان است. وقتي سخن از علم و فرهنگ است.
- ٣) وقتي سخن از آفرينش انسان است. وقتي سخن از هدايت انسان است.
	- ۴) وقتی سخن از ارتزاق طیبه است. وقتی سخن از هدایت انسان است.

#### ۱۱۹-وقتی که از شباهت کار معلم با مهندس حرف می;نیم، «ذوب مواد» به مثابهٔ کدام کار معلم است؟

- ۱) علاقهمند نمودن شاگرد به درس با اخلاق و محبت
	- ۲) ساختن شاگرد با تعلیم و تربیت
	- ۳) خارج نمودن شاگرد از انحرافات
		- ۴) کشف استعدادهای شاگرد

#### ۱۲۰-از علائم برتری اعمال چیست و کدام عبارت از زبان حضرت ابراهیم (ع) با آن مرتبط است؟

- ١) ماندگاري آثار آنها- «و اجعل لي لسان صدق في الآخرين»
	- ٢) ثواب بيشتر «و اجعل لي لسان صدق في الآخرين»
- ٣) ماندگاري آثار آنها- «و جعلها كلمة باقية في عقبه لعلَّهم يُرجعون»
	- ۴) ثواب بيشتر «و جعلها كلمة باقية في عقبه لعلّهم يُرجعون»

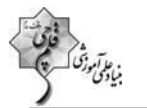

 $15 - 6$ 

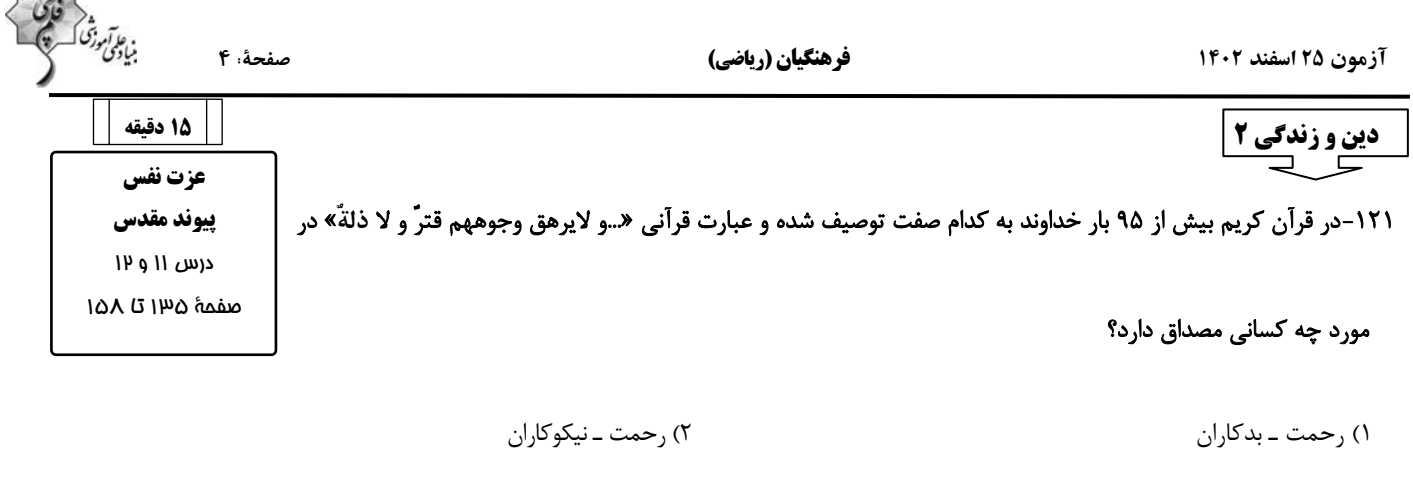

۴) عزت ـ بدكاران

۳) عزت ــ نيكوكاران

#### ۱۲۲-کدام مورد، عبارت «کسی نمیتواند در ارادهٔ خداوند نفوذ نماید و او را تسلیم خود کند.» را تبیین میکند و معنا میبخشد؟

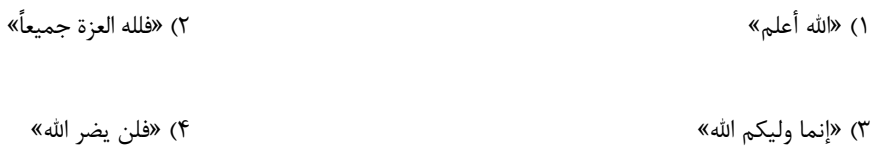

#### ۱۲۳-وجود تفاوت میان زن و مرد از سوی خالق حکیم به چه علتی است و بازتاب این تفاوت چیست؟

١) وظايف مختلف ــ رسيدن به قرب الهي و بهشت جاويد

۲) ویژگیهای جسمی ــ رسیدن به قرب الهی و بهشت جاوید

۳) وظایف مختلف ــ بر عهده گرفتن نقشهای خاص و پدید آمدن خانوادهٔ متعادل

۴) ویژگیهای جسمی ـ بر عهده گرفتن نقشهای خاص و پدید آمدن خانوادهٔ متعادل

#### ۱۲۴-این سخن خداوند که به انسان فرموده است: «ای فرزند آدم، این مخلوقات را برای تو آفریدم و تو را برای خودم.» به کدام موارد اشاره دارد؟

١) راههای تقویت عزت نفس ـ توجه به عظمت خداوند و تلاش برای بندگی او

۲) راههای تقویت عزت نفس ــ شناخت ارزش انسان و نفروختن خویش به بهای اندک

۳) ایستادگی در برابر تمایلات ـ توجه به عظمت خداوند و تلاش برای بندگی او

۴) ایستادگی در برابر تمایلات ـ شناخت ارزش انسان و نفروختن خویش به بهای اندک

 $\frac{6}{3}$ 

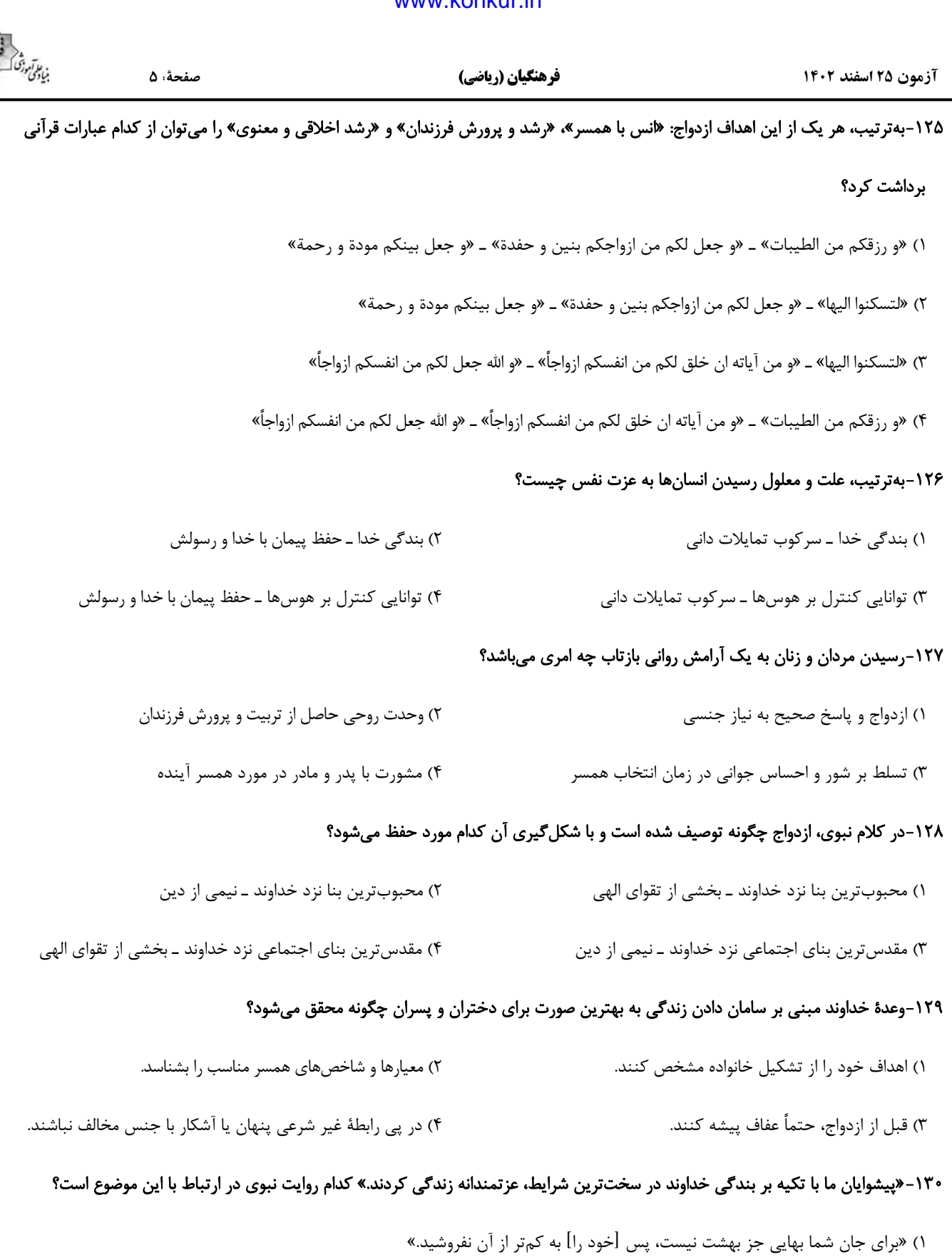

۲) «اگر اینان خورشید را در دست راستم و ماه را در دست چپم بگذارند، از راه حق دست برنمیدارم و تسلیم نمیشوم.»

۳) «خالق جهان در نظر آنان بزرگ است، از این جهت غیر خدا در نظرشان کوچک است.»

۴) «بندهٔ کسی مثل خودت نباش، زیرا خداوند تو را آزاد آفریده است.»

فرهنگیان (ریاضی)

آزمون ۲۵ اسفند ۱۴۰۲

# دین و زندگی ۱

# ۱۳۱-قرآن، نتیجهٔ تندروی در آراستهکردن خود را چه مینامد و چه تعبیری از آن دارد؟

۱) شقاوت ـ کاری جاهلانه

٢) شقاوت ــ عملي متكبرانه

٣) تبرج ـ عملي متكبرانه

۴) تېرج ــ کاري جاهلانه

#### ۱۳۲-مفاهیم ذیل، بهترتیب مؤید کدام یک از گامهای انسان در ثابت قدم ماندن در مسیر قرب الهی است؟

– شناخته شدن ميزان موفقيتها و عوامل موفقيت يا عدم موفقيت

- عهد انسان همچون نوزادی است که باید از او مواظبت کرد.

- سعی در انجام فرایض الهی برای خشنودی خدا و دوری از محرمات الهی

۲) ارزیابی ــ عهد بستن ــ عهد بستن ١) محاسبه ـ مراقبت ـ عهد بستن

۴) ارزیابی ـ عهد بستن ـ مراقبت ۳) محاسبه ــ مراقبت ــ مراقبت

#### ۱۳۳-اینکه از زمان گذشته تا زمان حاضر، زنان راهبه و قدیس یکی از کاملترین حجابها را انتخاب کردهاند، مؤید کدام نظر ایشان میباشد؟

١) حفظ حجاب، سلامت اخلاقي جامعه را بالا ميبرد و حريم و حرمت زن را حفظ مي كند.

۲) پوشش راهبهها حضور مطمئن و همراه با امنیت زن و خودداری از نگاه نا اهلان را به دنبال میآورد.

۳) داشتن حجاب، به دینداری نزدیکتر و در پیشگاه خداوند پسندیدهتر است.

۴) تنها حجاب چادر، کرامت و منزلت زن را در پی دارد و توجه نامحرمان را به حداقل میرساند.

# forum.konkur.in

**آهنگ سفر، دوستی با خدا، | یاری از نماز و روزه،** فضيلت آراستكي زیبایی پوشیدگی درس ∧ تا ۱۲ صفحة ٩٨ تا ١٥٣

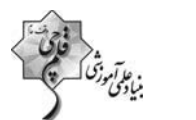

صفحهٔ: ۶

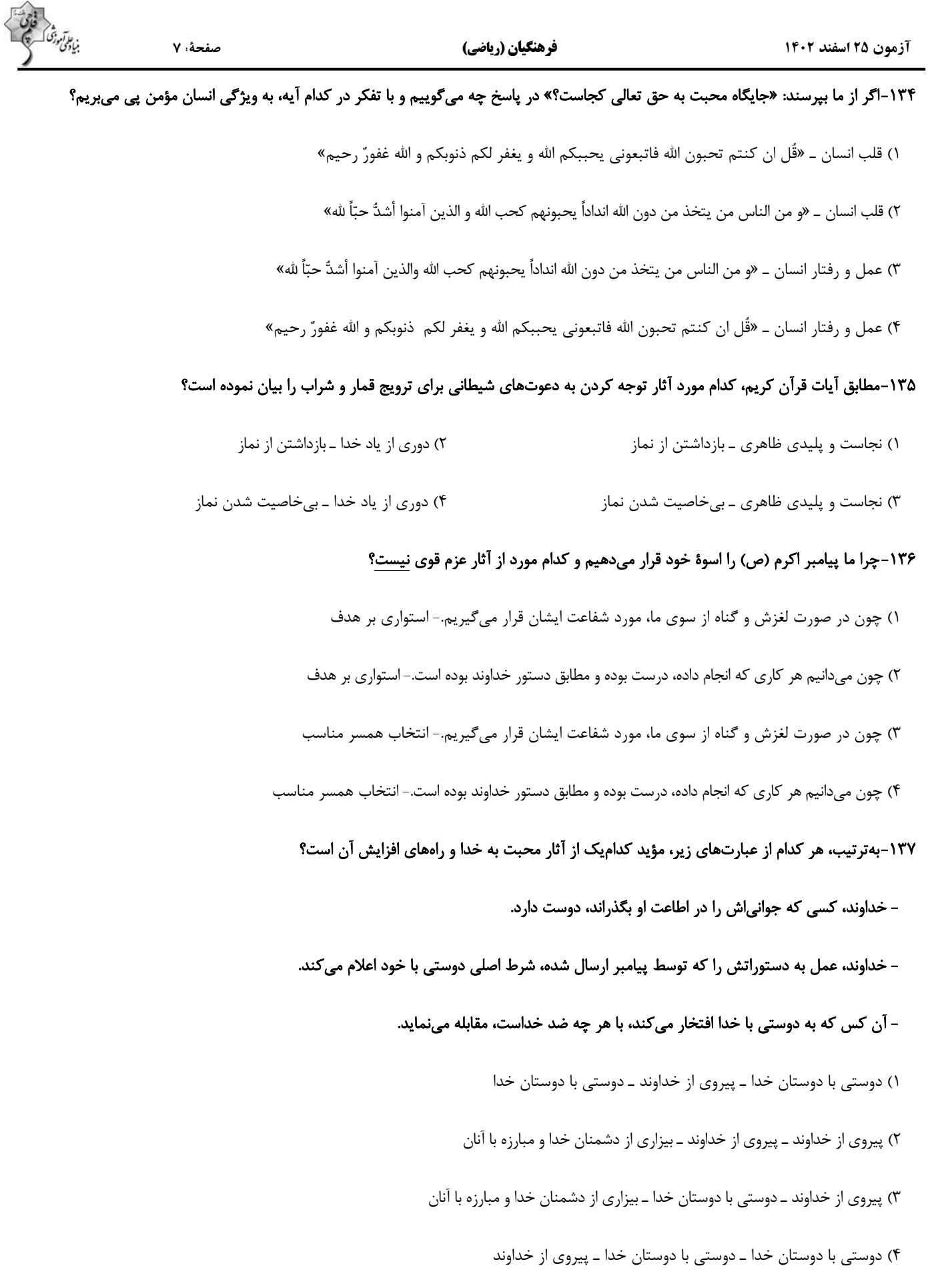

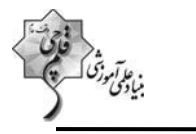

صفحةً : ٨

فرهنگیان (ریاضی)

#### ۱۳۸-به ترتیب، تعبیر امام علی (ع) و امام صادق (ع) از «رفتن به جنگ با خدا» و «نشانهٔ ضعف دینداری فرد» چه کارهایی است؟

۱) انجام گناه در پی جلب توجه دیگران با خودآرایی ـ لباس نازک و بدنِنما پوشیدن

۲) انجام گناه در پی جلب توجه دیگران با خودآرایی ـ لباس کوتاه و گران قیمت پوشیدن

۳) لباس نازک و بدننما پوشیدن ــ جلب توجه دیگران با خودآرایی

۴) لباس کوتاه و گران قیمت پوشیدن ــ جلب توجه دیگران با خودآرایی

#### ۱۳۹-انسانهای باتقوا برای خودنگهداری و حفظ خود از آلودگی، کدام روش را در پیش می گیرند؟

۱) روز به روز بر توانمندی خود میافزایند تا در صورت قرار گرفتن در شرایط معصیت، آن قوت و نیرو آنان را حفظ کند.

۲) مانند سوارکارانی هستند که سوار بر اسبها شدهاند و راه میپیمایند تا وارد بهشت شوند.

۳) اسب چموش و سرکش را رام میکنند و اختیار آن را در دست میگیرند تا در شرایط گناه قرار نگیرند.

۴) به خودشان مطمئن هستند، زمام نفس خود را در اختیار دارند و دیگران را هم از گناهکردن نجات میدهند.

۱۴۰-نتیجهٔ عمل به فرمان حدیث نبوی «به حساب خود رسیدگی کنید، قبل از اینکه به حساب شما برسند.» کدام است؟

١) «إنّ في ذلك من عزم الامور»

٢) «إستقال الذنوب و اصلح العيوب»

٣) «يحببكم الله و يغفر لكم ذنوبكم»

۴) «والذين آمنوا اشدٌّ حُباً لله»

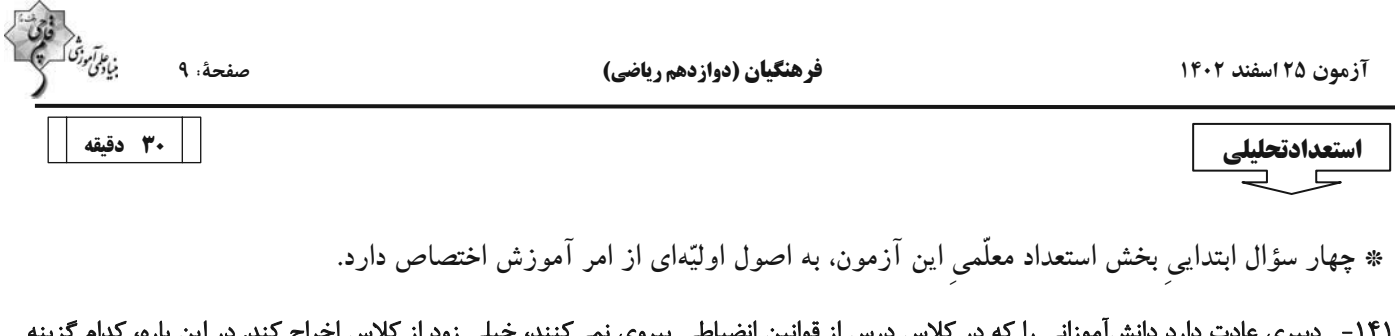

#### نظر متفاوتی دارد؟

۱) اخراج از کلاس، عامل یادگیری کمتر دانشآموز و اعتراضهای بعدی او با گونههای دیگری از بی نظمی است. ۲) بدیهی است بدون برقراری نظم و مقررّات، نمی توان از کلاس یادگیری مباحث علمی را انتظار داشت. ٣) بايد براي تنبيه دانش[موزان ــ در صورت لزوم ــ مراحلي تعيين شود. اخراج از كلاس، اوّلين مرحله نيست. ۴) تنبیههای نابهجا، قبح تنبیه را در ذهن دانشآموز میشکند و ترس دیگر دانشآموزان را نیز از تنبیه از بین میبرد.

# ۱۴۲ - چهار دانشآموز در یک املای تقریری (گفتاری)، چهار جملهٔ زیر را نوشتهاند. با توجّه به نادرستیهای این ابیات، کدام دانشآموز احتمالاً مشکلات شنیداری دارد؟

- ١) به نام خداوندِ جانافرين / حكيم سخن در زبانافرين ٢) خداونده بخشندهٔ دستگیر / کریمه خطابخشه پوزشپذیر ٣) عزیزی که هر کس درش سر بتاف / به هر در که شد هیچ عزّت نیاف ۴) سر پادشاهان گردنفراذ / به درگاه او بر زمین نیاذ
- ۱۴۳ ابیات زیر از ملکالشعرای بهار است. کدام مورد از این ابیات برمیآید؟

«ادیبی زبان در طلاقت زبون / همی لام را خواند پیوسته نون نوآموزی او را به چنگ اوفتاد / معلم به درسش زبان برگشاد بدان كودك خرد، جاي الف / انف ياد داد آن اديب خرف

بهناچار الف را انف خواند خرد / معلم برآشفت وگوشش فشرد

بدو گفت انف چیست می خوان انف / فروخواند کودک به فرمان انف

دگر باره آشفت استاد پیر / بزد بانگ برکودک ناگزیر

نوآموز روزی ببود اندر آن / انفخوان و گریان و سیلیخوران

شبانگه پدر درکنارش نشاند / که امروز پور گرامی چه خواند؟

به شب همچنان کودک دلفروز / الف را انف خواند مانند روز

پدرگفت انف چیست جان پدر / الف گفت باید بسان پدر

چو بشنید کودک الف را درست / الف را الف خواند چالاک و چست»

۱) تنبیههای معلّمی، بهتر است از مهر پدری.

۳) يادگيرنده ياددهنده را به ذوق واميدارد.

٢) خطای یادگیرنده از خطای یاددهنده است. ۴) بهادادن به خواستههای یادگیرنده، موجب خطاست.

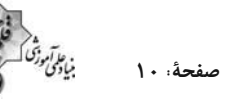

#### فرهنگیان (دوازدهم ریاضی)

#### ١۴۴ - كدام بيت با ديگر ابيات هممفهوم نيست؟

١) علم در دفتر است و من هشيار / خود بخوانم به اوستاد چه كار ٢) مثل است این که آهنی ناچیز / بیمربی نگشت خنجرتیز ۳) تو که در نقشه بحر را نگری / دان کز اعماق بحر بیخبری ۴) آنچه خود گیریاش به سالی یاد / در دمی یادگیری از استاد

#### \*در سه سؤال بعدي تعيين كنيد نسبت بين دو واژهٔ كدام گزينه مثل ديگر گزينهها نيست.

#### $-150$

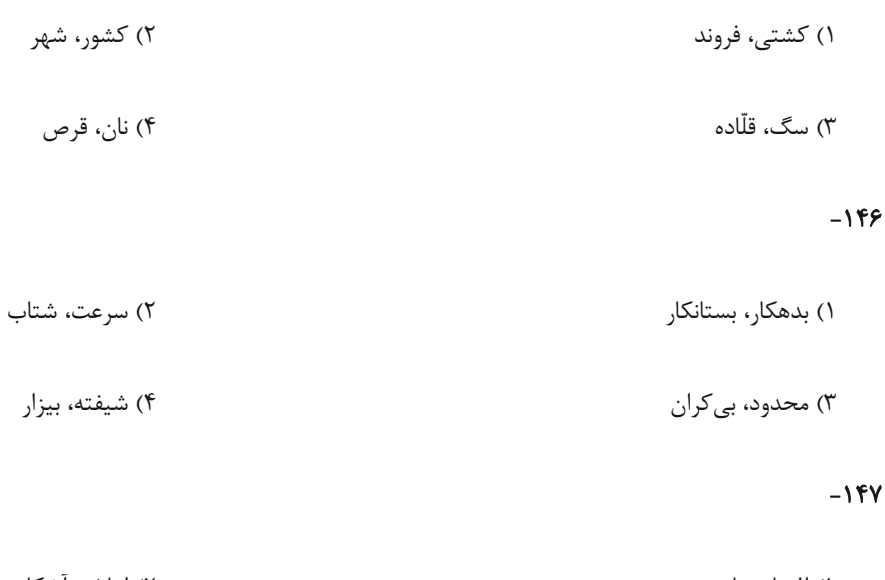

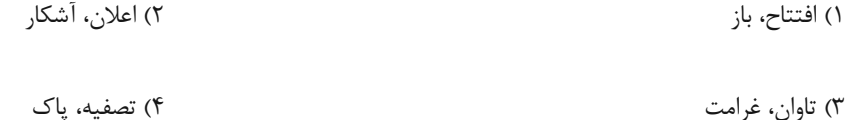

\* در دو پرسش بعدی، تعیین کنید کدام گزینه جایگزین بهتری برای جای خالی الگوست.

#### ١۴٨ - «عالم ـ ؟ ـ تمايل ـ ؟ ـ تقاطع ـ عطابخش»

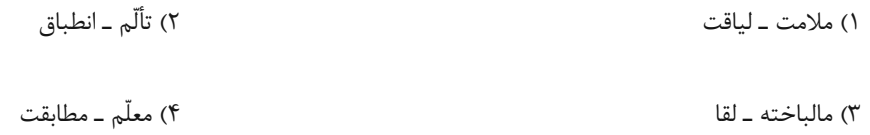

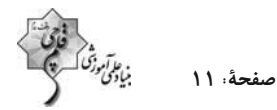

#### ١۴٩ - «ج \_ چ: ۴۲ /خ \_ د: ٩٠ / ر \_ ز: ١۵۶ / س \_ ش: ٢۴٠ / ؟»

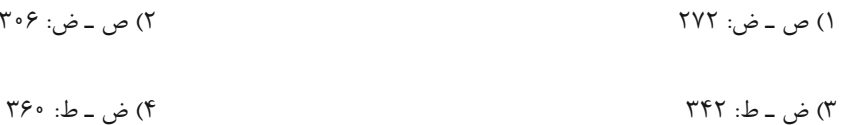

\* بخش مهمّى از مهارت معلّمى، صبر و حوصله است. صبر و حوصله در كشف روشهاى متنوّع تدريس براى دانشآموزان مختلف، صبر و حوصله در مواجهشدن با خطاهای دانشآموزان و صبر و حوصله در بیان چندبارهٔ یک مطلب. همچنین تقویت قـدرت ذهـن در تشـخیص اولویـتـهـا، یکـی از مهارتهای اکتسابی هر شخص است. شش سؤال از بخش هوش و استعداد معلّمی در این آزمون، بر این اساس طرّاحی شدهاست.

بر اساس جدول روبهرو ـ در پنج ردیف و شش ستون ـ به سه سؤال بعدی پاسخ دهید.

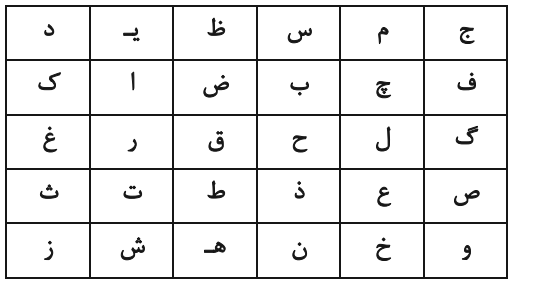

۱۵۰– با حروف بههمریختهٔ یکی از ستونها، نام یک کشور اروپایی را میتوان ساخت. در نام این کشور چند نقطه وجود دارد؟

۱۵۱- اگر جای دو تا از حرف\$ای جدول بالا را با هم عوض کنیم، در یکی از ردیفها حروف واژهای به معنای «لذیذ» ساخته میشود. این دو حرف کدام

است؟

$$
\zeta = \overline{z}
$$
 (1)  $\zeta = -\overline{z}$ 

۱۵۲-۔ از حرف سمت راستِ دو حرف پایینِ سومین حرف سەنقطەای الفبای فارسی در جدول، … خانه به چپ و یک خانه به پایین و سه خانه به راست و

سه خانه به بالا میرویم تا در خانهٔ زیرینِ بیستوهشتمین حرف الفبای فارسی بایسیتم. … کدام است؟

$$
(\mathfrak{k}\hspace{10mm})\hspace{10mm}\longrightarrow \hspace{10mm}(\mathfrak{k}\hspace{10mm})
$$

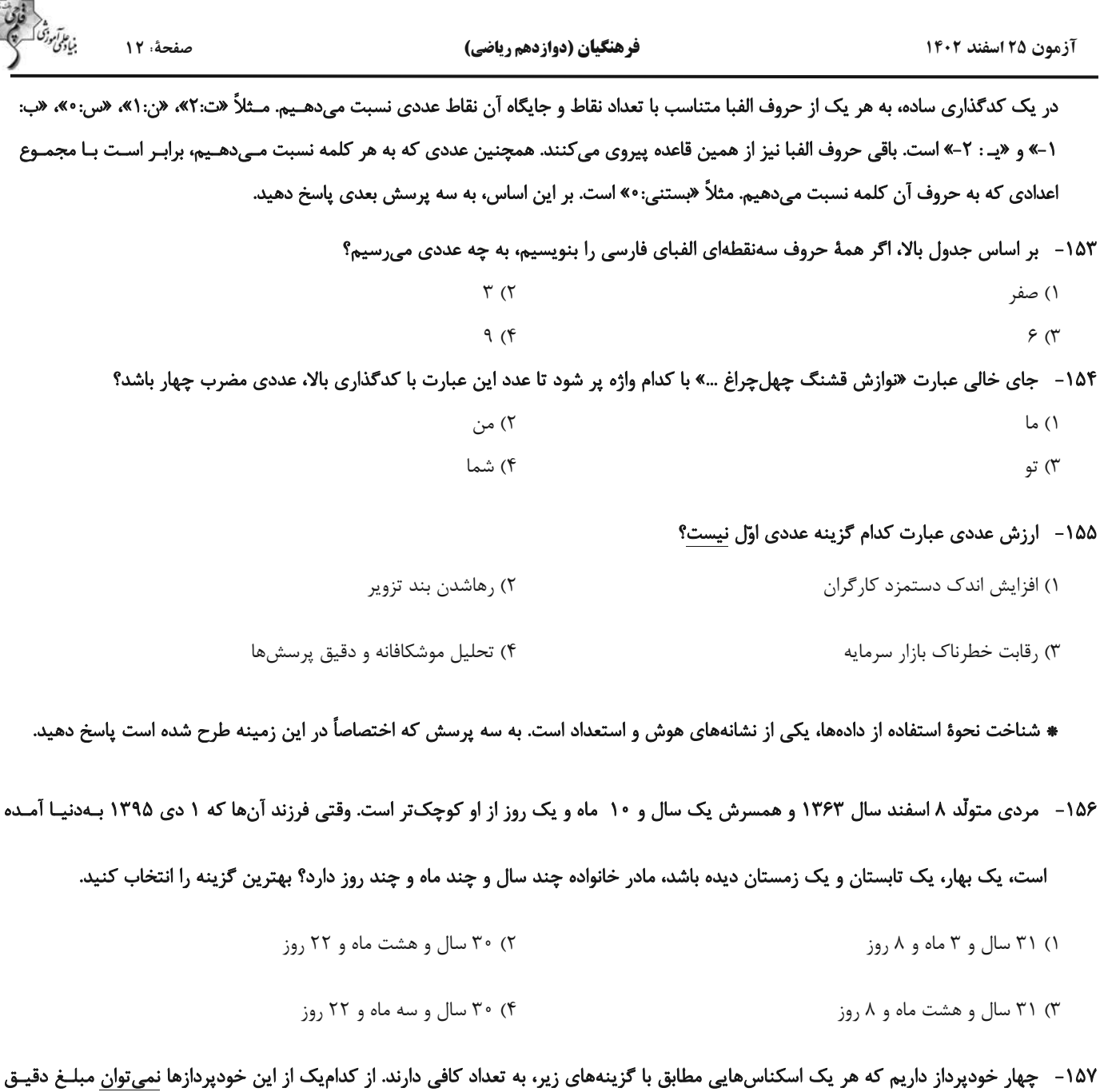

«۲۱۷۰۰۰ تومان» را دریافت کرد؟ واضخ است که سقف برداشت نداریم.

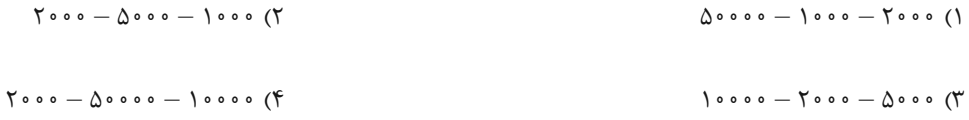

۱۵۸ - ربع عددی طبیعی را از ثلث آن کم کردیم و عدد ۴ را به حاصل افزودیم. مربع خمس عدد حاصل، یک شد. عدد اولیه چند واحد با عدد ۱۰ اختلاف

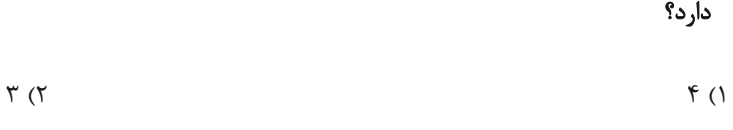

 $\Delta$  (۴  $\Upsilon$  ( $\Upsilon$ 

 $\Delta$  (۴

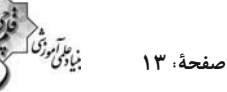

\* انجام درست محاسبات عددی و نیز کشف الگوها و درک فضا، قسمتی دیگر از هوش و استعداد تحصیلی است. در ادامهٔ این بخش از آزمـون، بـه

پرسشهایی از این دست پاسخ دهید.

۱۵۹-٪ دو ظرف با حجمهای یکسان داریم که سی درصد از اولی و بیست درصد از دومی با مادهٔ «الف»، چهل درصداز اولی و پنجاه درصد از دومی با مادهٔ

«ب» و ده درصد از هر کدام از دو ظرف با مادهٔ «ج» پر شده است. باید ذکر کنیم که مواد یادشده کاملاً در هم حل میشوند و مادهٔ دیگری در ظرف

نیست. حال اگر محتویات دو ظرف را با هم ترکیب کنیم و در ظرف جدیدی بریزیم، به نحوی که تمام ظرف با تمام محتویات مادهٔ جدید پُـر شـود،

نسبت مقدار مادهٔ «ب» به مجموع مقدار مادهٔ «الف» و «ج» کدام خواهد بود؟

$$
\frac{\lambda}{\lambda} \quad (\gamma \quad \frac{\gamma}{\lambda} \quad (\gamma \quad \frac{\gamma}{\lambda} \quad (\gamma \quad \frac{\gamma}{\lambda} \quad (\gamma \quad \frac{\gamma}{\lambda} \quad (\gamma \quad \frac{\gamma}{\lambda} \quad (\gamma \quad \frac{\gamma}{\lambda} \quad (\gamma \quad \frac{\gamma}{\lambda} \quad \frac{\gamma}{\lambda} \quad (\gamma \quad \frac{\gamma}{\lambda} \quad (\gamma \quad \frac{\gamma}{\lambda} \quad \frac{\gamma}{\lambda} \quad (\gamma \quad \frac{\gamma}{\lambda} \quad \frac{\gamma}{\lambda} \quad (\gamma \quad \frac{\gamma}{\lambda} \quad \frac{\gamma}{\lambda} \quad (\gamma \quad \frac{\gamma}{\lambda} \quad \frac{\gamma}{\lambda} \quad (\gamma \quad \frac{\gamma}{\lambda} \quad \frac{\gamma}{\lambda} \quad (\gamma \quad \frac{\gamma}{\lambda} \quad \frac{\gamma}{\lambda} \quad (\gamma \quad \frac{\gamma}{\lambda} \quad \frac{\gamma}{\lambda} \quad (\gamma \quad \frac{\gamma}{\lambda} \quad \frac{\gamma}{\lambda} \quad \frac{\gamma}{\lambda} \quad (\gamma \quad \frac{\gamma}{\lambda} \quad \frac{\gamma}{\lambda} \quad \frac{\gamma}{\lambda} \quad (\gamma \quad \frac{\gamma}{\lambda} \quad \frac{\gamma}{\lambda} \quad \frac{\gamma}{\lambda} \quad (\gamma \quad \frac{\gamma}{\lambda} \quad \frac{\gamma}{\lambda} \quad \frac{\gamma}{\lambda} \quad (\gamma \quad \frac{\gamma}{\lambda} \quad \frac{\gamma}{\lambda} \quad \frac{\gamma}{\lambda} \quad (\gamma \quad \frac{\gamma}{\lambda} \quad \frac{\gamma}{\lambda} \quad \frac{\gamma}{\lambda} \quad (\gamma \quad \frac{\gamma}{\lambda} \quad \frac{\gamma}{\lambda} \quad \frac{\gamma}{\lambda} \quad (\gamma \quad \frac{\gamma}{\lambda} \quad \frac{\gamma}{\lambda} \quad \frac{\gamma}{\lambda} \quad (\gamma \quad \frac{\gamma}{\lambda} \quad \frac{\gamma}{\lambda} \quad \frac{\gamma}{\lambda} \quad (\gamma \quad \frac{\gamma}{\lambda} \quad \frac{\gamma}{\lambda} \quad \frac{\gamma}{\lambda} \quad \frac{\gamma}{\lambda} \quad \frac{\gamma}{\lambda} \quad (\gamma \quad \frac{\gamma}{\lambda} \quad \frac{\gamma}{\lambda} \quad \frac{\gamma}{\lambda} \quad \frac{\gamma}{\lambda} \quad \frac{\gamma}{\lambda} \quad (\gamma \quad \frac{\gamma}{\lambda} \quad \frac{\gamma}{\lambda} \quad \frac{\gamma}{\lambda} \quad \frac{\gamma}{\lambda} \quad \frac
$$

در الگوهای عددی دو سؤال بعدی، بهترین گزینه را برای جایگزینی علامت سؤال انتخاب کنید.

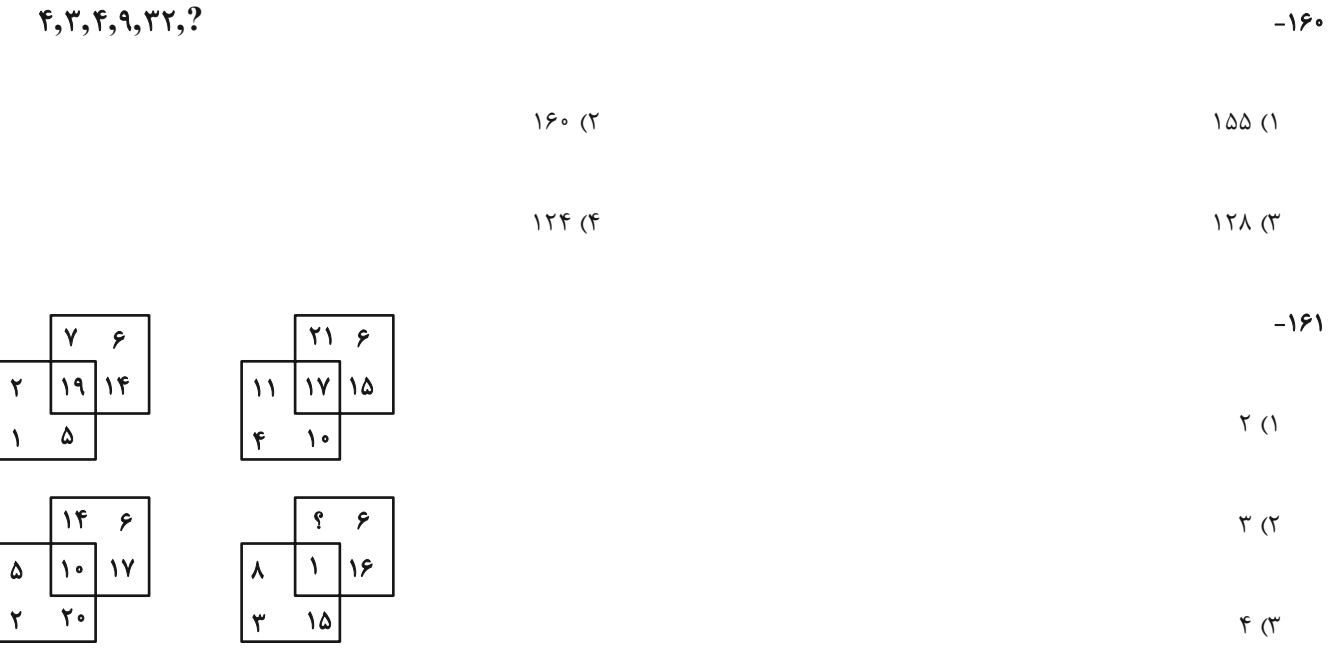

آزمون ۲۵ اسفند ۱۴۰۲

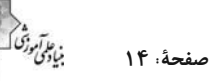

\* براساس متن زیر به سه سؤال بعدی پاسخ دهید.

کیانا، کیمیا، کارن، کامران، از چهار رنگ «سبز، آبی، زرد، قرمز»، از چهار حیوان «فیل، خرس، شیر، اسب»، از چهار شهر «بروجرد، بجنورد، بیرجند، بیجار» و از چهار عنصر طبیعت یعنی «آب، باد، خاک، آتش» که روی کارتهایی نوشته شده بود، بهصورت تصادفی از هر یک از موضوعات، هر کدام یکی را انتخاب کردهاند، به نحوی که:

> الف) شیر به کیانا نرسیده است. ب) شهر بیجار و رنگ زرد به دو شخص متفاوت رسیده است.

> > د) خرس و آبی هر دو به یک نفر رسیده است. ج) عنصر کارن «آتش» و حیوان کیمیا «فیل» است.

> > > ه) سبز و بیرجند هر دو متعلق به یک نفر شده است.

#### ١۶٢- كدام مورد از اطلاعات بالا بهدست مى آيد؟

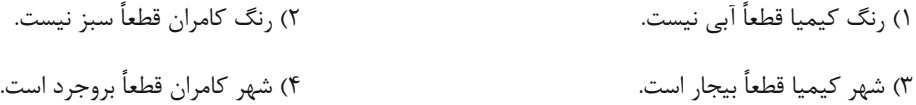

#### ۱۶۳ - با کدام فرض، حداقل یکی از کارتهای دیگر یکی از افراد دقیقاً مشخص میشود؟

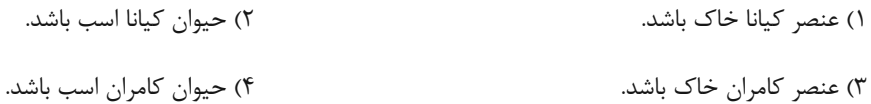

#### ۱۶۴- اگر فردی که «بروجرد» را برداشته، رنگ قرمز را هم برداشته باشد، حیوان برداشته شده به همراه کدام شهر مشخص میشود؟

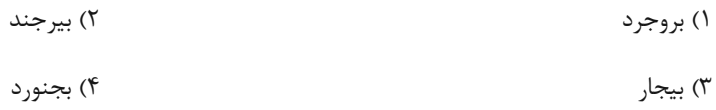

#### ۱۶۵ - به جای علامت سؤال در دو الگوی زیر، کدام گزینه را میتوان قرار داد؟

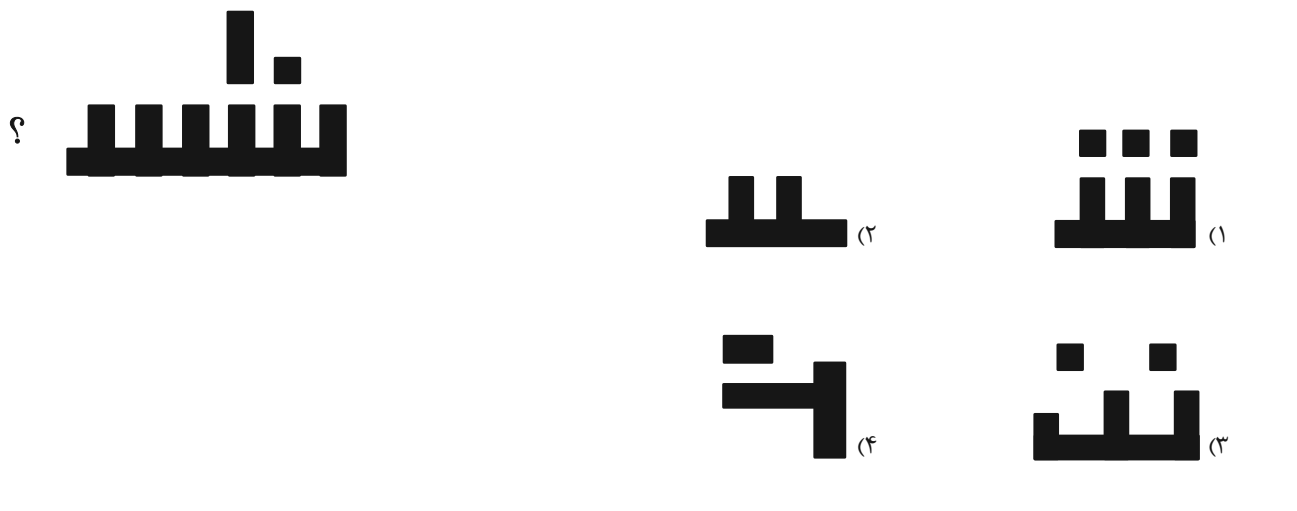

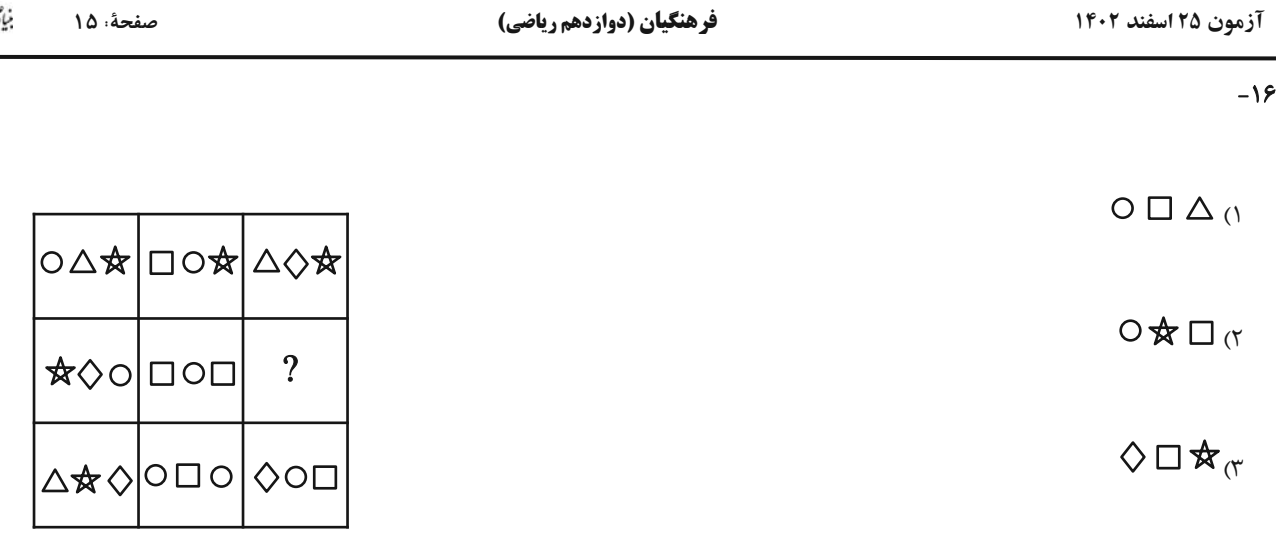

 $\Diamond \Box \triangle_{\Lambda}$ 

 $-199$ 

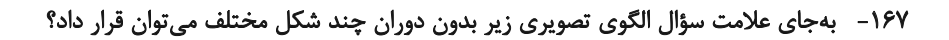

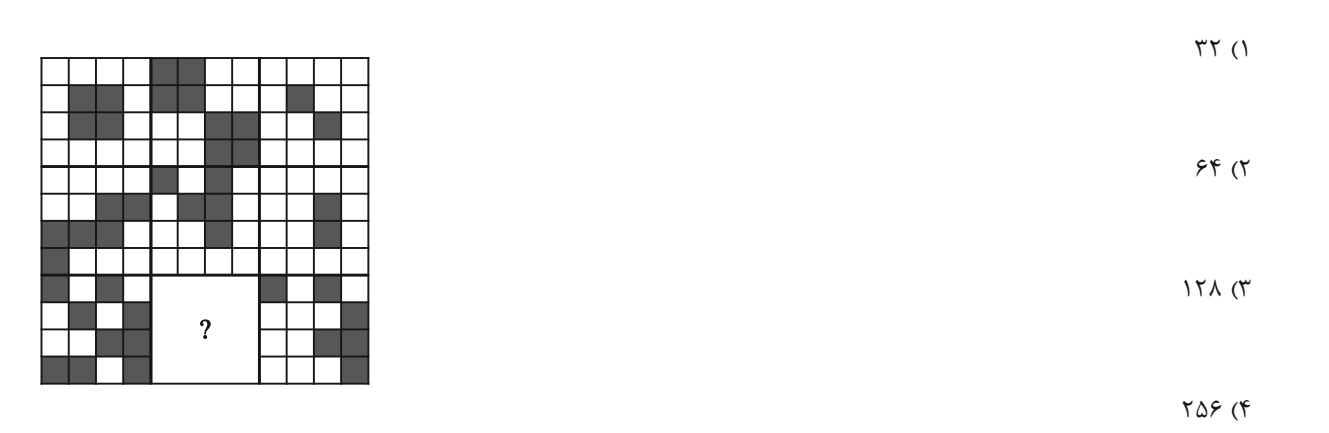

۱۶۸-۔ برگهای را مطابق با مراحل زیر تا و سوراخ میکنیم. برگهٔ بازشده به کدام گزینه شبیهتر خواهد بود؟

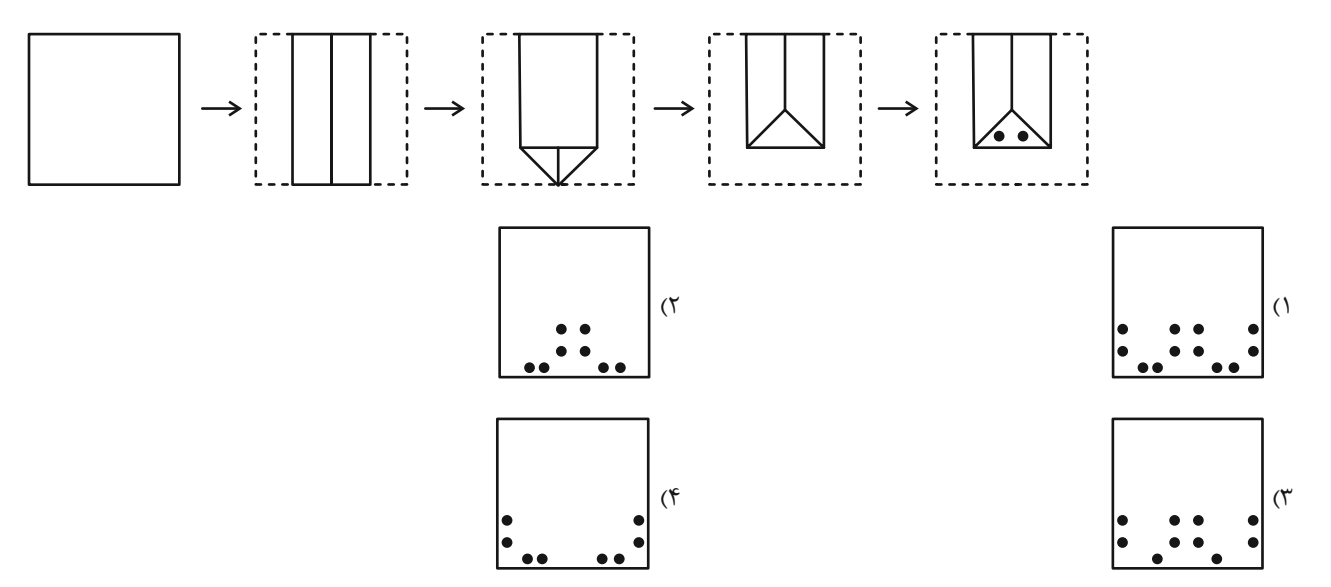

آزمون ۲۵ اسفند ۱۴۰۲

.<br>بنيادگي وڏو صفحةً : ١۶

فرهنگیان (دوازدهم ریاضی)

۱۶۹- از کدام شکل گسترده ممکن است مکعبی با دو نمای زیر ساخته شود؟ پشت برگه کاملاً سفید است.

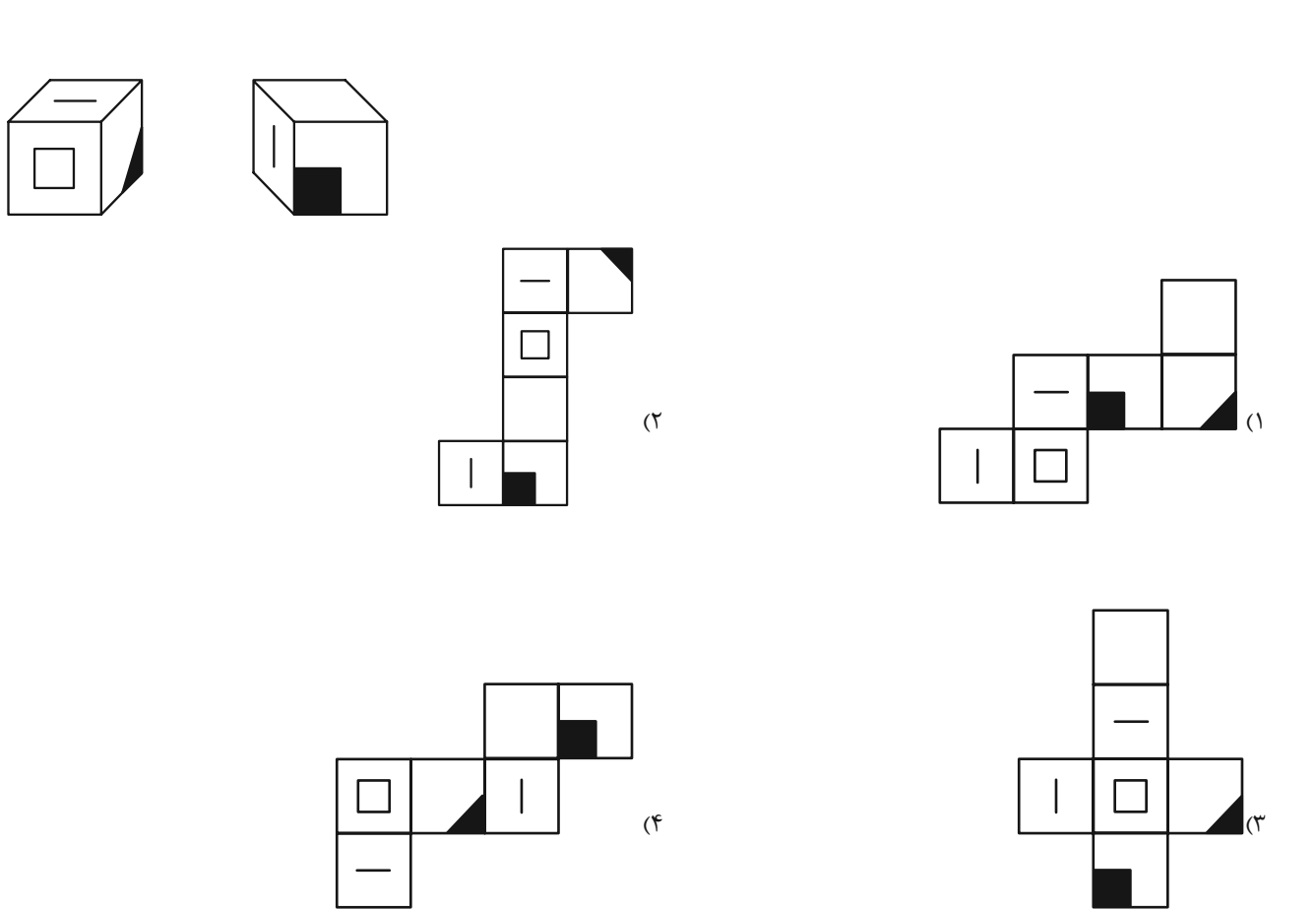

۱۷۰ - چهار تاس طبیعی زیر را درنظر بگیرید. در تاس طبیعی، مجموع اعداد در وجه روبهروی هم برابر با ۷ است. اگر بدانیم وجه پایینی هر یک از ایـن

تاس0ها در این نمای داده شده یک عدد فرد است، مجموع وجههای بالایی این چهار نما کدام است؟

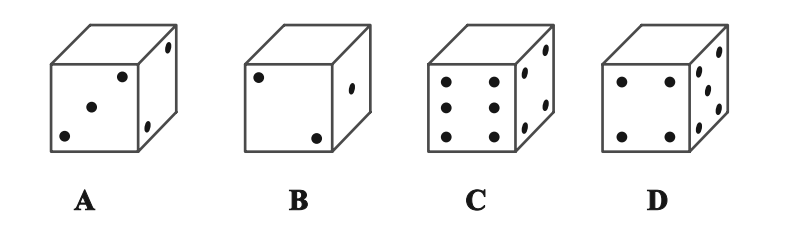

 $16(7)$ 

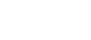

 $19(1)$ 

 $\Upsilon \cdot (\Upsilon)$  $\lambda$  (۳)

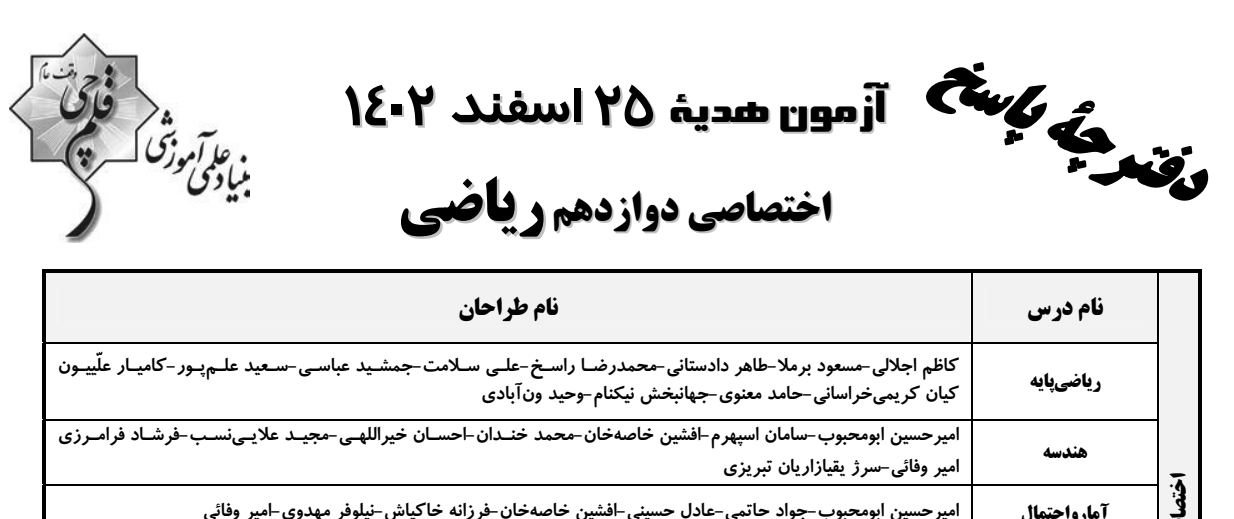

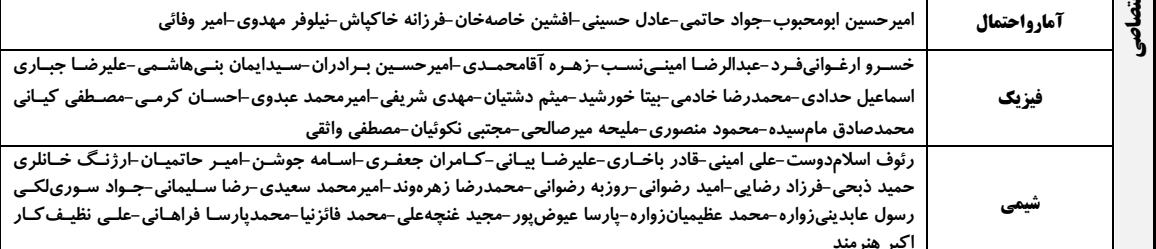

# گزینشگران و ویراستاران

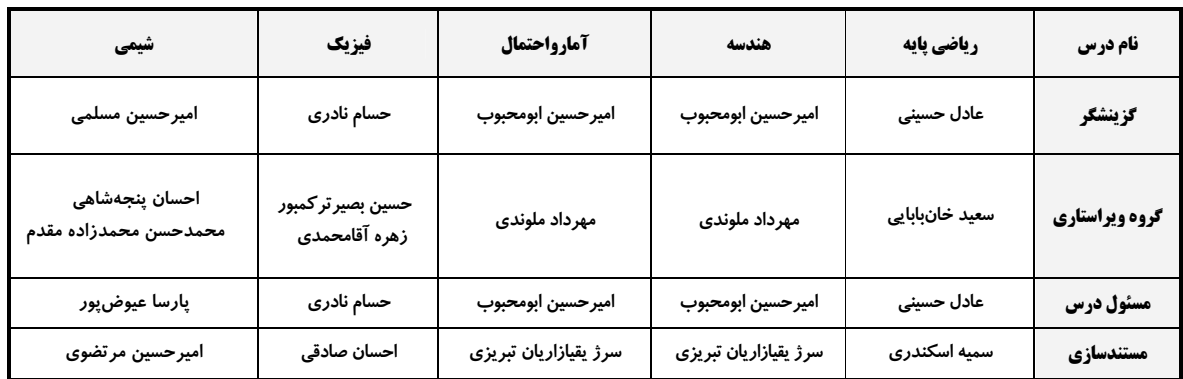

#### قروه فنی و تولید

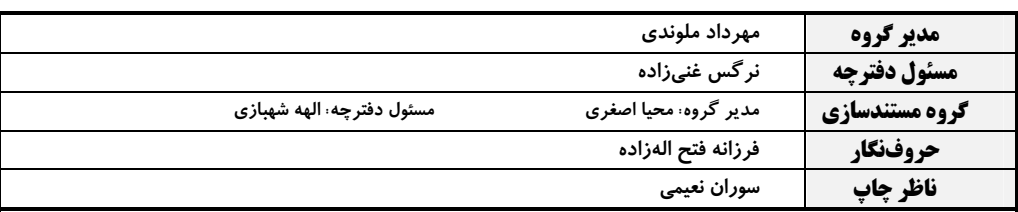

# گروه آزمون بنیاد علمی آموزشی قلمچی (وقف عام)

**دفتر مرکزی:** خیابان انقلاب بین صبا و فلسطین – پلاک ۹۲۳ – کانون فرهنگی آموزش – تلفن: ۶۶۳-۲۱-۲۰

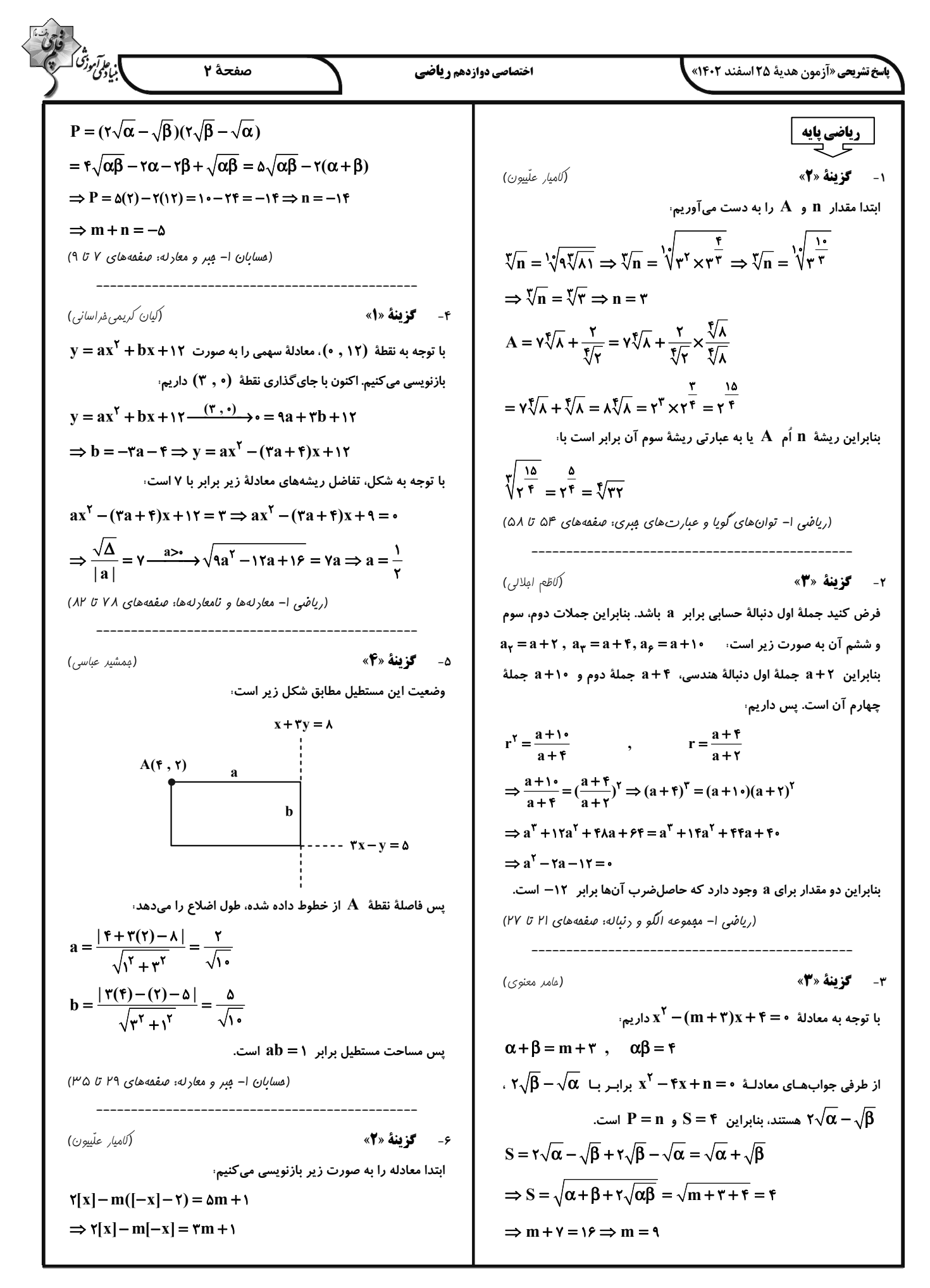

╱╲

| 1.4                                                                                                    | 1.5 | 1.6 | 1.6 |
|----------------------------------------------------------------------------------------------------|-----|-----|-----|
| \n $\frac{1}{2} \int_{\frac{\pi}{2}}^{2} \int_{\frac{\pi}{2}}^{2} \int_{\frac{\pi$ |     |     |     |

ī

$$
\frac{1}{\sqrt{2}}\int_{\sqrt{2}}^{2} \frac{1}{\sqrt{2}} \int_{\sqrt{2}}^{2} \frac{1}{\sqrt{2}} \int_{\sqrt{2}}^{2} \frac
$$

$$
\frac{1}{2\sqrt{3}}\int_{\sqrt{3}}^{3}\int_{\sqrt{3}}^{3}\int_{\sqrt{3
$$

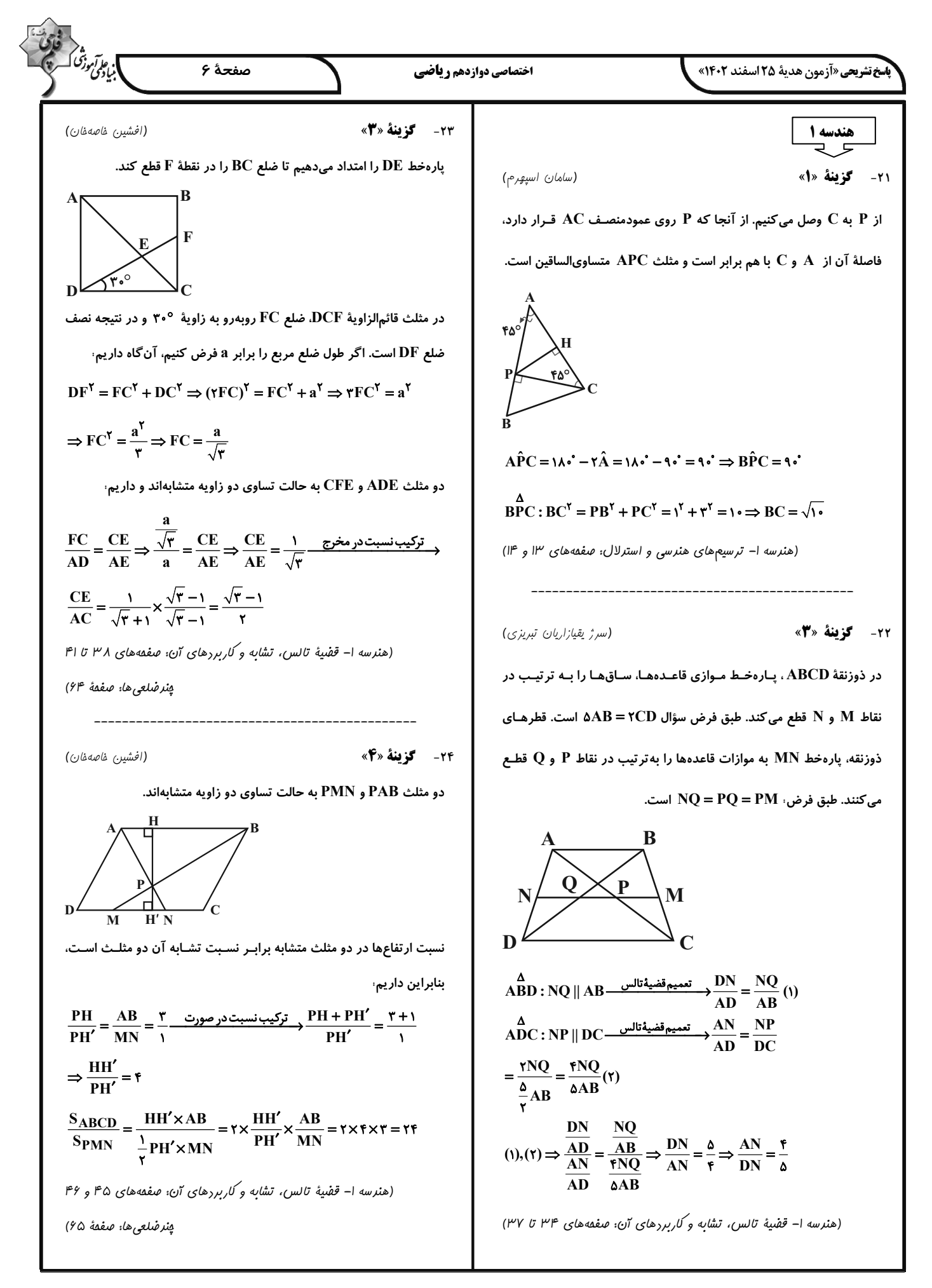

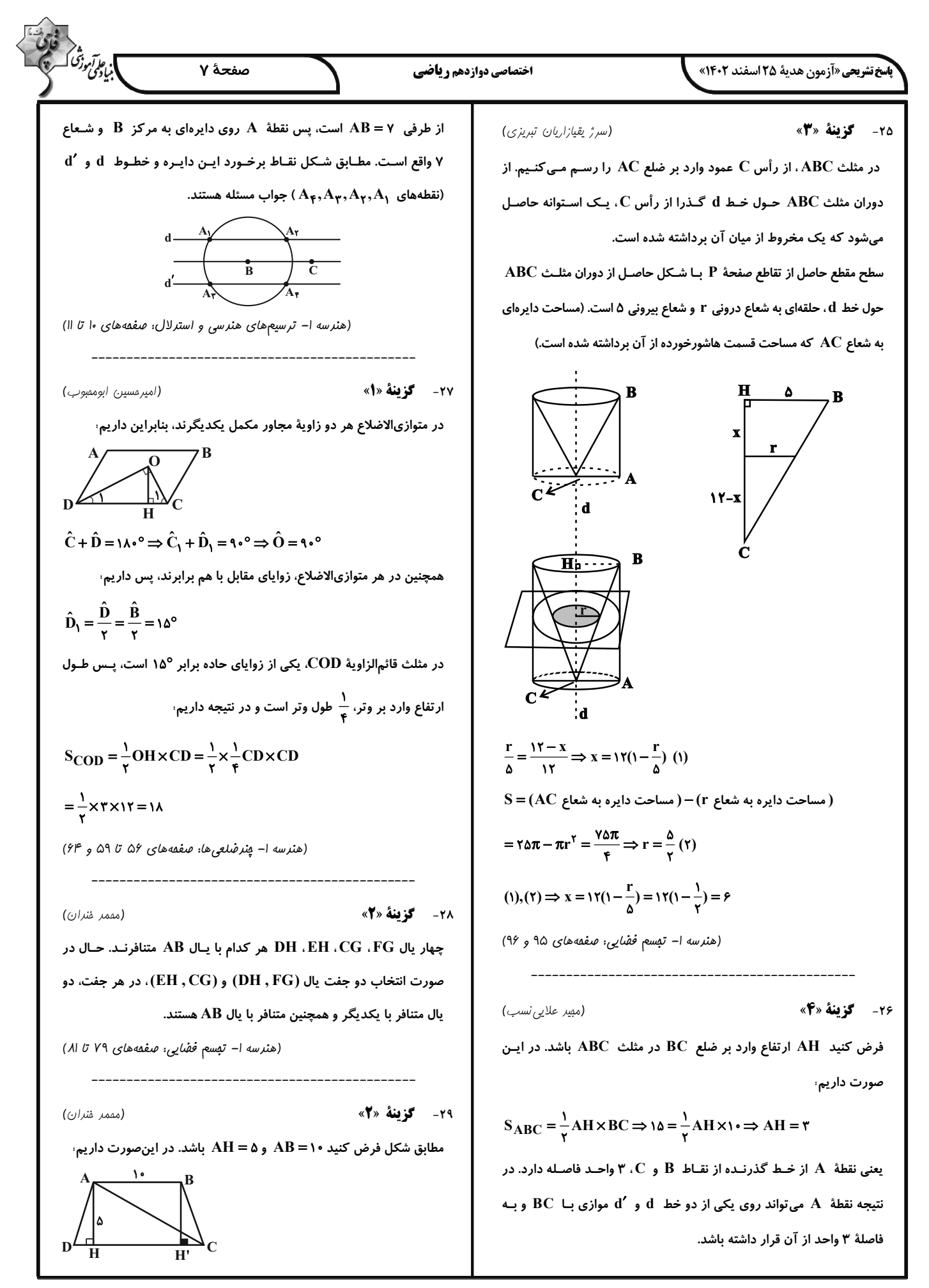

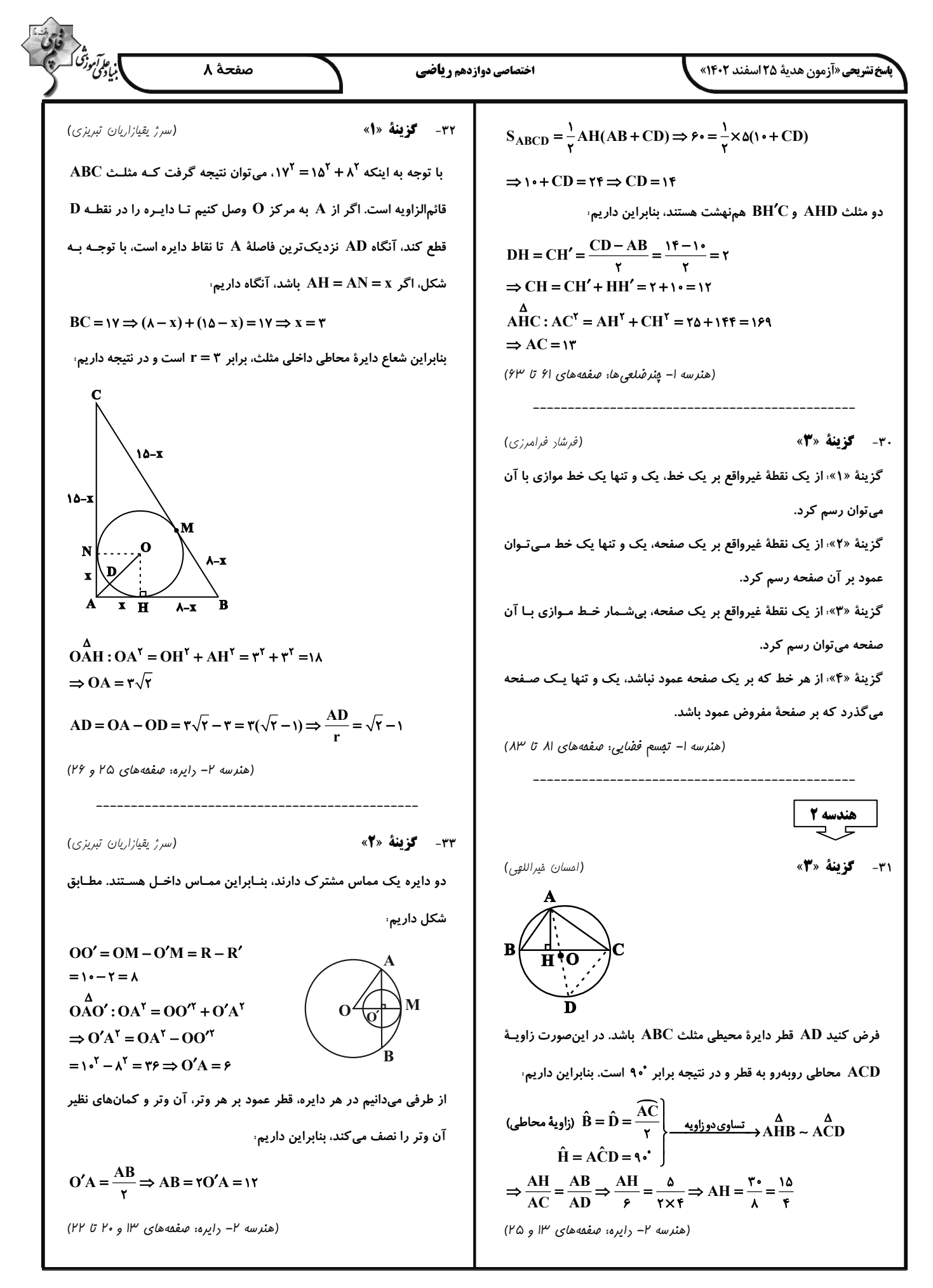

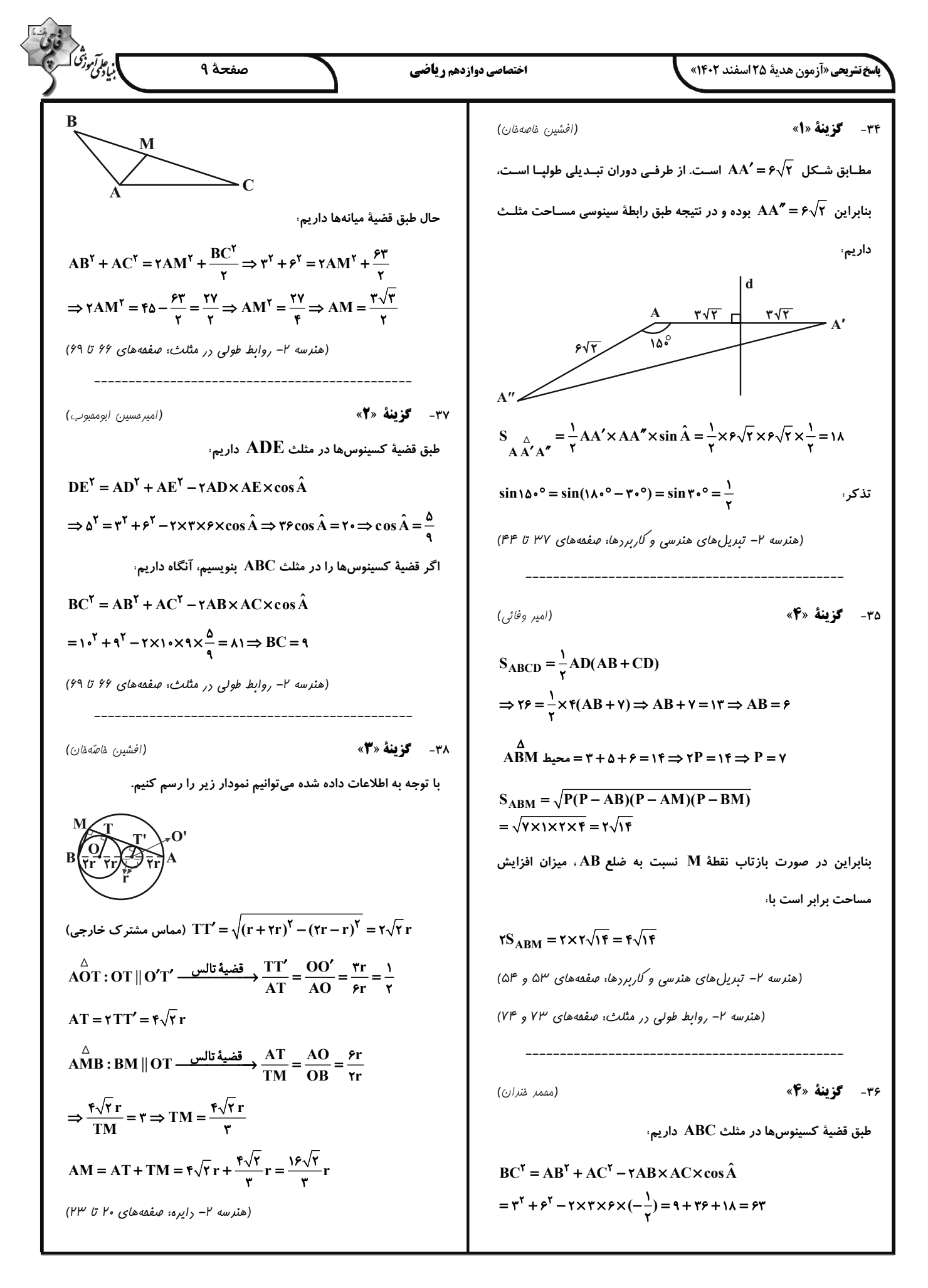

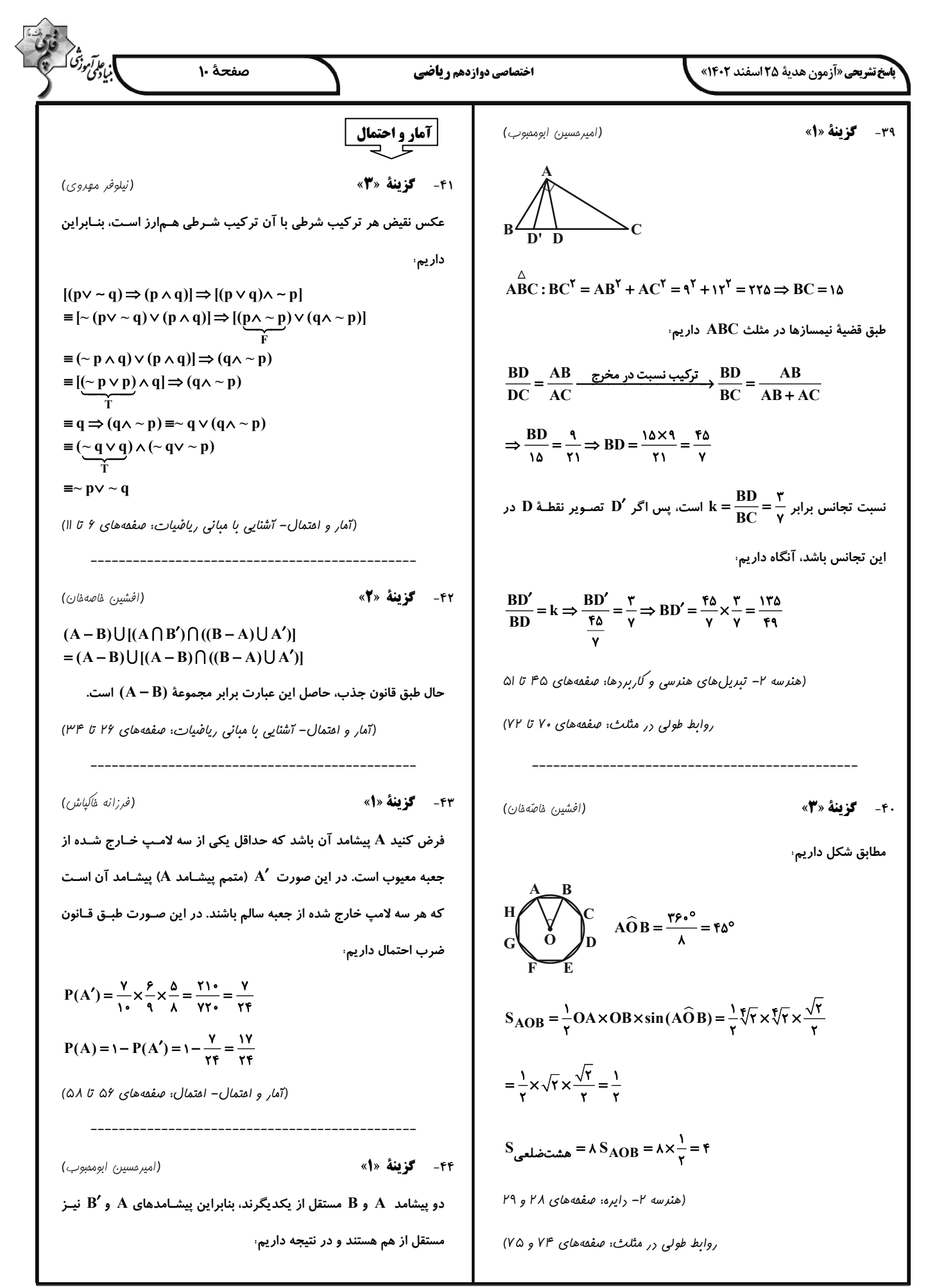

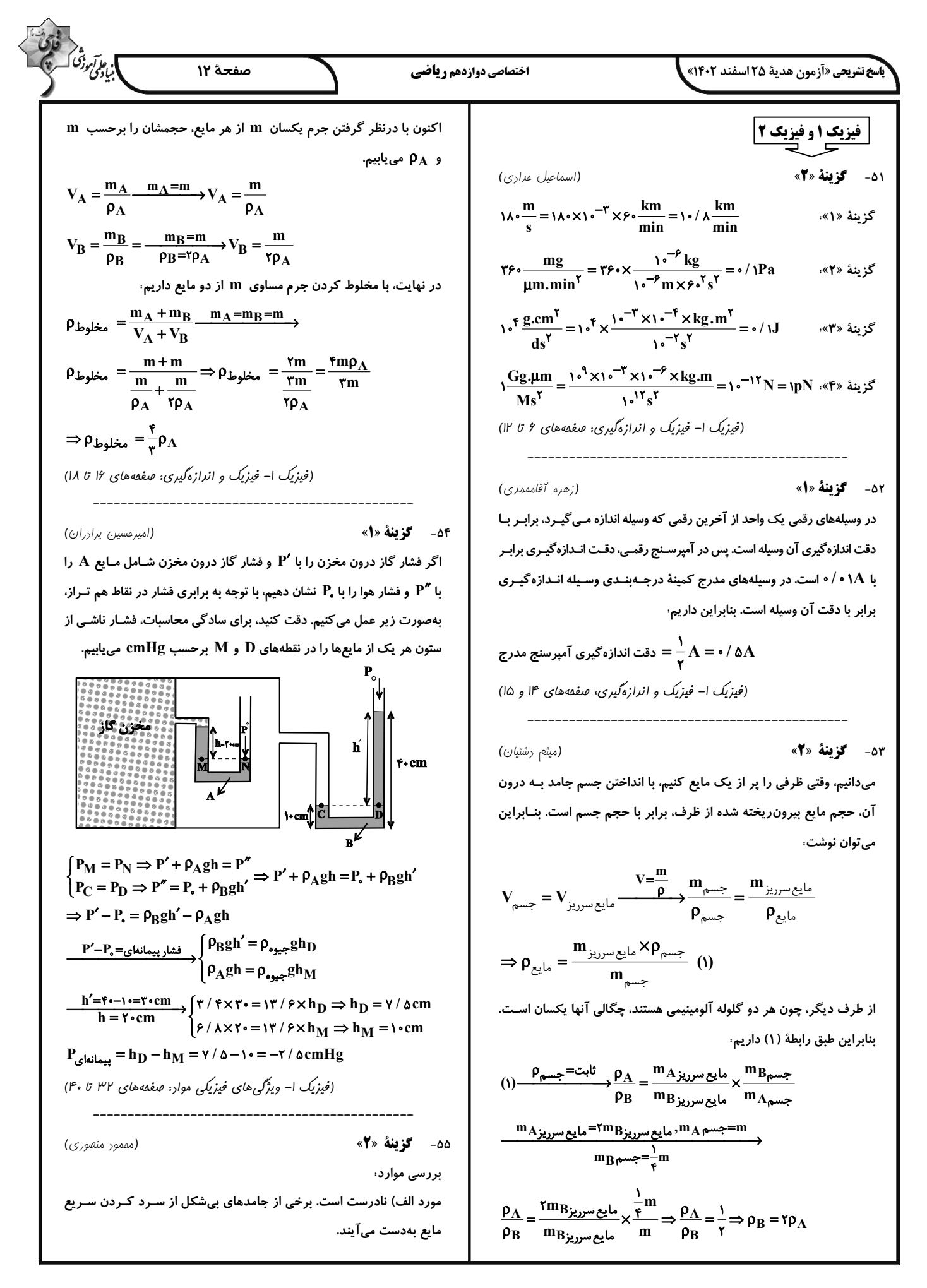

$$
\frac{\partial}{\partial y} = \frac{\partial}{\partial x} \frac{\partial}{\partial y} \frac{\partial}{\partial y} \
$$

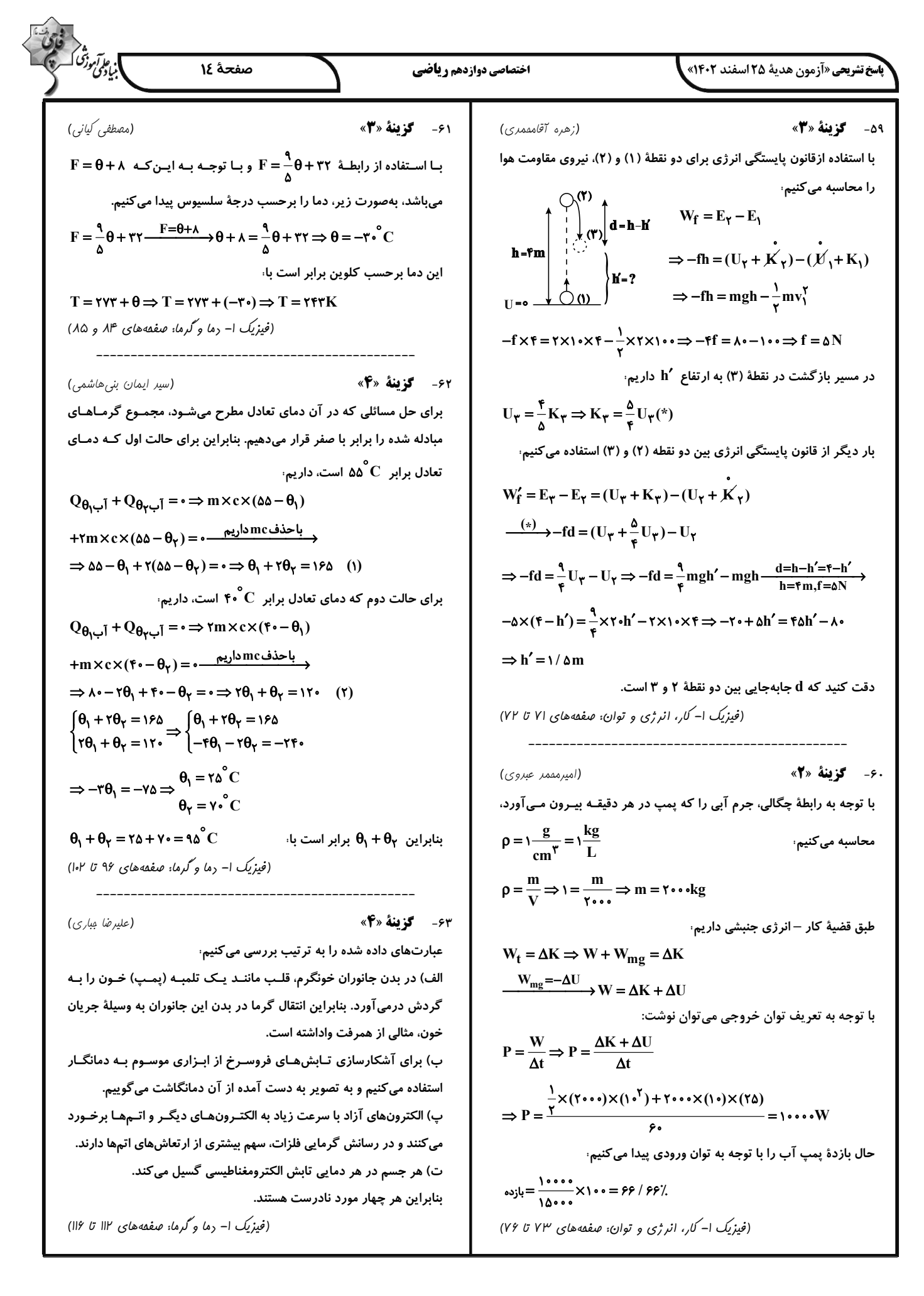

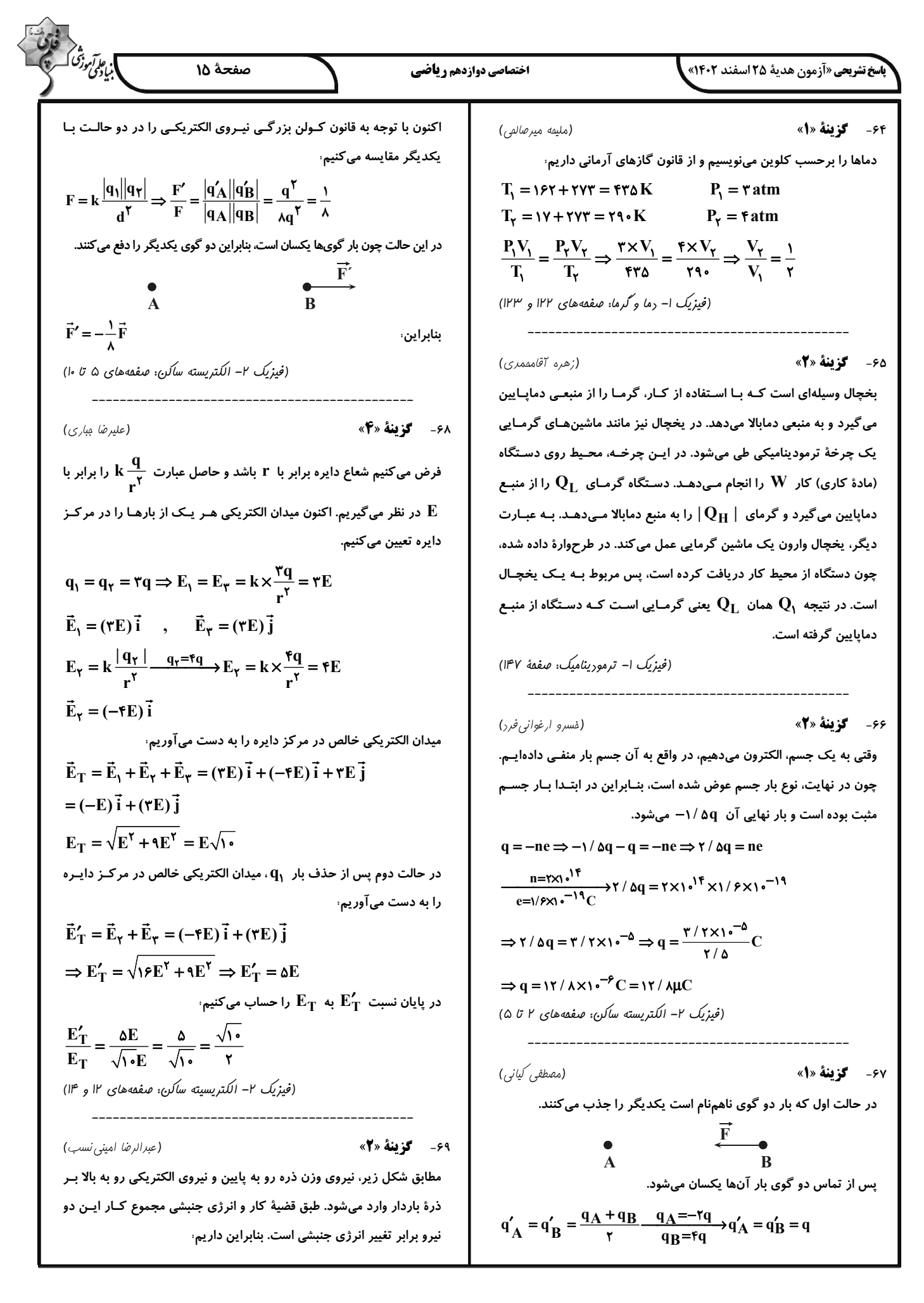

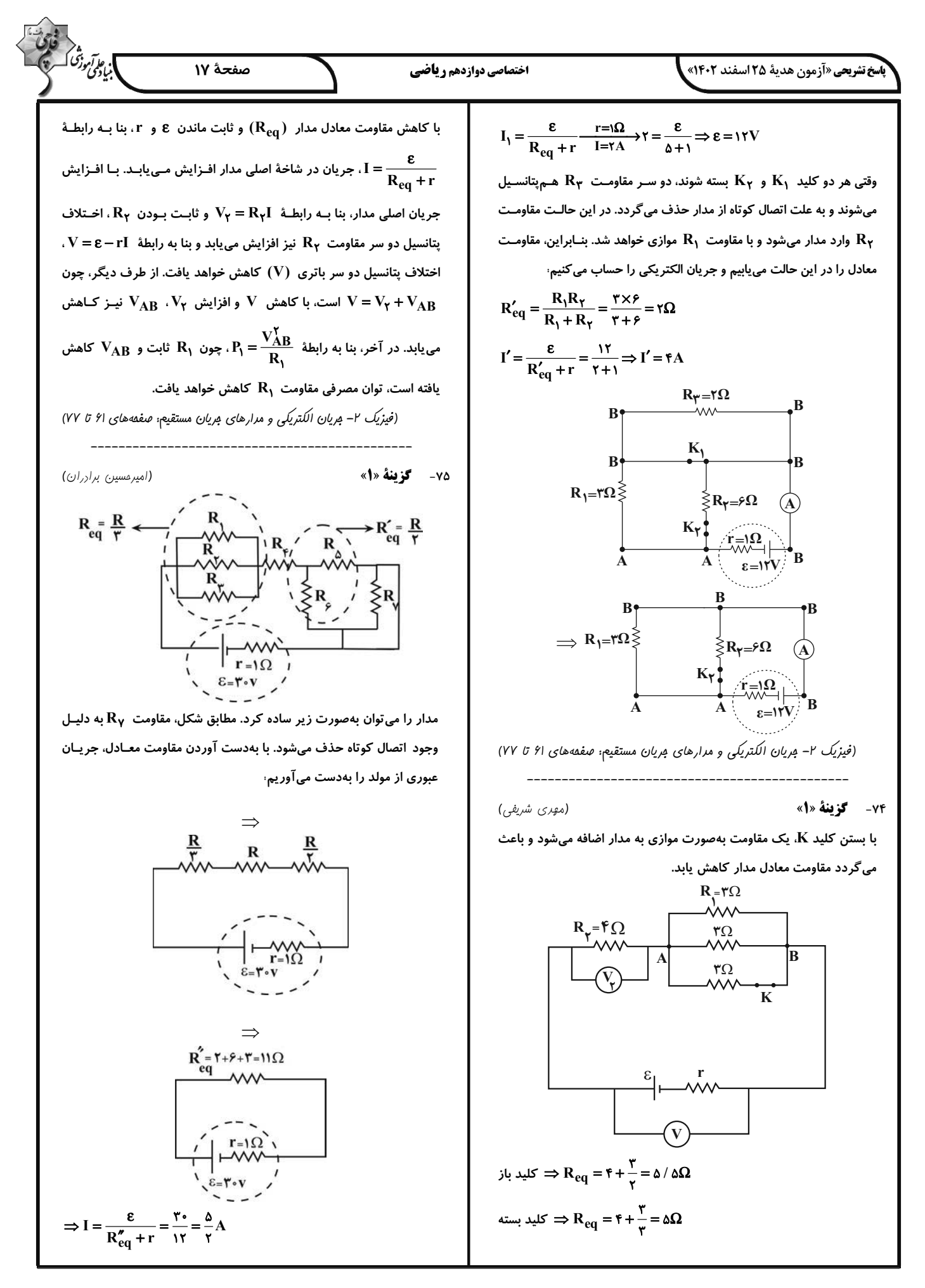

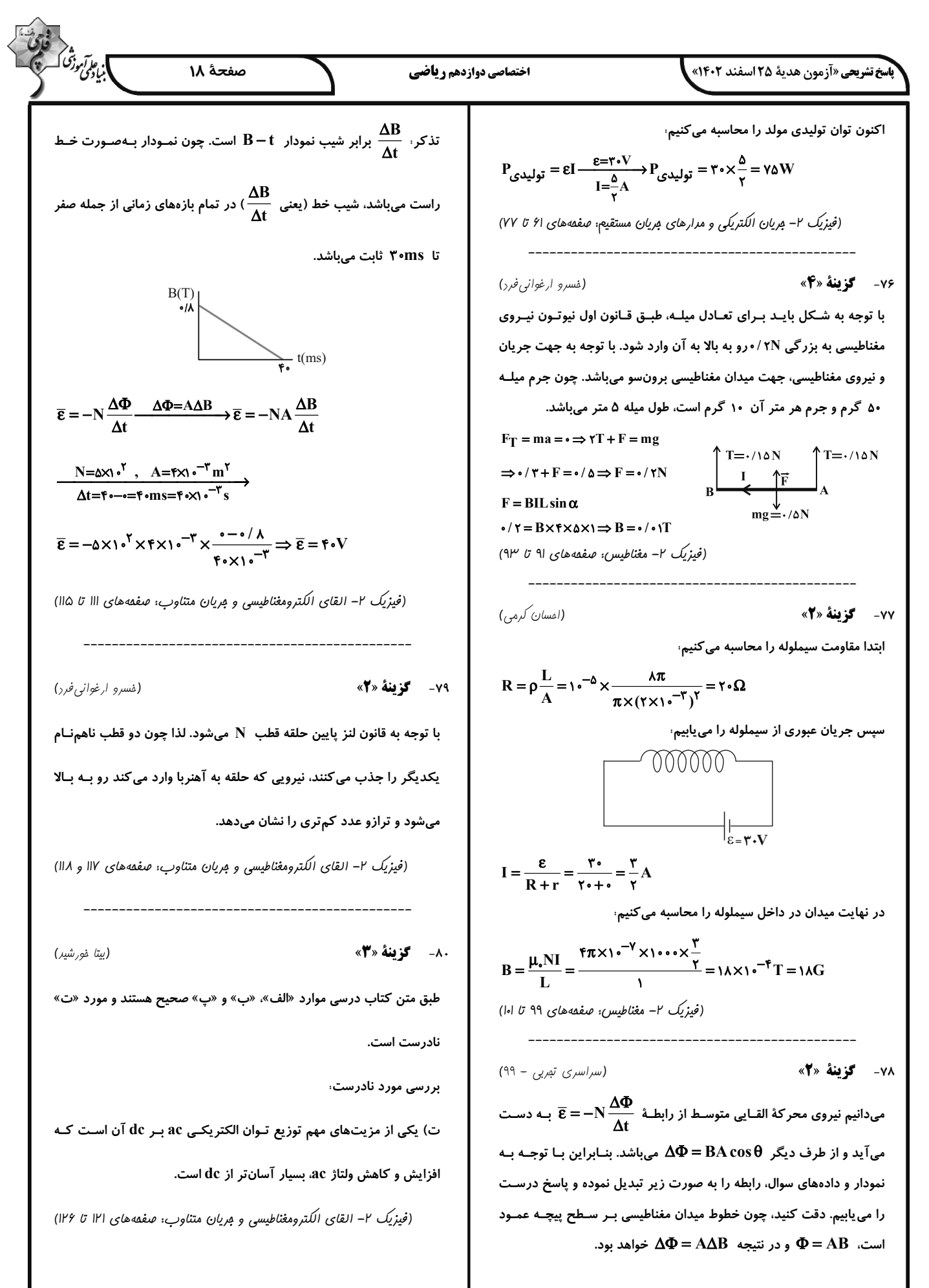

| \n $\frac{1}{2} \int_{0}^{1} \int_{0}^{1$ |
|----------------------------------------------------------------------------------------------------|
|----------------------------------------------------------------------------------------------------|

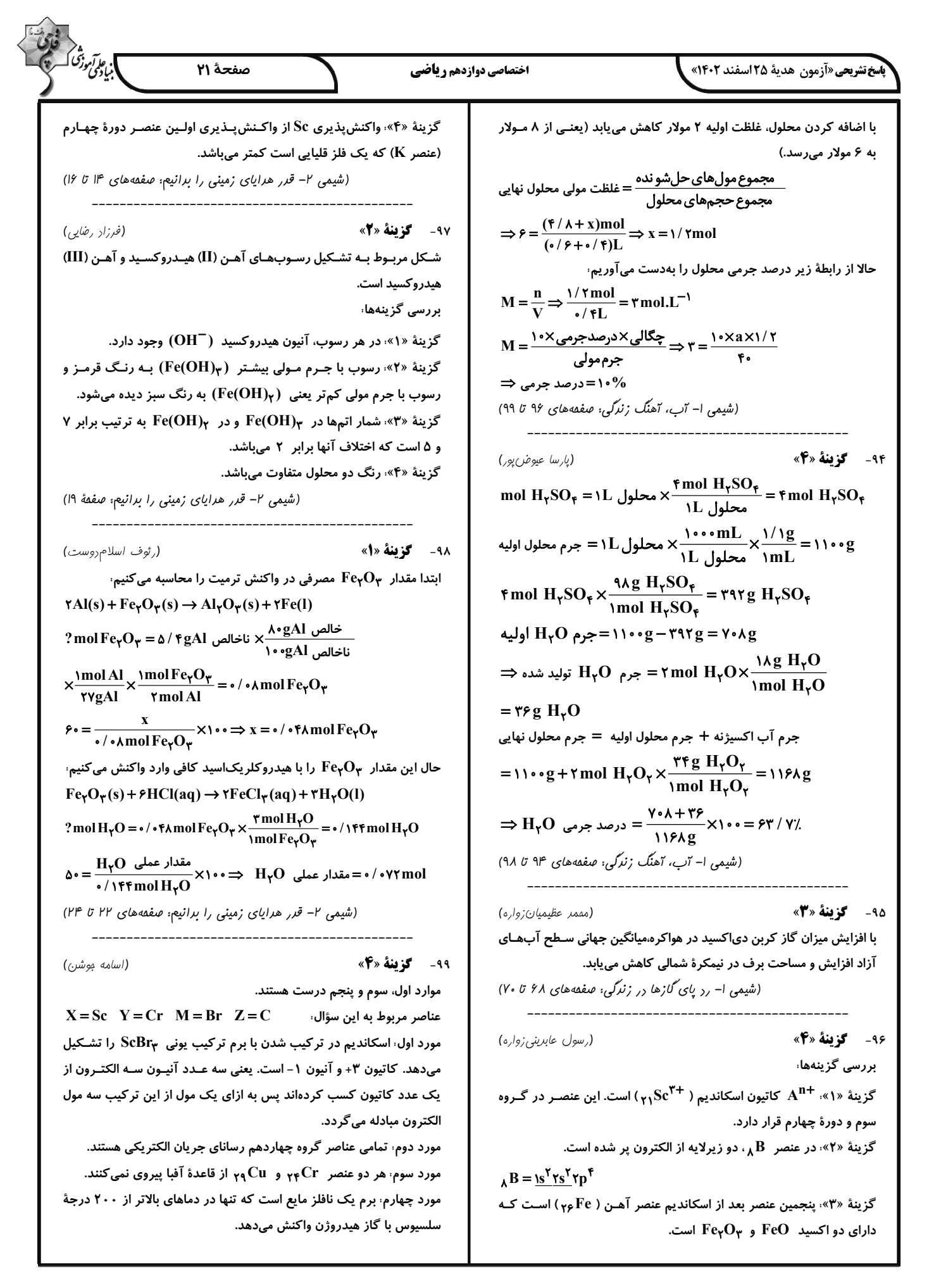

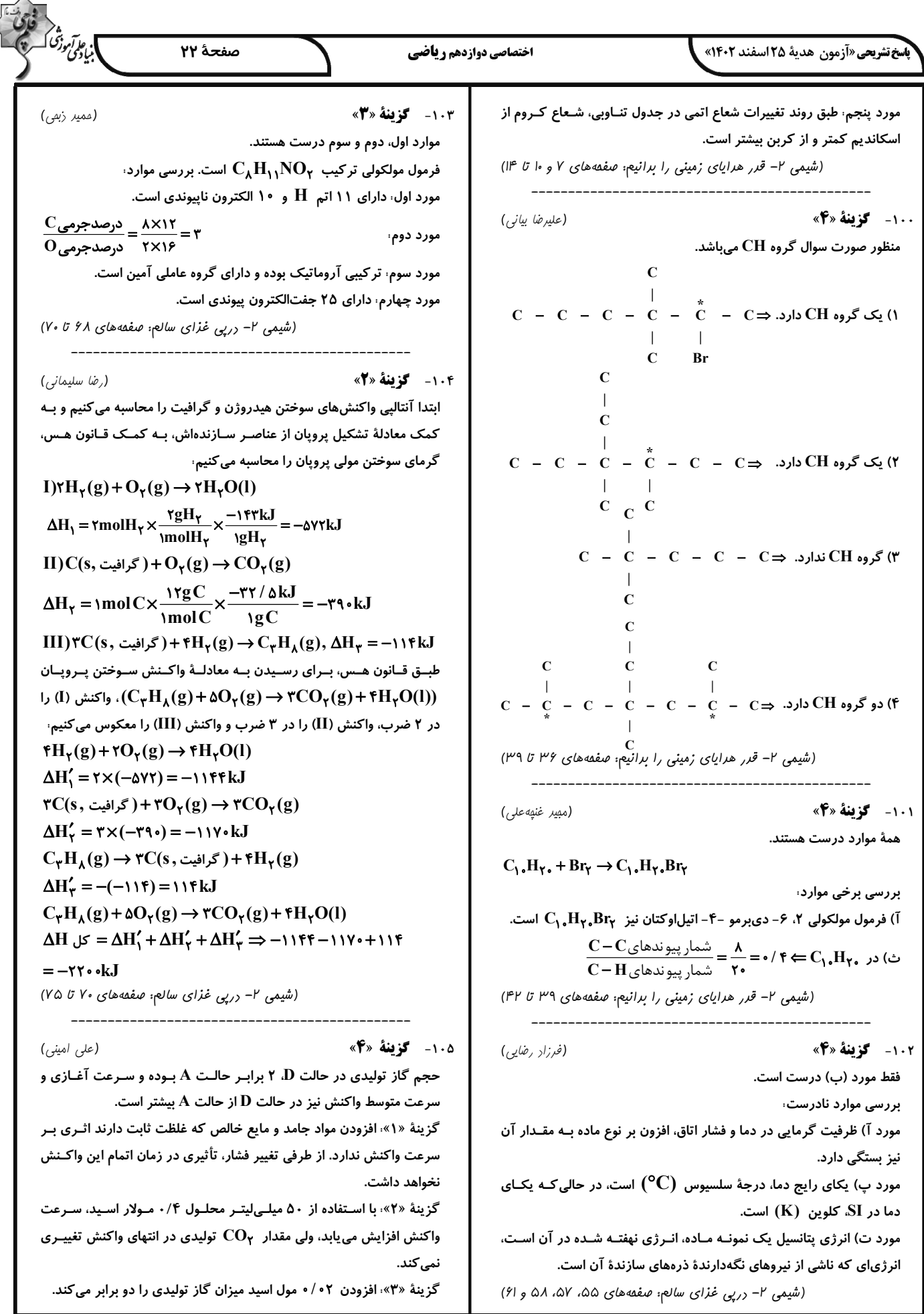

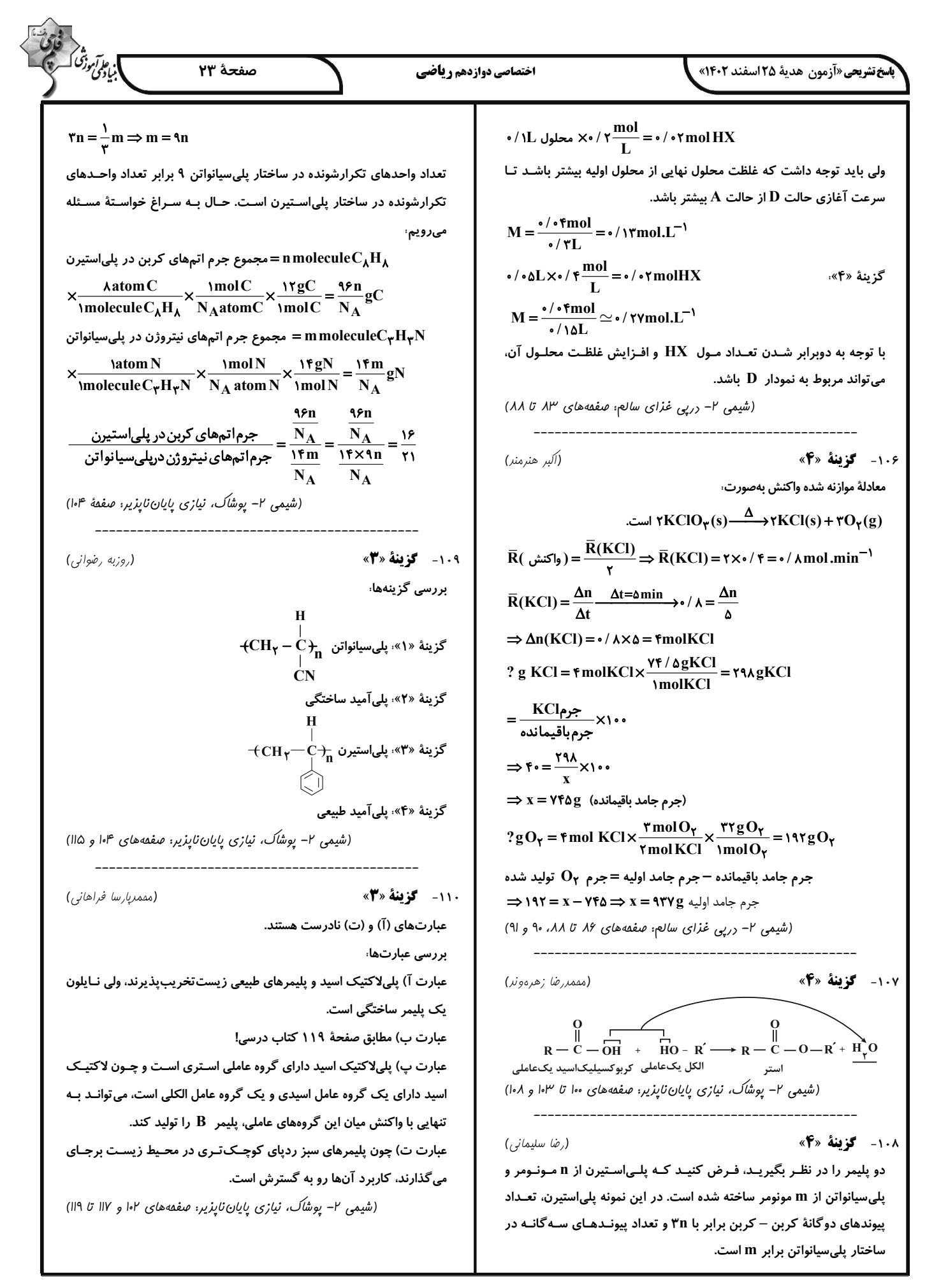

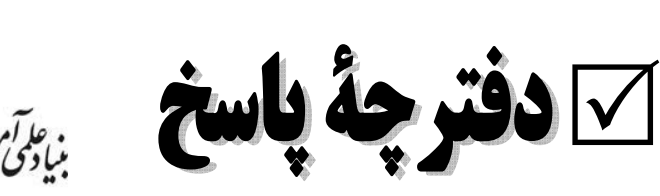

ه<br>بنیادگمی ترقی<br>بنیادگمی

فرهنگیان (رشتهٔ ریاضی)

# 25 اسفند ماه 1402

#### طراحان به ترتیب حروف الفبا

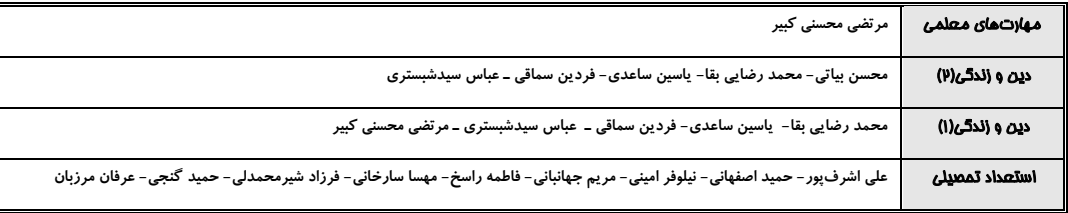

#### گزینشگران و و پراستاران به ترتیب حروف الفبا

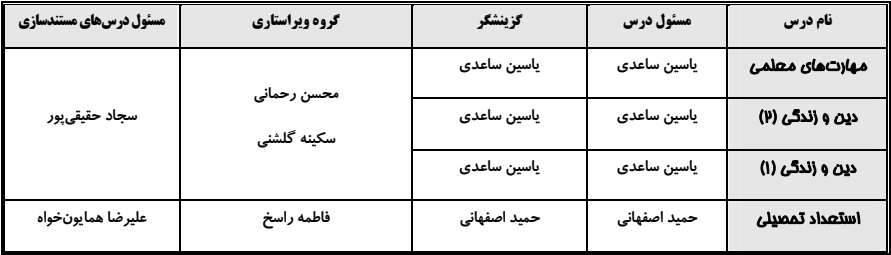

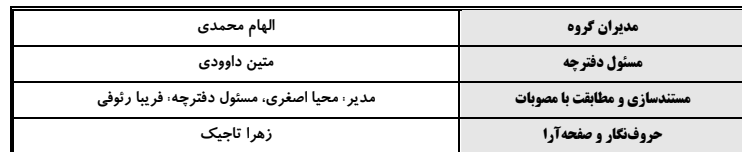

گروه آزمون

## بنیاد علمی آموزشی قلمچی (وقف عام)

طین- پلاک ۹۲۳ - تلفن چپا*ز ر*قمی: ۶**۶۳–**۰۲۱ آدرس صبا و فلد کز ی: خیابان انقلا

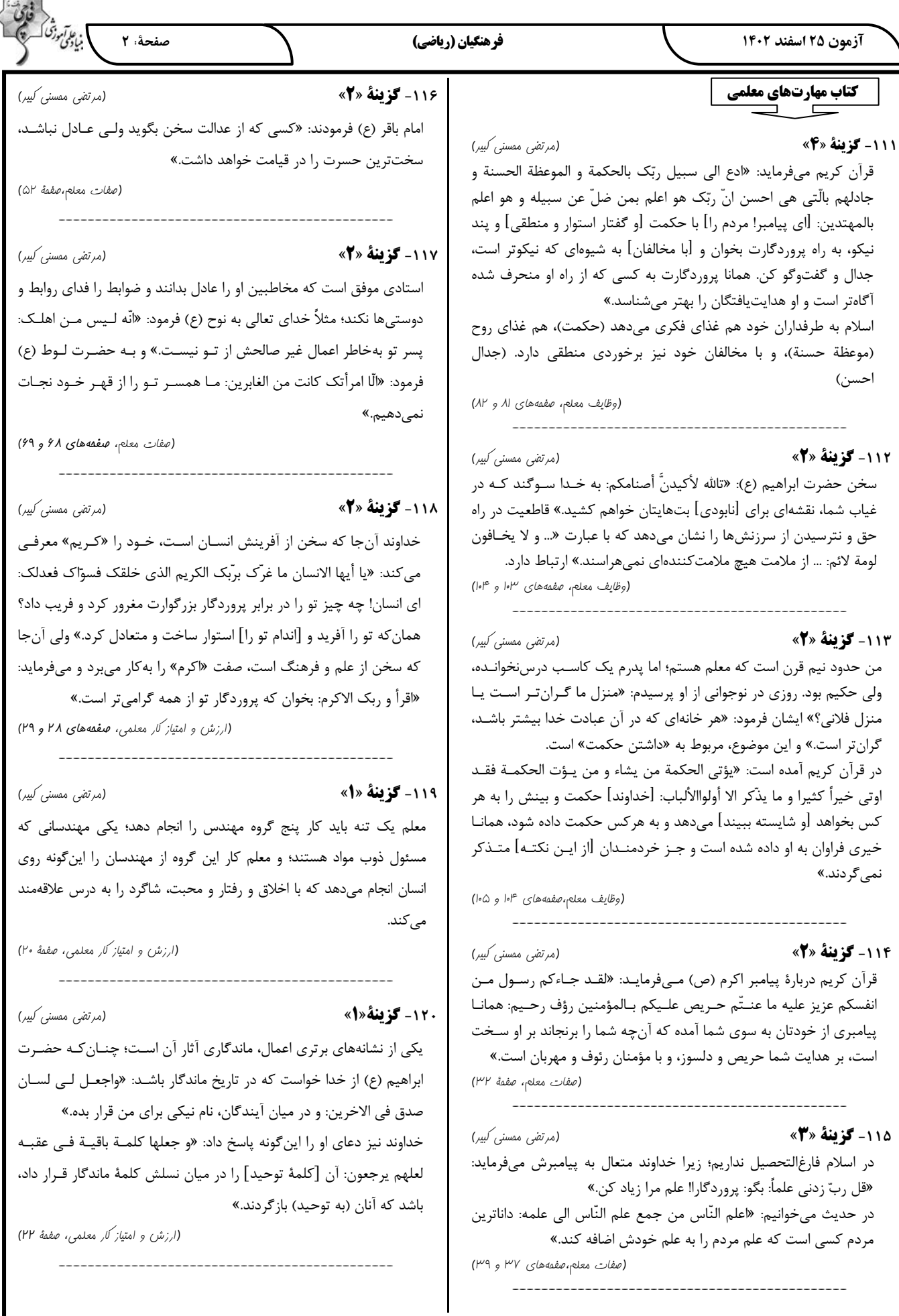

في عام *آموز؟*<br>منادي صفحة : 3 فرهنگیان (ریاضی) آزمون ٢٥ اسفند ١٤٠٢ دین و زندگی ۲ ۱۲۶- گزينة «۲» (مممد رضایی بقا) بندگی خدا (علت) موجب تقویت عزت نفس است (معلـول) و افـزایش عـزت ۱۲۱- گزننهٔ «۳» (عباس سیرشبستری) نفس (علت) موجب حفظ پیمان با خدا و رسولش میشود. (معلول) یکی از مهمترین قدمها در مسیر کمال، تقویت عـزت نفـس اسـت. «عـزت» از (عزت نفس، صفمهٔ ۱۴۳) صفاتی است که قرآن کریم بیش از ۹۵ بار خداوند را بدان توصیف کرده است. قرآن در مورد نیکوکاران میفرماید: «.. ولا یرهق وجوههم قتـرٌ و لا ذلّـةٌ: و بـر چهرهٔ آنان غبار خواری و ذلت نمی نشیند.» ۱۲۷- گزينة «ا» (فررين سماقى) (عزت نفس، صفمههای ۱۳۸ و ۱۳۹) ابتداییترین زمینهٔ ازدواج، نیاز جنسی مرد و زن به یکدیگر است. بر اثر ازدواج و پاسخ صحیح دادن به این نیاز، هر کدام از مرد و زن بـه یـک آرامـش روانـی 122- گزينة «2» (مممد رضایی بقا) مىرسند. وقتی میگویند خداوند «عزیز» است، معنایش این است که کسی نمی تواند در (پیونر مقرس، صفمههای ۱۵۲ و ۱۵۳) ارادهٔ او نفوذ نماید و او را تسلیم خود کند. عبارت قرآنی «فللـه العـزة جمیعـاً» همین مفهوم را بیان میکند. 128- گزينة «2» (ممسن بي*اتى)* (عزت نفس، صفمهٔ ۱۳۹) رسول خدا (ص) فرمودند: «هيچ بنايي نزد خدا محبوبتر از ازدواج نيست.» ۱۲۳- گزينة «3» پیامبر اکرم (ص) فرمودند: «کسی که ازدواج کند، نصـف دیـن خـود را حفـظ (فررین سماقی) تفاوتهای میان زن و مرد به جهت وظایف مختلفی است که خالق حکـیم بـر کرده است؛ پس باید برای نصف دیگر از خدا پروا داشتهباشد.» عهدهٔ هریک از زنان و مردان نهاده است تـا هـر کـدام در زنـدگی مشـترک و (پیونر مقدس، صفعههای ۱۴۸ و ۱۵۶) خانوادگی، نقشهای خاصی را برعهده بگیرند و یک خـانوادهٔ متعـادل را یدیـد آورند. 129- گزينة «3\* (فررين سماقى) (يونر مقرس، صفمهٔ ۱۵۱) قرآن کریم از دختران و پسران میخواهد که قبل از ازدواج، حتماً عفاف پیشـه کنند تا خداوند به بهترین صورت زندگی آنان را سامان دهد. **۱۲۴- گزننهٔ «۲»** (مممد رضایی بقا) (يونر مقرس، صفمهٔ ۱۵۱) یکی از راههای تقویت عزت نفس، شناخت ارزش خود و نفـروختن خـویش بـه بهای اندک است که در ترجمهٔ آیهٔ «ای فرزند آدم، ایـن مخلوقـات را بـرای تـو (مممر رضایی بقا) **13. کزننهٔ «۲»** آفریدم و تو را برای خودم.» به باارزش بودن انسان اشاره شده است. (عزت نفس، صفمة •١٣) پیشوایان ما با تکیه بر بندگی خداوند و پیونـد بـا او توانسـتند در سـختتـرین شرایط، عزتمندانه زندگی کنند و هیچگاه تن به ذلّت و خـواری ندهنـد. بـرای 125- گزننهٔ «۲» (عباس سیر شبستری) مثال، پیامبر اکرم (ص) هنگامی که در محاصرهٔ طاقتفرسای مشرکان مکه بود عبارت قرآني «و من آياته ان خلق لكـم مـن انفسـكم ازواجــأ لتسـكنوا اليهــا» و جز حضـرت ابوطالـب (ع) و حضـرت خديجـه (س) و يـاراني انـدک و فقيـر بهوجود آرامش در خانواده اشاره میفرماید و عبارت قرآنی «و جعـل لكـم مـن یشتوانهای نداشت، به بزرگان مکه که به او وعدهٔ ثـروت و قـدرت و ریاسـت بـر ازواجکم بنین و حفدة» به رشـد و پـرورش فرزنـدان و نوادگـان اشـاره دارد. و این شهر را میدادند، فرمود: «اگر اینان خورشید را در دست راستم و مـاه را در عبارت قرآنی «و جعل بینکم مودة و رحمة» با تأکید بـر دوسـتی و رحمـت در دست چپم بگذارند، از راه حق دست برنمیدارم و تسلیم نمیشوم.» خانواده و زن و شوهر، رشد اخلاقی و معنوی را در نظر می گیرد. (عزت نفس، صفقة ١٣١) (پیونر مقرس، صفعههای ۱۴۹ و ۱۵۳)

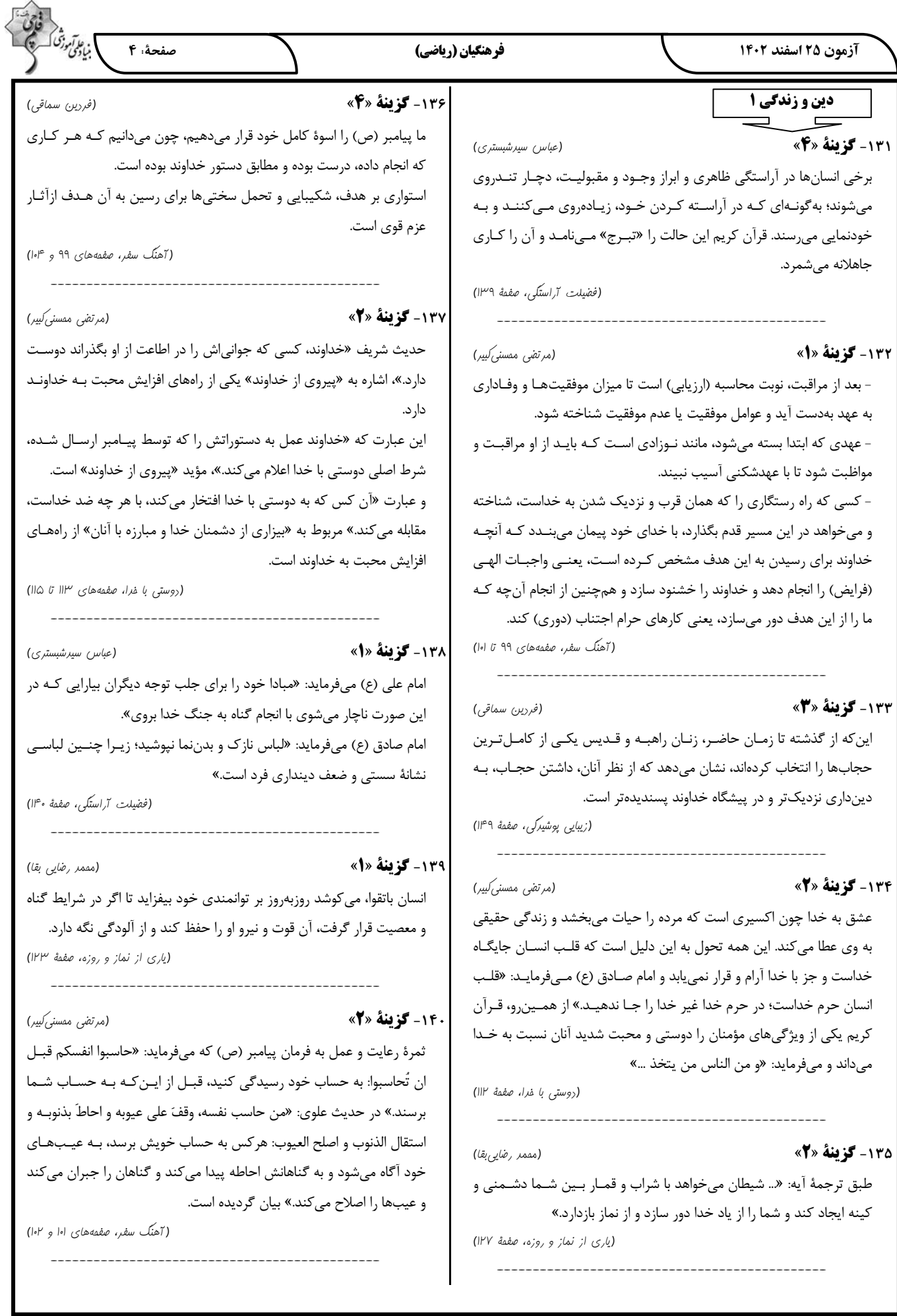

 $\lambda$ 

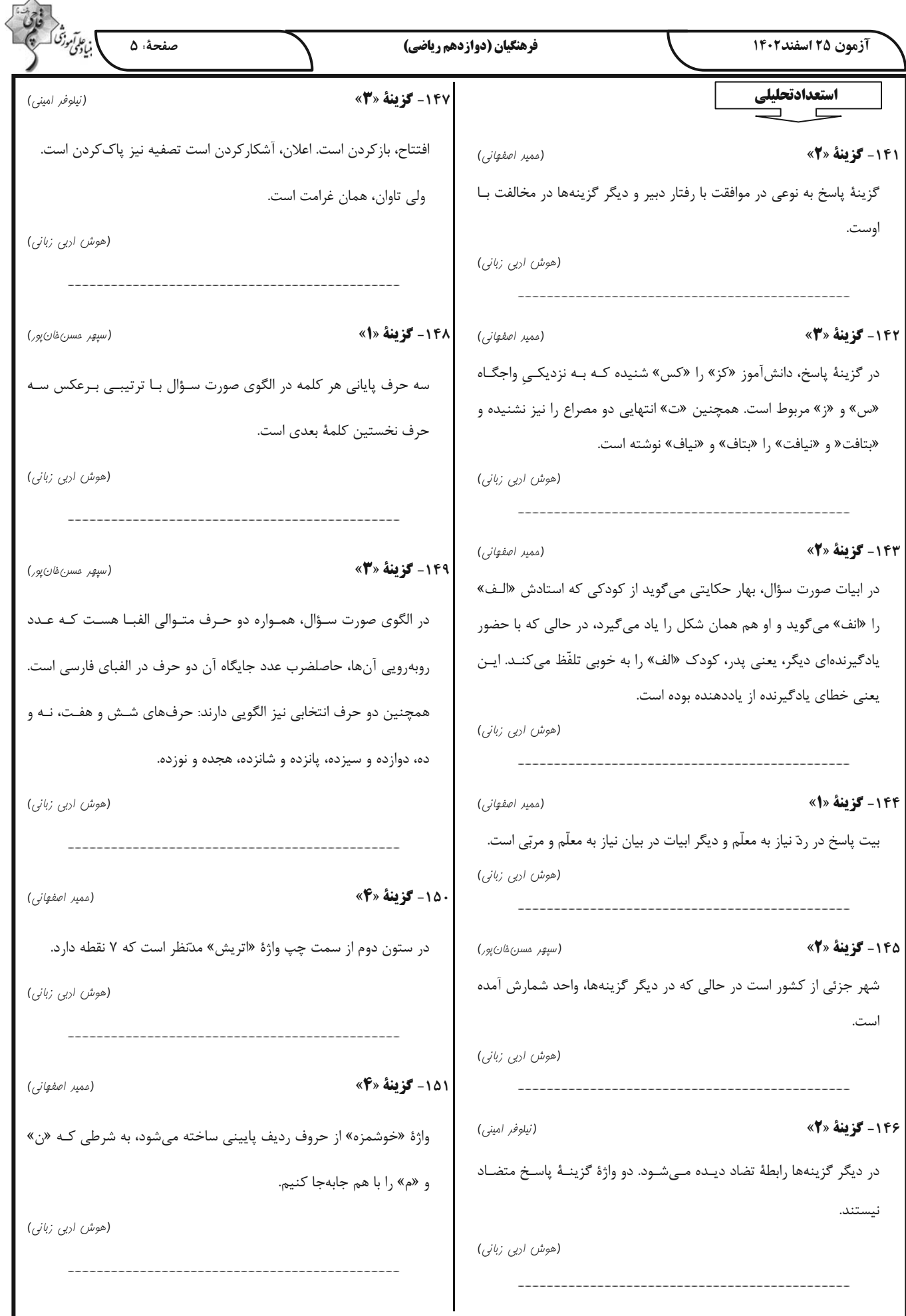

△

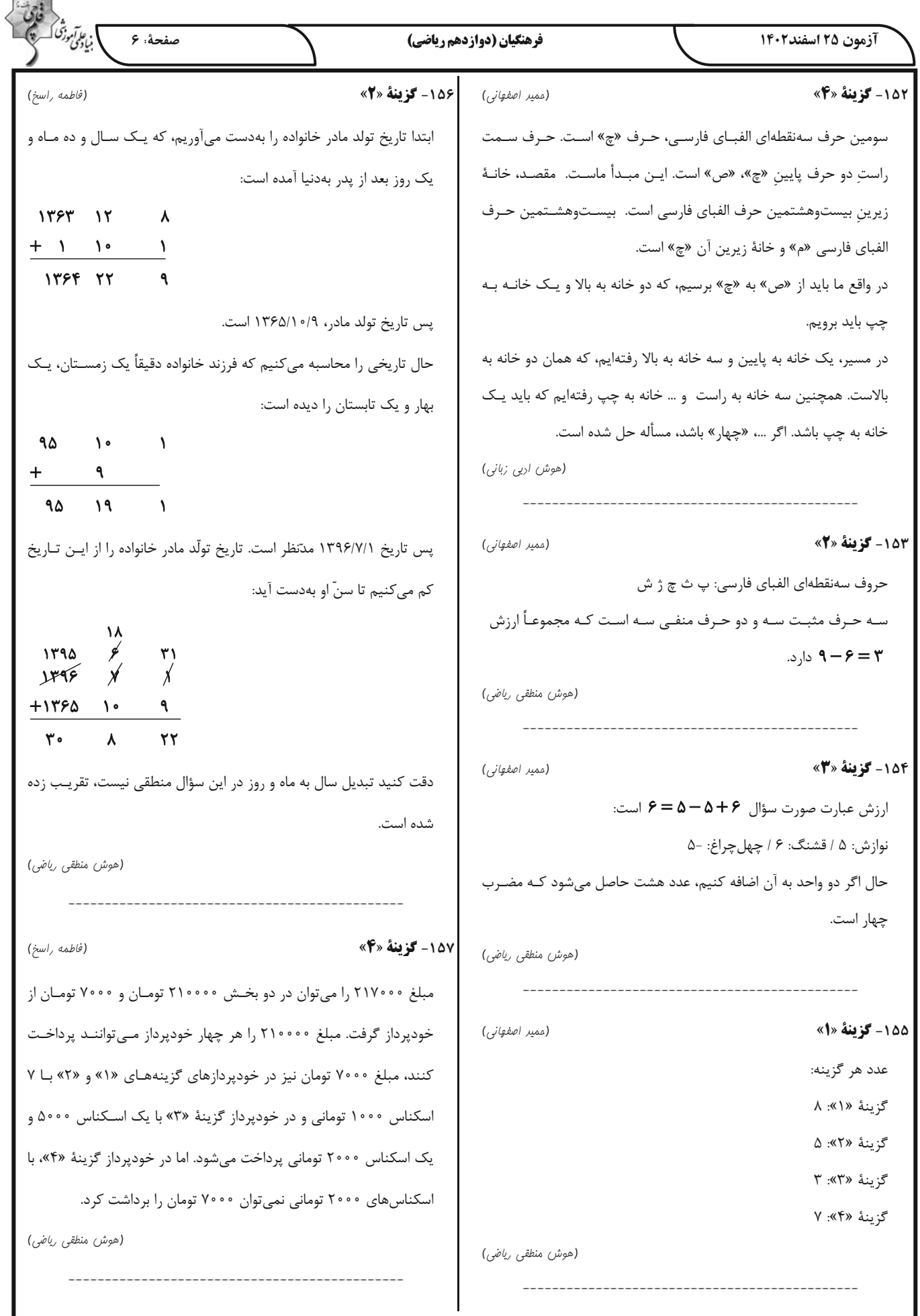

# forum.konkur.in

ı

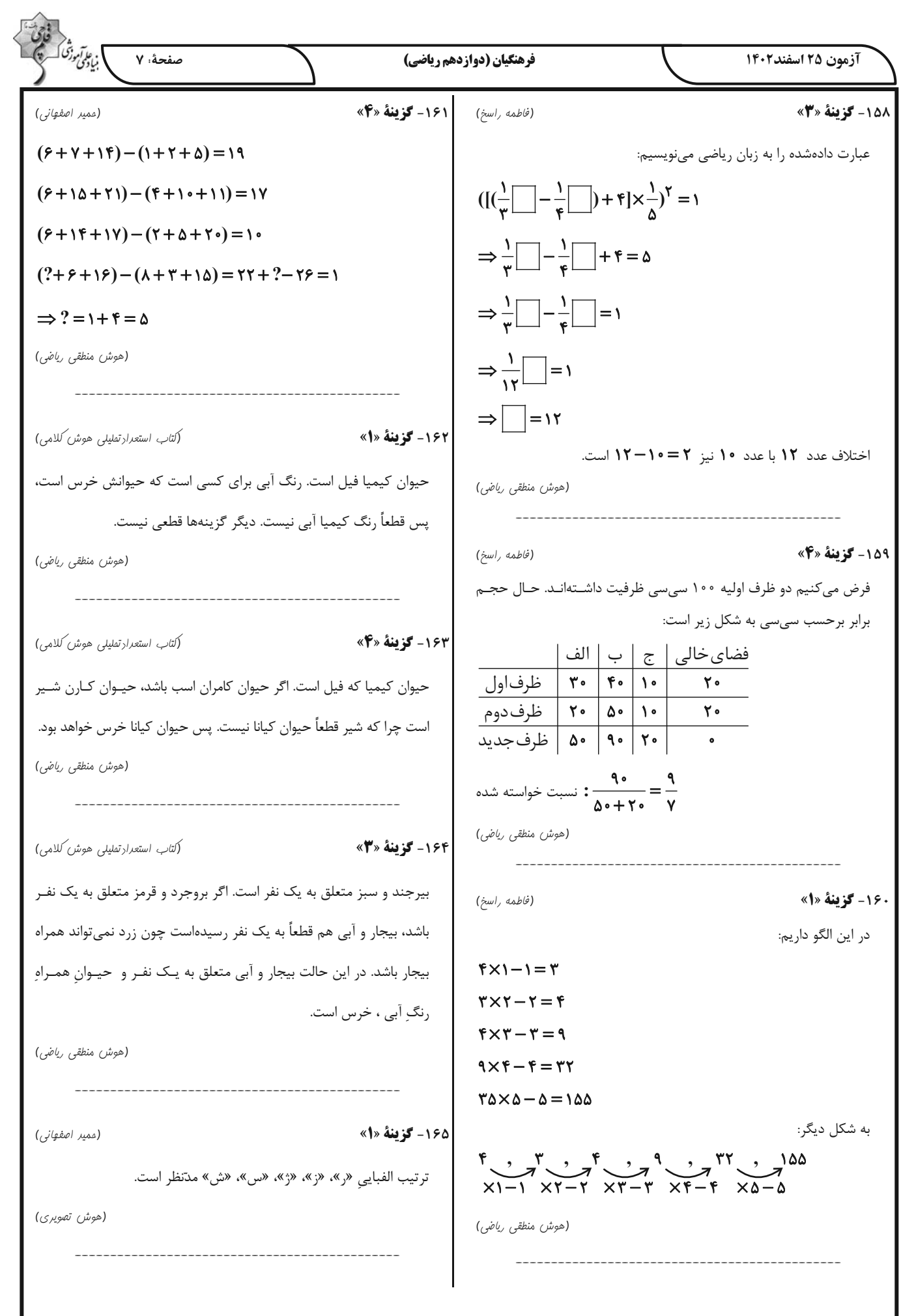

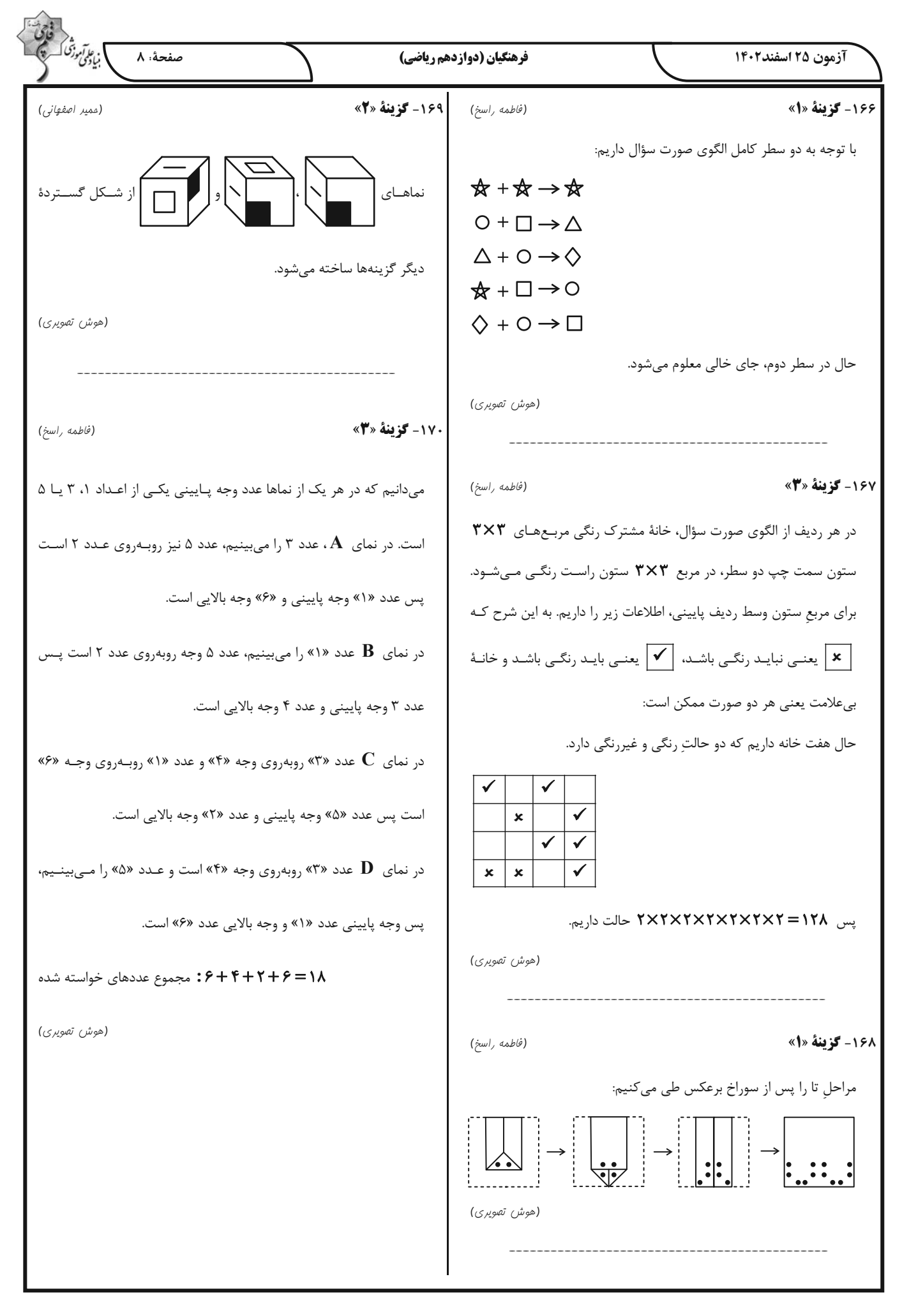